### FACULTAD DE MATEMÁTICA, ASTRONOMÍA Y FÍSICA UNIVERSIDAD NACIONAL DE CÓRDOBA

## Simulación de modelos estadísticos correlacionados para imágenes de radar de apertura sintética

Autor: Darío Javier PEREZ

Directora: Dra. Ana Georgina FLESIA

6 de Mayo 2015

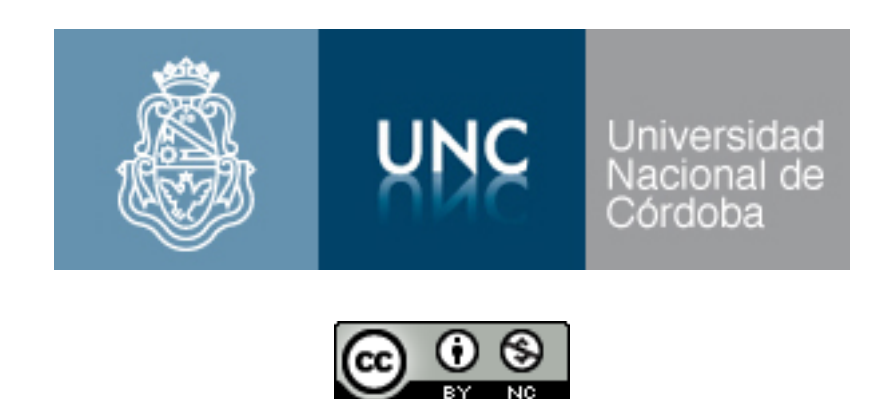

Simulación de modelos estadísticos correlacionados para imágenes de radar de apertura sintética por Darío Javier Perez se distribuye bajo una [Licencia Creative Commons](http://creativecommons.org/licenses/by-nc/2.5/ar/) Atribución-NoComercial 2.5 Argentina.

"Natural selection was not aware that mankind would eventually build SAR systems. . . "

Universidad Nacional de Córdoba

#### <span id="page-2-0"></span>Facultad de Matemática Astronomía y Física

Licenciatura en Ciencias de la Computación

#### Simulación de modelos estadísticos correlacionados para imágenes de radar de apertura sintética

por Darío Javier PEREZ

### Resumen

En este trabajo se presentan algoritmos para la simulación de imágenes SAR a partir de modelos estadísticos con distribuciones  $Gamma, K$  y  $G$  con su caso particular en la familia de estas distribuciones a la conocida distribución  $\mathcal{G}^0$ . Tales distribuciones ajustan bastante bien los datos provenientes de áreas homogéneas, heterogéneas y extremadamente heterogéneas, respectivamente. Siendo la distribución  $\mathcal{G}^0$  aceptada universalmente para la simulación de imágenes SAR, la cual posee como caso particular a las distribuciones  $K$ . Se estudia además los modelos correlacionados para estas distribuciones y sus repercusiones a la hora de clasificar una imagen que presenta correlación espacial, como sucede en escenarios reales de nuestro mundo, como son los bosques, pastizales, zonas urbanas, etc. La simulación de diferentes texturas llevó a cabo el rellenado de un phantom, con clases bien diferenciadas en las cuales se intenta construir un paisaje ficticio, que, mediante algoritmos de clasificación no supervisados y de post clasificación, poder evaluar la precisión de tal clasificación cuando la correlación espacial está presente en la imagen, comparando así las diferencias entre las variantes de textura, las distribuciones subyacentes y el grado de homogeneidad que componen cada clase. En este trabajo también se estudian y se simulan a los modelos polarimétricos para datos multiespectrales provenientes de un sensor SAR. Todos los algoritmos que se presentan en este trabajo fueron implementados en el lenguaje de programación R.

## Agradecimientos

<span id="page-3-0"></span>Especial agradecimiento a la Dra. Ana Georgina Flesia, por la dirección del trabajo y por su paciencia, consejos y opiniones. A la Dra. Laura Alonso Alemany y al Dr. Jorge Sanchez, por su colaboración como jurado. A mis padres por su apoyo. Y a mi grupo de amigos.

# ´ Indice general

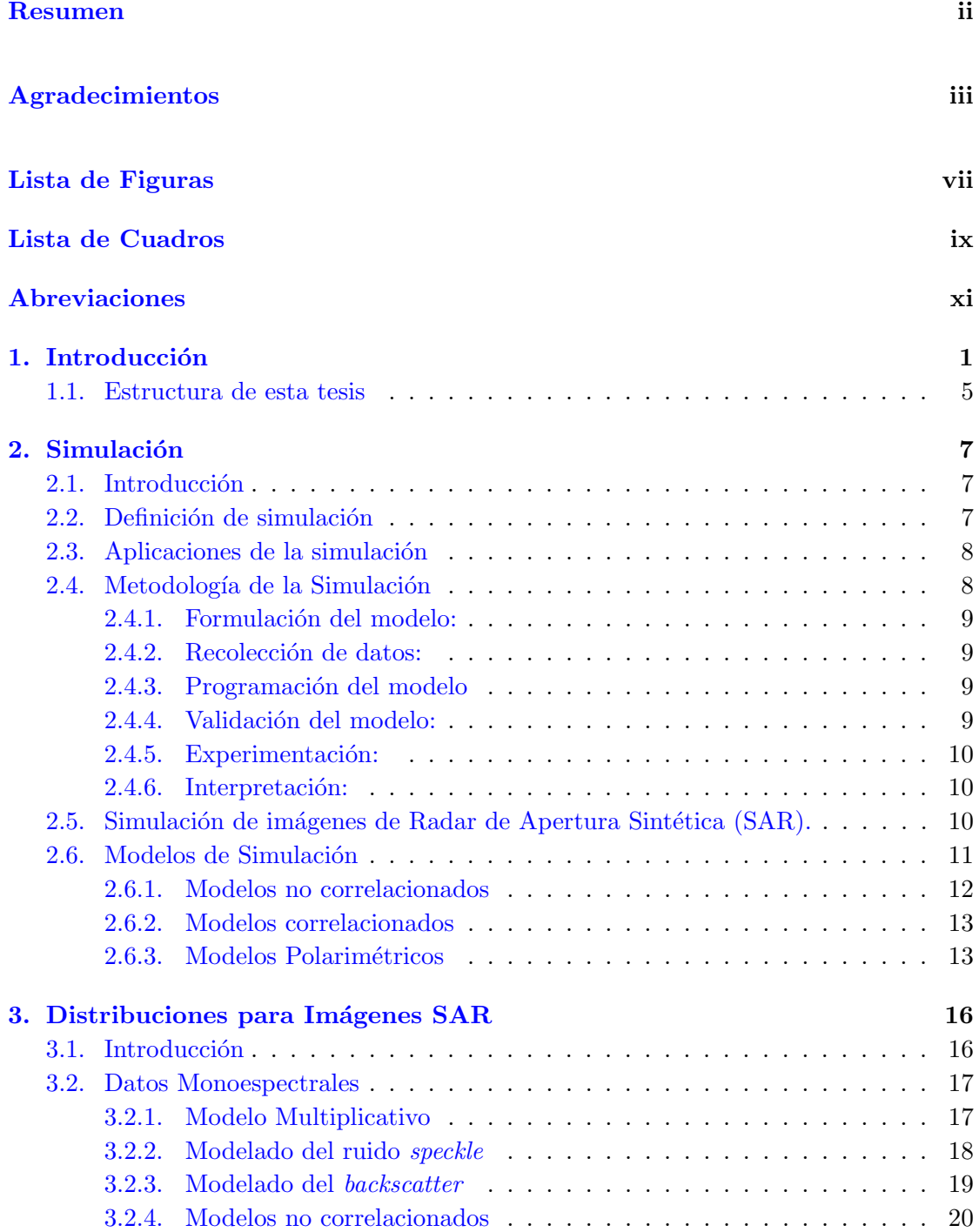

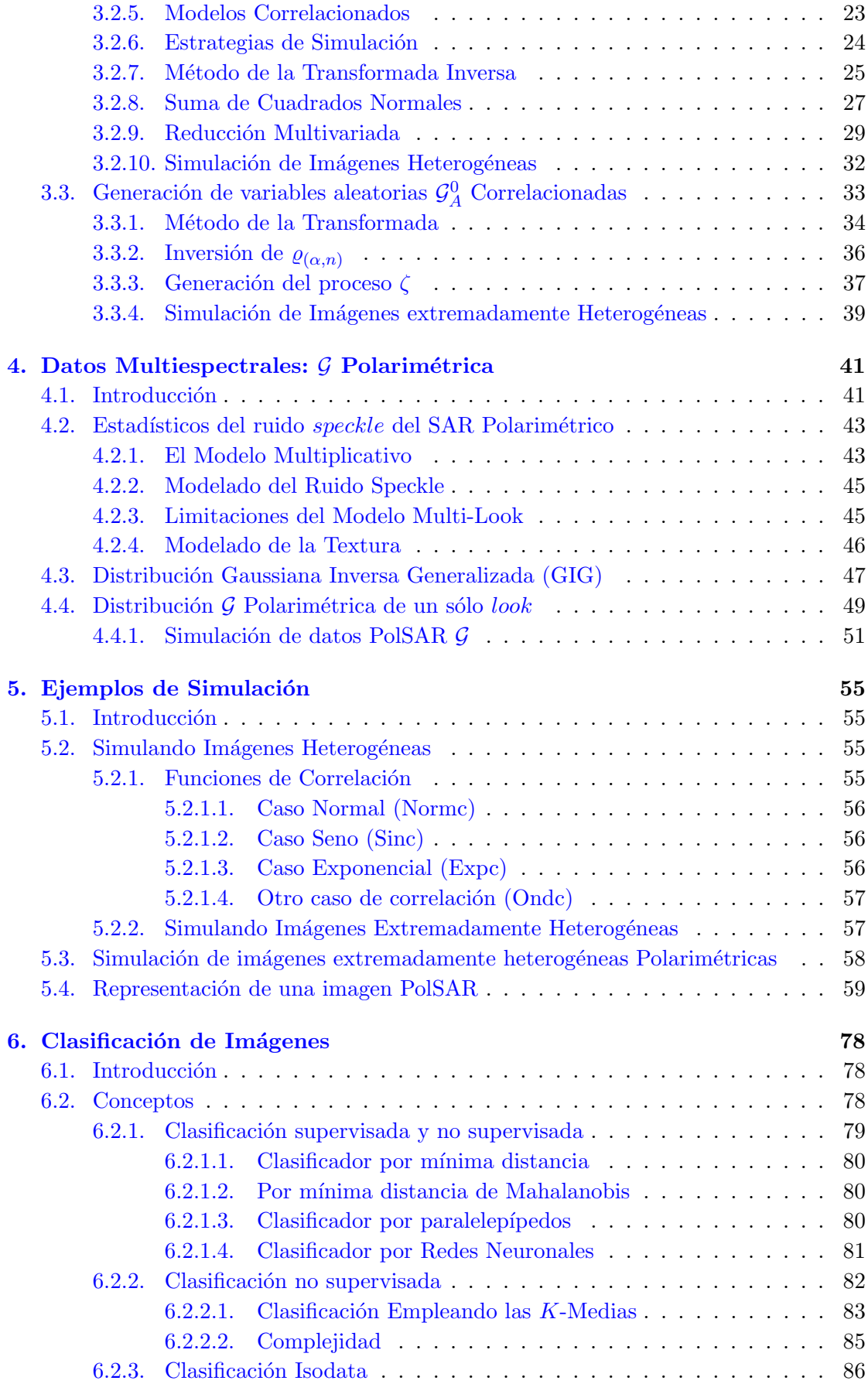

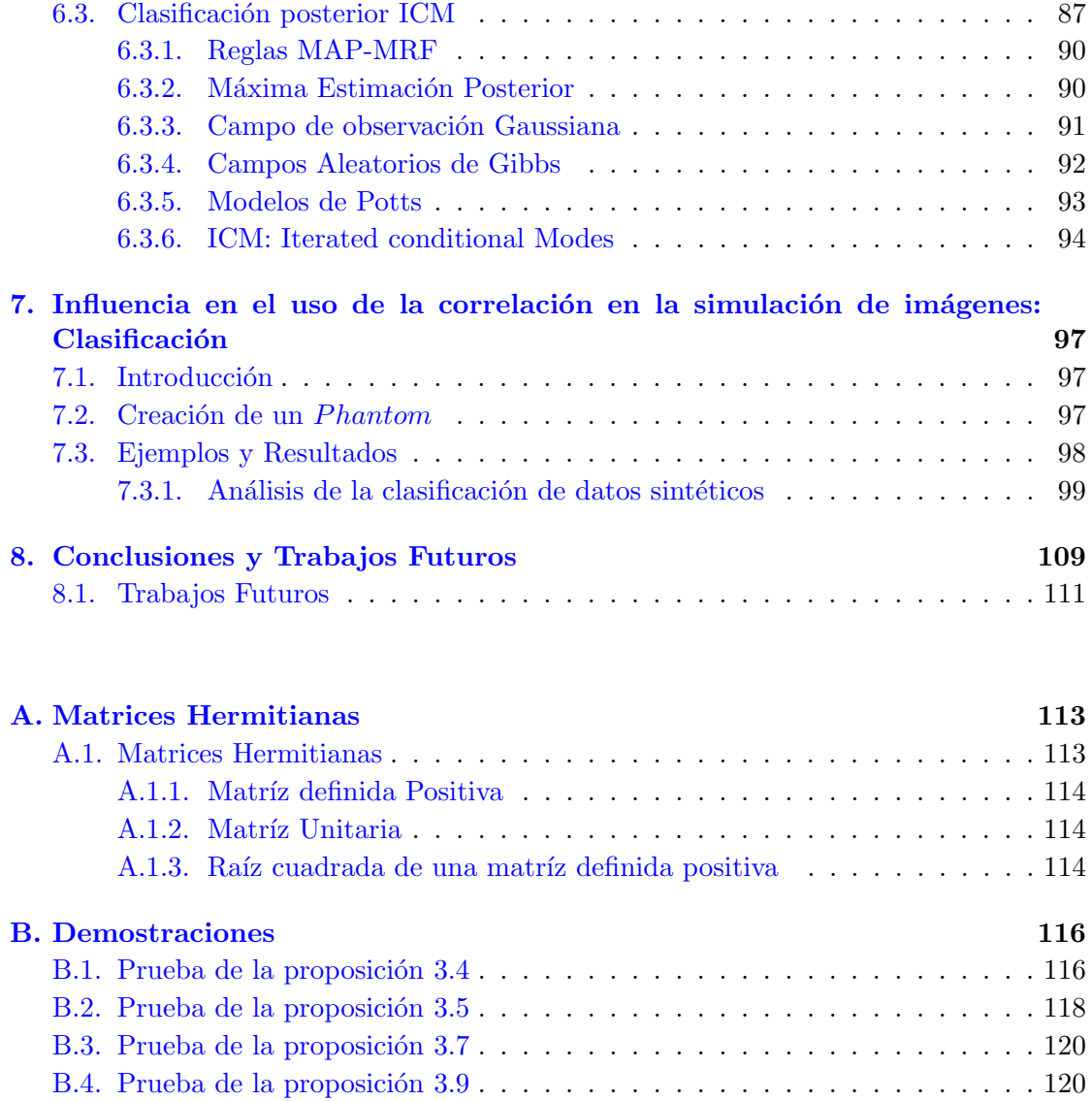

#### Bibliografía 122

# <span id="page-7-0"></span>´ Indice de figuras

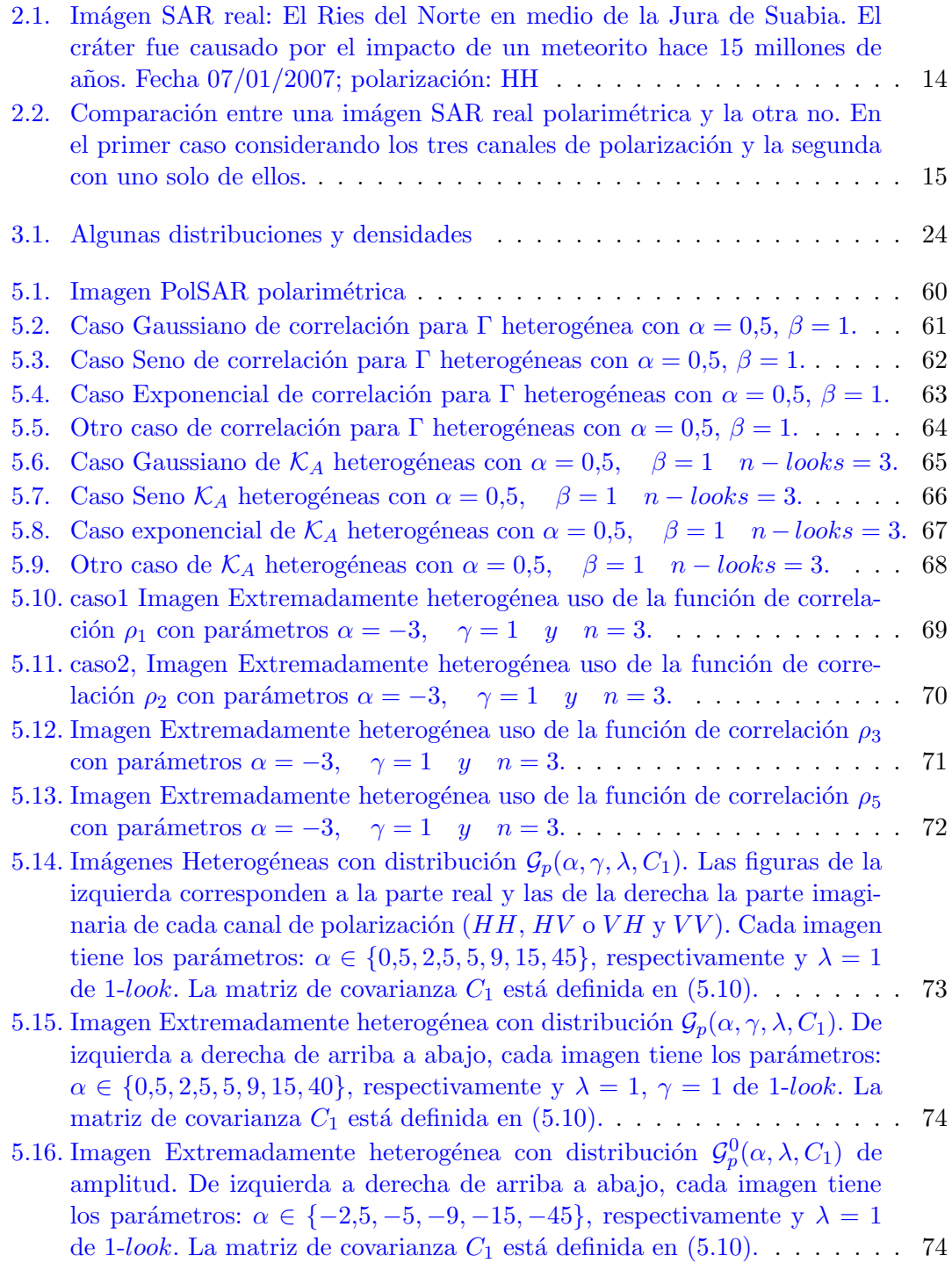

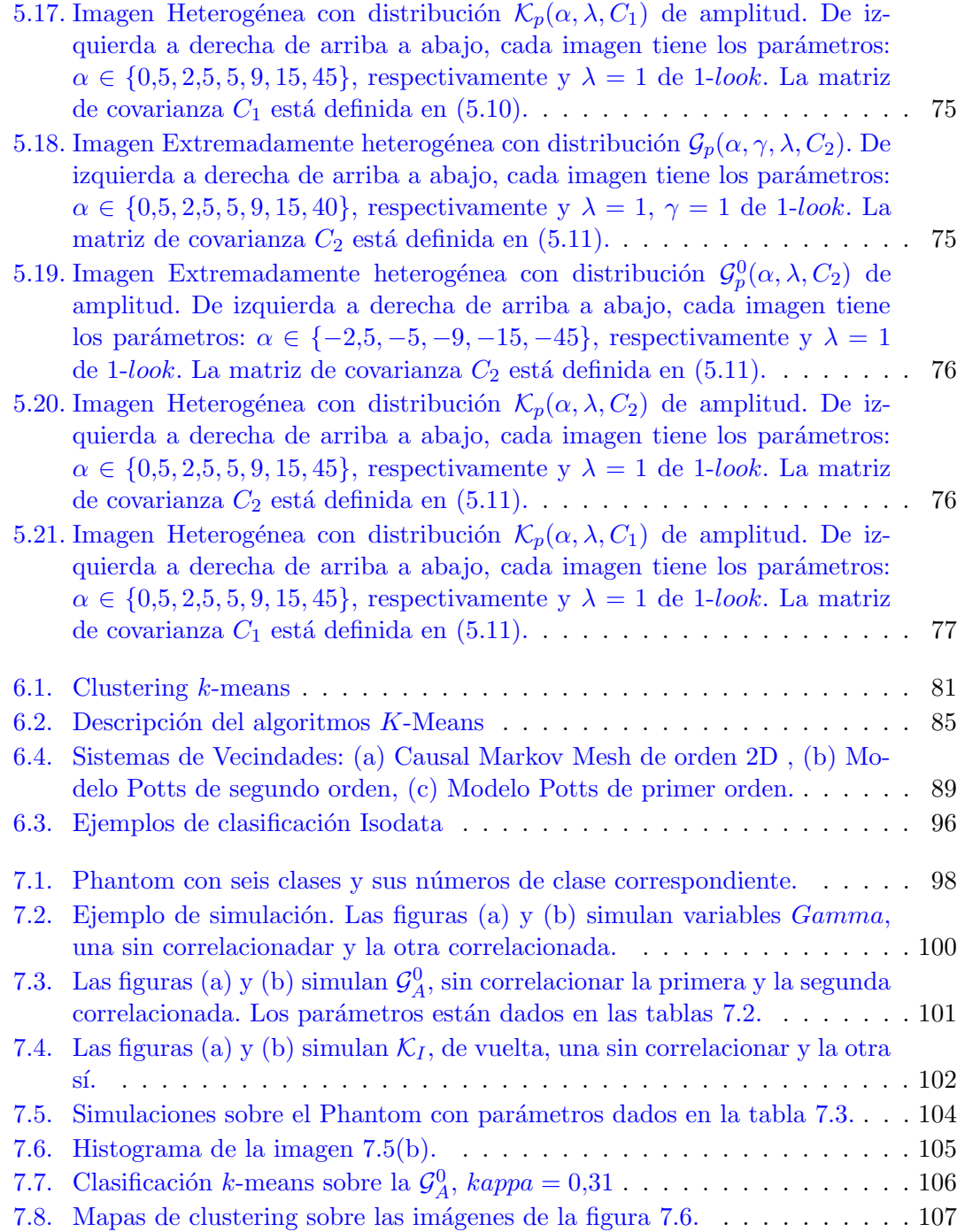

# <span id="page-9-0"></span>´ Indice de cuadros

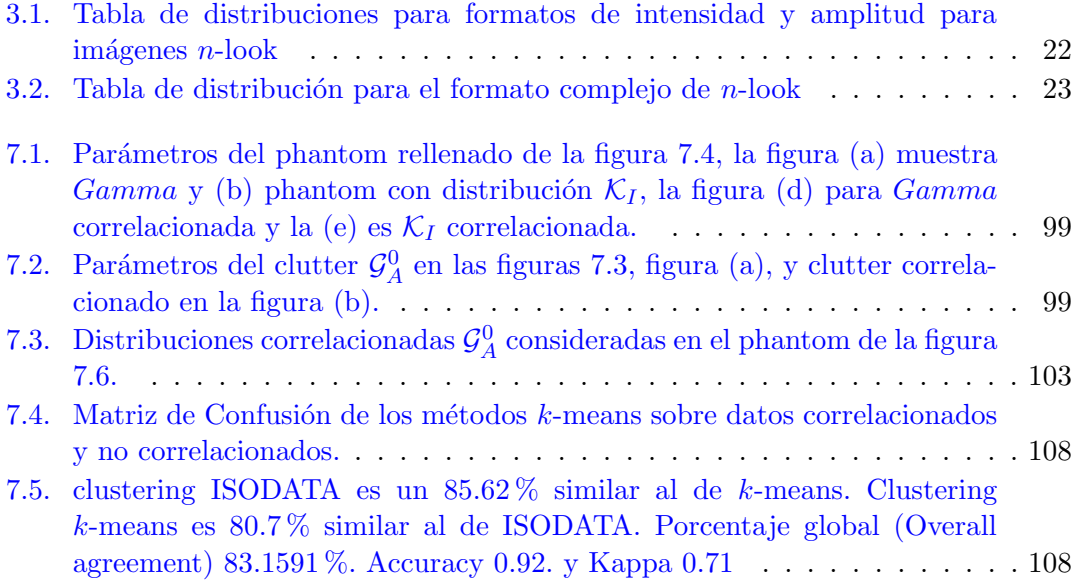

# ´ Indice de Algoritmos

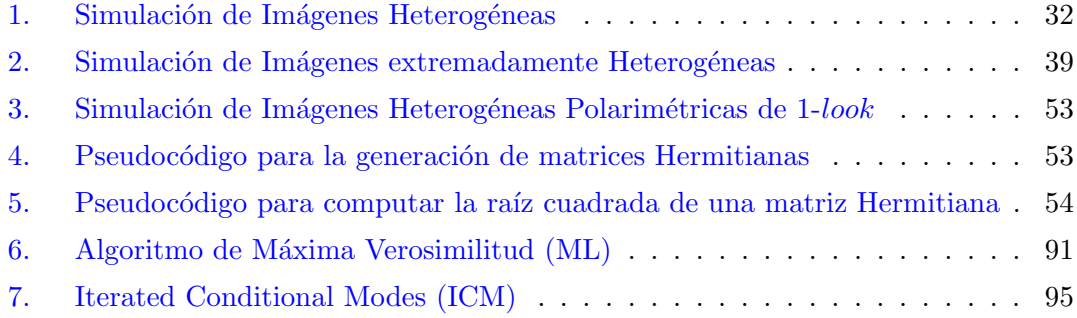

## <span id="page-11-0"></span>Abreviaciones

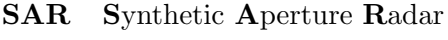

ROI Region Of Interest

## <span id="page-12-0"></span>Capítulo 1

## Introducción

Las imágenes obtenidas mediante radares de apertura sintética poseen la ventaja de ser independientes del factor climático, permitiendo la obtención de imágenes aún cuando haya presente nubes, neblina o un alto grado de polución ambiental. Además, son sensores activos, los cuales no necesitan de la presencia de luz para operar.

La imagen digital obtenida a partir de una simulación es una matriz de números reales, complejos o multivariados representados por un número finito de bits.

Los datos provenientes de un sistema de iluminación coherente, como lo es los del radar de apertura sintética (SAR *Synthetic Aperture Radar*), pueden ser modelados bajo el modelo multiplicativo. Este es el modelo más conveniente para explicar las características estadísticas de estos datos, así como también poder simular los mismos.

El modelo multiplicativo afirma que, bajo ciertas condiciones, la interferencia constructiva y destructiva de las señales incidentes reflejadas por el blanco observado dan un retorno que varía, en forma aleatoria, con la media del backscatter o retrodispersión del blanco iluminado. Esta última cantidad, inherente al blanco, es la que interesa inferir a partir de las observaciones.

Los sensores SAR, utilizan sus canales de polarización complejos  $HH$ ,  $HV$ ,  $VH$  y  $VV$ , donde cada uno de ellos tiene una polarización electromagnética ( $H$ -horizontal y V-vertical). En términos del modelo multiplicativo el vector  $p$ -dimensional puede tomarse como  $p = 4$  (por las cuatro posibles polarizaciones). En la práctica se considera que los canales  $HV \, y \, VH$  son muy parecidos y por consiguiente se utilizan tres de los cuatro canales, o sea  $p = 3$ .

La presencia de un ruido granular, llamado speckle es característico de toda imagen formada con iluminación coherente; otras situaciones diferentes son las imágenes de ecografía, sonar y láser. El ruido tiene un aspecto similar al de pimienta derramada en la imagen. Para poder mitigar este ruido, que dificulta tanto el análisis visual como el automático de las imágenes SAR, se puede aplicar un procedimiento llamado multilook. La contrapartida intuitiva de este tipo de procesamiento es que cada *look* es una observación independiente de la misma escena, y la imagen procesada en cada look es el resultado de realizar un promedio con  $n$  de estas imágenes independientes. La señal SAR original es compleja, y en la pr´actica se trabaja con la amplitud (m´odulo del complejo) o con la intensidad (cuadrado de la amplitud) de esta se˜nal.

El retorno multilook matemáticamente se modela, en formato de amplitud como una variable aleatoria que es el producto de otras dos variables aleatorias independientes. Estas corresponden al backscatter y al ruido speckle. Para modelar el ruido speckle, para el formato de amplitud, es universalmente aceptado como la distribución Raíz Cuadrada de Gamma. Por otro lado, el modelo para el backscatter depender´a, idealmente, de algunos parámetros que representarán la información a cerca de la rugosidad y de la textura de la imagen [\[56\]](#page-137-0).

El interés principal es conocer cuál es el comportamiento de los parámetros para los diferentes modelos propuestos para el backscatter. Hechas las simulaciones correspondientes a las distintas texturas, como las distribuciones resultantes del retorno, jugarán un papel de gran importancia para la clasificación de imágenes y la evaluación de sus propiedades estadísticas.

Se pueden utilizar diferentes distribuciones para modelar el backscatter. Esta elección depender´a del grado de homogeneidad presente en las im´agenes. Para muchos sensores SAR, las áreas urbanas, áreas de bosque y áreas de pastizales tienen homogeneidad creciente, y para cada uno de estos tipos de datos habr´a una clase de distribuciones que los ajusta mejor.

Las distribuciones  $K$  [\[32\]](#page-136-0) han sido muy utilizadas para modelar datos que han sido generados por un sistema de iluminación coherente, en particular para imágenes SAR [\[47\]](#page-137-1). A estas distribuciones se las consideraba bastante generales, pues permiten modelar datos homogéneos y heterogêneos, hasta la propuesta de Frery et al. [\[24\]](#page-135-0) que, como se verá, tiene más generalidad y tratabilidad.

El modelo multiplicativo clásico postula que el retorno en amplitud de áreas no homogéneas obedece un tipo de distribución  $K$  llamada  $K_A$ . Si el área es homogénea la distribución  $\Gamma^{1/2}$  modelará bien los datos y, por ser ésta un caso particular de la anterior, se preserva la validez del modelo  $\mathcal{K}_A$ . Sin embargo, las distribuciones  $\mathcal{K}_A$  no modelan bien datos muy heterogéneos.

Dada la necesidad de hallar un modelo para datos extremadamente heterogéneos, Frery et al.  $[24]$  propusieron una nueva clase de distribuciones, las llamadas  $\mathcal{G}$ , que cumplen con estas expectativas. En ese mismo trabajo se propone el uso de un caso particular de las distribuciones  $\mathcal{G}$ , tales son  $\mathcal{G}^0$ , para el modelado de áreas extremadamente heterogéneas. Las distribuciones  $\mathcal{G}^0$  son de mucha importancia, pues modelan muy bien datos provenientes de zonas urbanas y que en particular, no se pueden modelar con las distribuciones K.

Las distribuciones  $\mathcal{G}^0$  tienen tantos parámetros como las distribuciones K y sus funciones de densidad y distribución acumuladas son más tratables teórica y computacionalmente que las K. Otra ventaja de usar las distribuciones  $\mathcal{G}^0$  es que permite substituir a las distribuciones  $K$ , sin perder calidad en el modelado de los datos.

En este trabajo se estudia estos modelos cuando se les inyecta correlación espacial en los datos. La razón por la cual se estudia la correlación en los modelos de backscatter, es por que los modelos clásicos no admiten estructuras de correlación entre los procesos involucrados, lo cual restringe considerablemente el desempeño de los procesos de filtrado y clasificación en una amplia gama de casos. Es necesario entonces incluir en los modelos estocásticos para imágenes el problema de la correlación.

Entre los métodos de correlación utilizados e implementados en este trabajo son Método de la Transformada y de Reducción Multivariada, el primero consiste en generar muestras independientes de alguna distribución conveniente, luego introducir correlación a los datos (por medio de una función de correlación  $\rho_{Z_A}$  ya definida) y finalmente transformar los datos ya correlacionados en las propiedades marginales deseadas [\[48\]](#page-137-2). La transformación que garantiza esto es obtenida de las funciones de distribución acumuladas de los datos ya correlacionados. En principio, no hay restricciones en el posible orden de los valores de los parámetros que pueden ser obtenidos por este método, pero los problemas num´ericos deben tenerse en cuenta. Otro punto importante es que no toda estructura de correlación final deseada es mapeada a una estructura de correlación intermedia factible. Este m´etodo de la transformada, es utilizado para generar clutter correlacionados con distribuciones  $\mathcal{G}^0$ .

El segundo método más importante de este trabajo para la generación de clutter correlacionado es el Método de Reducción Multivariada, el cual permite obtener variables Gamma y  $K$  correlacionadas. Este método usa filtros de convolución y variables aleatorias normales independientes como entrada. El uso de un filtro de convolución con la transformada de Fourier permite una computación más eficiente y sin pérdida de calidad en los datos.

La distribución  $\mathcal G$  polarimétrica denotada  $\mathcal G_p$ , ajusta bastante bien el modelo para datos provenientes de áreas extremadamente heterogéneas. También existen las variantes de la familia de distribuciones  $G$  como en el caso de los datos monoespectrales, el caso de las distribuciones  $\mathcal{G}^0$  polarimétricas, o sea  $\mathcal{G}_p^0.$  Así como también el caso de la distribución  $\mathcal{K}_p.$ En este trabajo, se simula también estas distribuciones con tres canales de polarización. A fines prácticos, a partir de la imagen compleja puede ser vista en amplitud o intensidad y para este tipo de im´agenes se pueden obtener en color usando los canales RGB, para representar los tres canales de polarización distintos.

Las simulaciones se encararán de dos formas: una teórica, donde se explicará desde el punto de vista matem´atico todas las distribuciones propuestas y sus propiedades como así también los algoritmos para generar tales imágenes, y la segunda, práctica, que consistirá de implementar los algoritmos explicados en el lenguaje de programación R. Dichas simulaciones servirán para rellenar un *phantom* con distintas clases bien diferenciadas con diferentes texturas, esto servir´a de ayuda para evaluar por medio de ciertos clasificadores qué tan bien funcionan cuando se inyecta correlación en los datos simulados, se utilizarán estadísticos para medir la precisión de las clasificaciones hechas sobre el *phantom* rellenado. Uno de los estadísticos más utilizado es el llamado estadístico de  $kappa$ , previamente habiendo hecho una matriz de confusión.

#### <span id="page-16-0"></span>Estructura de esta tesis

 $El$  capítulo [2](#page-18-0) explica cuáles son los fundamentos principales de la simulación y porqué es necesaria en las aplicaciones que involucran a los sistemas SAR. Los capítulos [3](#page-27-0) al [4](#page-52-0) presentan las bases teóricas necesarias para poder simular las distribuciones propuestas con sus algoritmos correspondientes. El capítulo [5](#page-66-0) muestran ejemplos de simulaciones para todas las distribuciones: no correlacionadas, correlacionadas y polarimétricas. Se deta-llan los parámetros usados y se presentan las diferentes texturas generadas. El capítulo [6](#page-89-0) presentan los algoritmos de clasificaci´on de im´agenes m´as importantes y se detallan con profundidad los que serán utilizados en capítulos posteriores para la evaluación de resul-tados. El capítulo [7](#page-108-0) se presenta un *phantom* donde en cada clase se simulan diferentes texturas. Luego, se utilizan los algoritmos de clasificación detallados en el capítulo [6](#page-89-0) para evaluar resultados. Finalmente, el cap´ıtulo [8](#page-120-0) detalla las conclusiones finales de este trabajo y los trabajos a futuro.

A continuación se presenta un breve resumen del contenido de los capítulos de este trabajo:

- $\star$  Simulación [Cap. [2\]](#page-18-0): Simulación es una técnica numérica para conducir experimentos en una computadora. Estos experimentos comprenden ciertos tipos de relaciones matemáticas y lógicas, las cuales son necesarias para describir el comportamiento y la estructura de sistemas complejos del mundo real o evaluar varias estrategias con las cuales se puede operar el sistema, a través de un modelo dinámico.
- Distribuciones para Imágenes SAR [Cap. [3\]](#page-27-0): Distribuciones de probabilidad para datos monoespectrales, entre ellas las m´as importantes para este trabajo son las distribuciones  $Gamma, K, y, \mathcal{G}$ , como caso particular de la familia de las distribuciones  $\mathcal{G},$  se presenta también la distribución  $\mathcal{G}^0.$  Esta última es muy utilizada ya que contiene como caso particular a la distribución  $K$ , permitiendo así la simulación de texturas extremadamente heterogéneas. En este capítulo también se presentan los modelos correlacionados para todas la distribuciones mencionadas.
- $\star$  [Datos Multiespectrales:](#page-52-0) G Polarimétrica [Cap. [4\]](#page-52-0): Distribuciones de probabilidad para datos multiespectrales, se detalla la distribución polarimétrica  $\mathcal{G}_p$  para modelar datos extremadamente heterogéneos (no correlacionados). También se presentan sus casos particulares,  $\mathcal{G}_p^0$  y  $\mathcal{K}_p$ .
- $\star$  Ejemplos de Simulación [Cap. [5\]](#page-66-0): En este capítulo se mostrarán imágenes simuladas con algoritmos presentados anteriormente que respetan las bases teóricas para la simulación de los modelos correlacionados.
- $\star$  Clasificación de Imágenes [Cap. [6\]](#page-89-0): Introducción a los clasificadores supervisados y no supervisados más comunes. Se presentan algoritmos de clasificación no supervisados para imágenes. Además, se detalla un algoritmo de clasificación posterior.
- $\star$  Influencia en el uso de la correlación en la simulación de imágenes: Clasificación [Cap. [7\]](#page-108-0): A partir de las simulaciones realizadas en el capítulo anterior, se mostrarán resultados a partir de la clasificación del phantom con ciertos algoritmos clasificadores del tipo no supervisados. Luego, se utilizarán métricas para medir cuan buenas fueron tales clasificaciones tanto en modelos cor relacionados y los que no lo son. Se presentarán tablas que muestran la matriz de confusión y se evaluará por medio de estadísticos la precisión de tales clasificaciones.
- $\star$  [Conclusiones y Trabajos Futuros](#page-120-0) [Cap. [8\]](#page-120-0): Una recapitulación, evaluación de los métodos teóricos y los algoritmos obtenidos. Breve comentario de lo realizado. Se incluyen los trabajos futuros.

## <span id="page-18-0"></span>Capítulo 2

## Simulación

#### <span id="page-18-1"></span>Introducción

Por qué es necesario simular?

Existen muchas formas de simular las cuales dependen del área y la naturaleza del problema a tratar. La misma se basa en la generación de procesos aleatorios que imitan la realidad.

Cuando se simula se supone una distribución de probabilidad subyacente que permite la generación de variables aleatorias, en algunos casos se utiliza la técnica de Monte Carlo para abordar problemas deterministas, reduciendo en ocasiones el costo computacional.

En éste trabajo se introducirán varios modelos que permitirán simular diferentes texturas presentes en las imágenes de radar de apertura sintética SAR.

#### <span id="page-18-2"></span>Definición de simulación

A continuación se presentan algunas definiciones aceptadas y difundidas:

1. Thomas H. Naylor la define así: Simulación es una técnica numérica para conducir experimentos en una computadora. Estos experimentos comprenden ciertos tipos de relaciones matemáticas y lógicas, las cuales son necesarias para describir el

comportamiento y la estructura de sistemas complejos del mundo real a través de largos períodos de tiempo.

- 2. Para Robert E. Shannon: Simulación es el proceso de diseñar y desarrollar un modelo computarizado de un sistema o proceso y conducir experimentos con este modelo, con el propósito de entender el comportamiento del sistema o evaluar varias estrategias con las cuales se puede operar el sistema.
- 3. Y finalmente Gordon dice: Definimos la simulación de sistemas como una técnica para resolver problemas, a base de seguir cambios a través del tiempo de un modelo dinámico de un sistema.

#### <span id="page-19-0"></span>Aplicaciones de la simulación

La palabra simulación se comenzó a usar en 1940 John Von Neuman y Stanislav Ulam, al desarrollar el m´etodo Monte Carlo para resolver problemas de blindaje nuclear ya que eran demasiado costosos para la experimentación física o demasiado complejos para la solución analítica.

Posteriormente las empresas las aplicaron para solucionar problemas como: mercadotecnia, distribución física de maquinarias, etc.

La simulación de imágenes SAR, ha permitido desarrollar técnicas de clasificación automática en diversos aspectos y es uno de los desafíos más grandes en el desarrollo del área de procesamiento de imágenes.

#### <span id="page-19-1"></span>Metodología de la Simulación

La mayoría de los autores opinan que los pasos necesarios para llevar a cabo un experimento de simulación son:

#### <span id="page-20-0"></span>2.4.1 Formulación del modelo:

Una vez definidos con exactitud los resultados que se esperan obtener del estudio, el siguiente paso es definir y construir el modelo con el cual se obtendrán los resultados deseados.

En el procesamiento de im´agenes es necesario formular un modelo que suponga una distribución subyacente y que ajusten bien con los datos reales a la hora de simular.

#### <span id="page-20-1"></span>2.4.2 Recolección de datos:

La recolección de datos se lleva a cabo por medio de sensores remotos, como es el caso de los radares de apertura sintética (SAR) y sensores ópticos. Tales imágenes son tomadas de un satélite y otras plataformas aéreas.

#### <span id="page-20-2"></span>2.4.3 Programación del modelo

Con el modelo definido, el siguiente paso es realizar el programa para la computadora. Se debe decidir qué software o lenguaje de programación utilizar para la simulación.

Actualmente existen muchos lenguajes de programación de alto nivel que permiten llevar a cabo la simulación. Algunos software son libres y otros pagos como es el caso Matlab, ENVI-IDL, etc. También hay disponibles numerosos lenguajes y paquetes de simulación libres llamados *open source* los cuales están en constante desarrollo y son mantenidos por una gran comunidad de programadores de todo el mundo. Por ejemplo, R es un lenguaje orientado a objetos que está especialmente diseñado para trabajar con estadística y gráficos y permite adherir varios paquetes disponibles. Existen otros lenguajes más antiguos como FORTRAN, VISUAL BASIC, PASCAL, OCTAVE, etc.

#### <span id="page-20-3"></span>2.4.4 Validación del modelo:

En la mayor parte del trabajo experimental existe el problema de relacionar los resultados con el sistema real, porque el ambiente no es el mismo que aquel donde han de aplicarse los resultados. En los modelos de simulación es especialmente cierto el problema de inferir los resultados, puesto que se obtienen, por lo general, partiendo de modelos matemáticos y no físicos.

#### <span id="page-21-0"></span>2.4.5 Experimentación:

La experimentación con el modelo se realiza después de haberlo validado. Inclusive los datos y condiciones iniciales que se van a usar, el número de corridas del programa requeridas para asegurar la significancia de los resultados y el tipo de resultados deseados.

#### <span id="page-21-1"></span>2.4.6 Interpretación:

Una vez que se ha planificado el experimento, se lo ejecuta y, finalmente, se interpretan los resultados obtenidos.

## <span id="page-21-2"></span>Simulación de imágenes de Radar de Apertura Sintética (SAR).

Un Radar de Apertura Sintética (SAR) es un instrumento de teledetección activo que permite generar imágenes de una zona de interés, del orden de las decenas o centenas de km, con una resolución del orden de los metros. El hecho de ser activo permite su operación continua, no dependiendo de fuentes de iluminación como sucede con los sensores ´opticos. Debido a que las se˜nales utilizadas por estos radares se encuentran en la banda de las microondas (longitud de onda en el orden de los cent´ımetros), las condiciones de humedad y nubosidad no afectan a la formación de la imagen. La intensidad de la señal recibida es debida principalmente a la rugosidad a pequeña escala de la superficie. Cuando la superficie monitoreada mediante radar es rugosa y contiene pendientes peque˜nas cuyo tamaño es comparable con la longitud de la onda de la señal de radar se observa el fenómeno de difracción. El procesamiento de los datos obtenidos por un Radar de Apertura sintética es fundamental para poder obtener imágenes, ya que los datos brutos no son directamente utilizables. Al procesar las señales SAR deben tenerse en cuenta los fenómenos físicos involucrados, el ruido del sistema y el movimiento del sensor. Debido a esto, y a que el Radar genera una gran cantidad de datos por unidad de tiempo, el procesamiento de estas se˜nales no es trivial, y requiere de un potente procesador que permita obtener imágenes de calidad.

#### <span id="page-22-0"></span>Modelos de Simulación

Los datos provenientes de un sistema SAR, pueden modelarse con el modelo multiplicativo. El cual es conveniente para explicar las características estadísticas de estos datos.

El modelo multiplicativo bajo ciertas condiciones, la interferencia constructiva y destructiva de la se˜nales incidente y reflejada por el blanco observado dan un retorno que varía en forma aleatoria, con la media del backscatter o retrodispersión del blanco.

Este tipo de datos poseen la presencia de un ruido granular o speckle, el cual es característico de las imágenes de iluminación coherente con lo que dificulta tanto la visualización como su análisis automático. Afortunadamente, existen técnicas para disminuir este ruido como es la técnica de *multilook*. La desventaja es que cada *look* es una observación independiente de la misma escena, y la imagen procesada con n looks es el resultado del promedio con  $n$  imágenes independientes.

La señal SAR original es representada con números complejos, por lo que en la práctica se utiliza la amplitud (o sea el m´odulo) o intensidad (el cuadrado de la amplitud).

En la práctica, se modela el retorno multilook como una variable aleatoria la cual es el producto de otras dos variables aleatorias independientes (modelo multiplicativo). Tales variables aleatorias corresponden al backscatter y al ruido speckle respectivamente. Para modelar el primero, el cual representa la rugosidad y la textura de la imagen, dependerá de ciertos parámetros y distribuciones las cuales determinarán el grado de homogeneidad presentes en la imagen. Por ejemplo, para muchos sensores SAR, las áreas urbanas, ´areas de bosque y pastizales tienen gran homogeneidad, mientras que las zonas urbanas presentan alto grado heterogeneidad.

El modelo multiplicativo clásico obedece que el retorno en amplitud de áreas no homogéneas tiene un tipo de distribución  $K$  llamada  $\mathcal{G}_A$ . Si tenemos un área homogénea la distribución $\Gamma^{1/2}$ ajusta bien, la cual es un caso particular de la  $\mathcal{K}_A.$  Sin embargo, tal distribución no modela bien para datos provenientes de áreas muy heterogéneas.

Existen distintas distribuciones que ajustan según el grado de homogeneidad, como es la distribución  $\mathcal{K}$  [\[32\]](#page-136-0) han sido muy utilizadas para modelar datos SAR. A estas distribuciones se las consideraba bastante generales, ya que permiten modelar datos homogéneos y heterogéneos. Luego, una nueva propuesta surgió de [\[24\]](#page-135-0) la cual posee mayor generalidad contemplando como un caso particular a la distribución  $K$  antes mencionada. Tal generalización corresponde a la llamada distribución  $\mathcal{G}^0$  la cual proviene de una gran familia de distribuciones llamadas  $\mathcal G$ . Como se discutió en Frery et al. (1997) y Mejail et al. (2000), la distribución  $\mathcal{G}_A$  puede ser usada para describir esas regiones extremadamente heterogéneas. Un caso particular de la  $\mathcal{G},$  es la  $\mathcal{G}^0,$ la cual puede modelar correctamente tales regiones, como es el caso de zonas urbanas. Es importante simular texturas con distribución  $\mathcal{G}^0$  lo mas general posible, incluyendo también sus propiedades de correlación.

Las distribuciones  $\mathcal{G}^0$  tienen los mismos paramétros como la distribución K. Al momento de tratar con este tipo de distribuciones permite que sean mas tratables teórica y computacionalmente.

#### <span id="page-23-0"></span>2.6.1 Modelos no correlacionados

La presencia de datos espacialmente no correlacionados en imágenes SAR, supone que cada píxel de la imagen es una variable aleatoria independiente del resto de los píxeles. Con lo cual es posible simular con las distribuciones antes mencionadas sin considerar que los píxeles vecinos de un solo píxel no están correlacionados entre ellos.

En esta tesis se simularán las distribuciones mencionadas  $K, \mathcal{G}^0$  , las cuales servirán para simular una escena la cual contenga datos SAR con distintos parámetros, los cuales determinarán el grado de rugosidad y textura de cada área. Tal escena simulada, se la denominará *phantom*.

Después de obtener el *phantom* se clasificará y se evaluará la precision *accuracy* y otros indicadores.

#### <span id="page-24-0"></span>2.6.2 Modelos correlacionados

Los modelos correlacionados suponen que dado un conjunto de píxeles de una imagen están distribuidos de manera tal que sean dependientes entre si, dándole a la imagen una textura característica.

Los modelos matemáticos clásicos no consideraban la correlación, hasta que fue introducido con el fin de mejorar los procesos de filtrado y clasificación en una amplia gama de casos [\[20\]](#page-134-0). De manera tal que se obtienen modelos que permitan la simulación de áreas con distintas texturas semejantes a las imágenes SAR reales.

En uso de correlación en modelos es importante, ya que los efectos de correlación en las imágenes a menudo dominan el desempeño de sistemas bajo observación. Los modelos que se basan solo en estadísticos puntuales pueden producir resultados erróneos. Sin embargo, muchos investigadores no incluyen el problema de la correlación en sus modelos, dado la dificultad agregada en el cómputo de los parámetros y sobre todo la definición de la estructura de correlación apropiada.

En este caso, el clutter generado por sensores SAR, se adoptó un modelo que asume en cada valor de un pixel es la observación de un proceso estocástico correlacionado  $\mathcal{Z}_A$ , caracterizados por sus estadísticos de primer orden, Frery et al. (1997). Es usual modelar los campos del formato de amplitud con la distribución  $\mathcal{K}_A$ . Esa distribución surge cuando la radiación coherente es dispersada por una superficie con fluctuaciones Gamma distribuidas. Campos cultivados y bosques pueden ser ajustados correctamente con esta distribución pero es bien conocido que falla en describir datos muy heterogéneos como áreas urbanas y bosques con relieve ondulado, Bustos et al.  $(2001)$ .

#### <span id="page-24-1"></span>2.6.3 Modelos Polarimétricos

Para muchas aplicaciones donde las imágenes SAR de alta resolución son requeridas, como detección de estructuras urbanas, rutas, barcos, etc., es deseable el procesamiento de imágenes SAR de 1 look. Para tales fines se utiliza una distribución  $G$  distinta al caso anterior, la cual reduce a sus dos formas bien conocidas, las distribuciones  $\mathcal{K}_p$  y  $\mathcal{G}_p^0$ , cuando el dominio de sus parámetros son restringidos.

Cuando se usan sensores SAR polarimétricos, la señal completa compleja se graba y, el retorno en todas las configuraciones de la transmisión y recepción de antenas (HH, HV, VH, VV) son completamente guardadas (en fases de intensidad y relativa). De modo que se tiene así la matríz de dispersión compleja (complex scattering matrix).

Ciertos modelos estadísticos usados ofrecen una variedad de aplicaciones tales como la clasificación, filtrado y extracción de características físicas.

Es bien conocido que bajo ciertas condiciones, el resultado complejo de una imagen SAR de un *look* tiene una distribución Gaussiana compleja, en la cual resulta de una distribución de Rayleigh de Amplitud, y una exponencialmente distribuida de Intensidad [\[37\]](#page-136-1).

<span id="page-25-0"></span>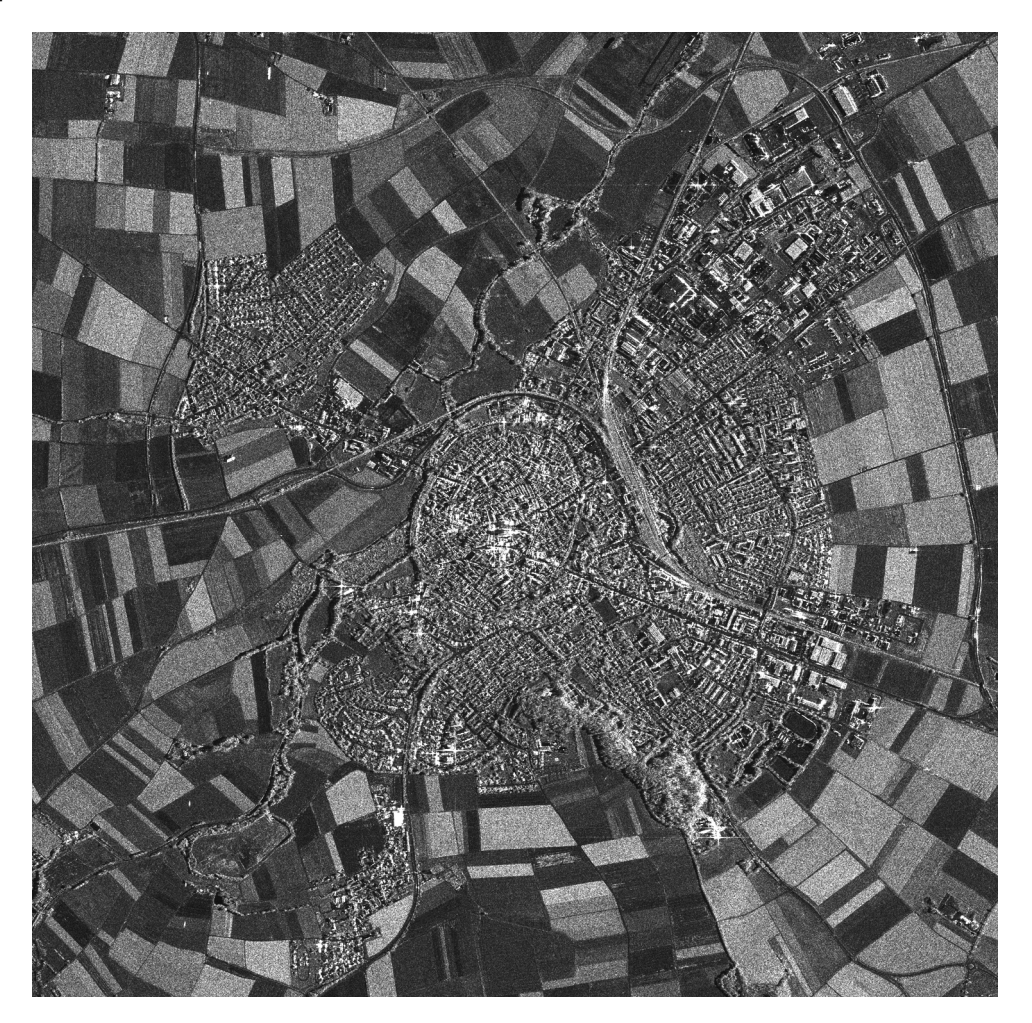

Figura 2.1: Im´agen SAR real: El Ries del Norte en medio de la Jura de Suabia. El cráter fue causado por el impacto de un meteorito hace 15 millones de años. Fecha  $07/01/2007$ ; polarización: HH

<span id="page-26-0"></span>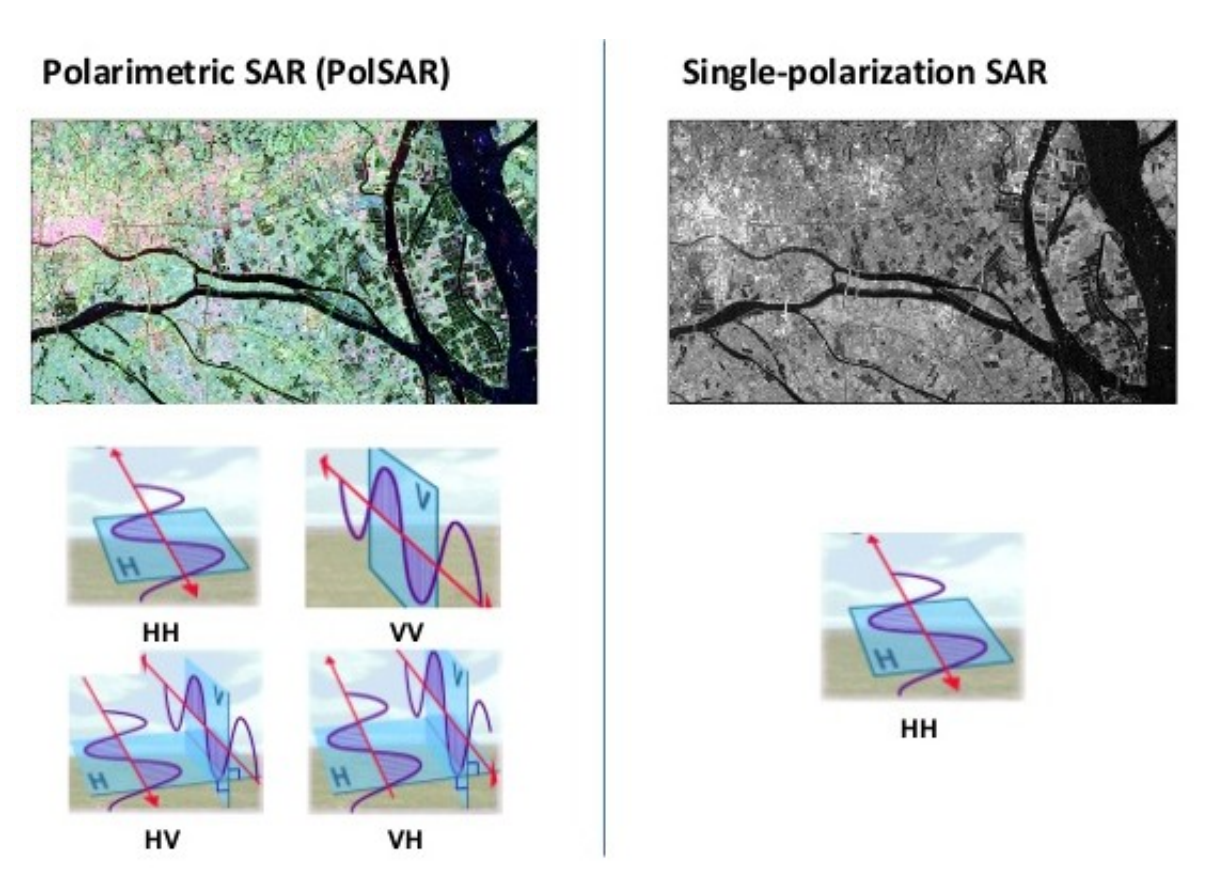

FIGURA  $2.2:$  Comparación entre una imágen SAR real polarimétrica y la otra no. En el primer caso considerando los tres canales de polarización y la segunda con uno solo de ellos.

### <span id="page-27-0"></span>Capítulo 3

# Distribuciones para Imágenes SAR

#### <span id="page-27-1"></span>Introducción

La señal de retorno del SAR es interpretada por medio de los ecos provenientes de la interacción entre los pulsos emitidos por el sensor y la región iluminada. Luego la señal de retorno, que se utiliza, proviene de la retrodispersión de aquellos objetos iluminados. El retorno depende de diferentes parámetros tales como constantes dieléctricas, la rugosidad de la superficie, etc. Y con respecto al sistema tenemos el comportamiento de la onda, polarización, resolución, ángulo de incidencia, etc. El procesamiento de esos datos depende de ciertos factores: el número de *looks*, el formato deseado para la imagen y el espacio que deberá ocupar. El número de *looks* ayuda a reducir el ruido *speckle* en las imágenes SAR. En cuanto al tipo de imagen de terreno, ésta se puede formar en amplitud, en ese caso el tipo de detección de la señal de retorno es lineal, en cambio en intensidad, el tipo de detección es cuadrática. Otro tipo existente consiste en mantener la señal electromagnética sin cambios y se mantiene en formato complejo, pero no es muy utilizada por los costos computacionales que demanda a la hora de la simulación y por otros factores más. Las imágenes generadas por sensores de iluminación coherente, como es el caso del radar de apertura sintética, sonar, láser, microondas, etc., poseen el llamado ruido *speckle*. El comportamiento estadístico de éstos datos es comúnmente aceptado a partir del modelo multiplicativo. Tal modelo asume que el valor de cada coordenada de la imagen es la ocurrencia de una variable aleatoria Z = XY , donde X representa una variable aleatoria asociada a la retrodispersión (backscatter) e Y representa una variable aleatoria que modela el ruido speckle asociado a la imagen, producto de la radiación coherente. También están involucradas aquellas señales de interferencia en cierta forma constructiva y destructiva, introduciendo un cierto grado de rugosidad en los objetos observados. El modelo multiplicativo, como se mencionó esta compuesto de dos variables aleatorias independientemente distribuidas. La distribución asociada a la variable aleatoria  $Z$ , depende de la distribución asociada a ambos, el *backscatter* y el ruido *speckle*. En este trabajo, se abordará detección cuadrática (datos en intensidad) como también en amplitud, es fácil pasar de una forma a la otra, simplemente el formato en amplitud es la raíz cuadrada de la señal de intensidad. En las siguientes secciones se describir´an modelos para datos monoespectrales (una sola banda y una sola polarización) sin correlación y además trataremos con modelos para clutter correlacionado con lo cual trataremos con diferentes grados de homogeneidad y heterogeneidad. Luego, se verán modelos polarimétricos (una banda y varias polarizaciones). Cuando el retorno está dado por intensidad o amplitud, la fase de la señal recibida se pierde, lo cual eso no sucede cuando se usan datos complejos polarimétricos.

#### <span id="page-28-0"></span>Datos Monoespectrales

#### <span id="page-28-1"></span>3.2.1 Modelo Multiplicativo

Asumiendo el modelo multiplicativo, el valor de cada píxel es el producto de dos procesos aleatorios bidimensionales independientes: el primero, denotado como X, corresponde al modelado del terreno backscatter, y la segunda, denotada como Y , modela el ruido speckle. En muchos casos el *backscatter* se interpreta con números reales positivos, mientras que el ruido en otros casos se mantienen en forma compleja (llamado el formato complejo) o se interpretan con n´umeros reales positivos (llamado el formato de intensidad o amplitud). Por lo tanto, el valor observado es el resultado del producto de los procesos aleatorios definidos anteriormente, denotándoselo de la siguiente forma:

$$
Z_{(s_1, s_2)} = X_{(s_1, s_2)} Y_{(s_1, s_2)} \qquad \forall (s_1, s_2) \in Z^2,\tag{3.1}
$$

donde  $(s_1, s_2)$  denota la posición espacial del píxel.

Se dice que  $Z_I$  es un proceso de retorno en intensidad si  $Z_I = |Z|^2$ , y  $Z_A$  es el proceso de retorno en amplitud si  $Z_A = |Z|$ . Donde |.| es la función módulo sobre números complejos.

El formato complejo es una herramienta útil para el modelado estadístico de datos SAR. Sin embargo, en muchos caso, los datos complejos no son fáciles de obtener o es computacionalmente limitado. Por lo cual, se adopt´o como los formatos mas usuales a los mencionados anteriormente, intensidad o amplitud.

En muchos casos, es más fácil derivar las propiedades estadísticas de los datos en intensidad en vez de los de amplitud.

#### <span id="page-29-0"></span>3.2.2 Modelado del ruido speckle

Es posible modelar el ruido speckle en intensidad, considerado un proceso de ruido blanco, es decir, formado por variables independientes tales que tienen una distribución exponencial con media unitaria. A pesar de que éste ruido es muy intenso y se hace dificultoso el uso directo de la imagen, se ideó mejorar la técnica procesando las imágenes a medida que que se obtienen y trabajar con datos multilook. Esos datos son obtenidos calculando la media sobre n (idealmente todas muestras independientes) de los datos observados en un look. Tales muestras son obtenidas en la etapa de procesamiento. Pero la técnica de *multilook* para datos en amplitud, no es lo mismo ya que la convolución de Rayliegh no ha terminado de descubrirse por completo, Frery et al. (1997).

Los datos multilook, como se mencionó, resultan de tomar el promedio de n muestras independientes  $Z_r(s_1, s_2) = X_{(s_1, s_2)} Y_r(s_1, s_2)$   $1 \le r \le n$ , esto es

$$
\hat{Z}_n(s_1, s_2) = \frac{1}{n} \sum_{r=1}^n Z_r(s_1, s_2) = X_{(s_1, s_2)} \hat{Y}_n(s_1, s_2),
$$
\n(3.2)

donde  $\hat{Y}_n$  es el ruido speckle promediado con  $n$ -looks. Sea  $Y_r$  el ruido *speckle* en cada *look*, y asumiendo que tales variables tienen una distribución exponencial estándar, resulta que la media es

$$
\hat{Y}_{I,(s_1,s_2)} = n^{-1} \sum_{r=1}^{n} Y_r
$$
\n(3.3)

Siguiendo la descripción hecha por Frery et al. (1997) para encontrar una distribución apropiada para este modelo, el speckle asume tener una distribución normal bidimensional, cuyas componentes son idénticamente independientes con media cero y varianza  $1/2$ . Esas distribuciones marginales se denotan como  $N(0, 1/2)$ , por lo tanto,

$$
Y_{C,(s_1,s_2)} = (Re(Y_{(s_1,s_2)}), Im(Y_{(s_1,s_2)})) \sim \mathcal{N}^2(\mathbf{0}, \mathbf{1}/2)
$$
\n(3.4)

denota la distribución de un par.

El ruido speckle en intensidad multilook, como se mencionó, resulta de tomar el promedio sobre *n* muestras independientes de  $Y_{I,(s_1,s_2)} = |Y_{C,(s_1,s_2)}|^2$  conduciendo esto a la distribución Gamma denotada como  $Y_{I,(s_1,s_2)} \sim \Gamma(n,n)$ y caracterizada por la función de densidad:

$$
f_{Y_I}(y) = \frac{n^n}{\Gamma(n)} y^{n-1} e^{-ny} \qquad y > 0, \, n > 0. \tag{3.5}
$$

Para el caso del speckle multilook en amplitud puede obtenerse por medio de la raíz cuadrada del speckle multilook en intensidad, el cual es caracterizada por la densidad raíz cuadrada de Gamma denotada por  $Y_A(s_1, s_2) \sim \Gamma^{1/2}(n, n)$  y caracterizada por la densidad:

$$
f_{Y_A}(y) = \frac{2n^n}{\Gamma(n)} y^{2n-1} e^{-ny^2} \qquad y > 0, n > 0.
$$
 (3.6)

#### <span id="page-30-0"></span>3.2.3 Modelado del backscatter

En éste trabajo, se tratarán con datos de carácter correlacionados y no correlacionados. En las siguientes secciones se explican tales casos:

#### <span id="page-31-0"></span>3.2.4 Modelos no correlacionados

Distintas distribuciones pueden ser usadas para modelar el backscatter, dependiendo de los diferentes tipo de clases y sus características según su grado de homogeneidad. Tal es el caso de algunos parámetros de los sensores como la longitud de onda, ángulo de incidencia, polarización, etc., los pastizales son mas homogéneos que los bosques, y a su vez éstos son mas homogéneos que las áreas urbanas. A continuación, las distribuciones son en este caso de intensidad para el backscatter son:

- a) una constante,  $\beta^2$ , cuando el objetivo es un área homogénea,
- b) cuando la región no es homogénea, la distribución Gamma, denotada por  $X_{I,(s_1,s_2)} \sim$ Γ(α, λ), y caracterizada por la densidad:

$$
f_{X_I}(x) = \frac{\lambda^{\alpha}}{\Gamma(\alpha)} x^{\alpha - 1} e^{-\lambda x}, \qquad x > 0, \, \alpha > 0, \, \lambda > 0. \tag{3.7}
$$

c) Para las regiones extremadamente heterogéneas, la distribución recíproca de Gamma, denotada por  $X_I(s_1, s_2) \sim \Gamma^{-1}(\alpha, \gamma)$  y caracterizada por la densidad:

$$
f_{X_I}(x) = \frac{1}{\Gamma(\alpha)\gamma^{\alpha}} x^{\alpha - 1} e^{-\frac{\gamma}{x}}, \qquad x > 0, -\alpha > 0, \gamma > 0.
$$
 (3.8)

Para el caso del backscatter en amplitud  $X_A$ , la formula  $X_A =$ √  $X_I$  puede tener las siguientes distribuciones:

- a) Una constante,  $\beta$ , cuando el objetivo es un área homogénea,
- b) Cuando la región no es homogénea, la distribución raíz cuadrada de Gamma, denota por  $X_A(s_1, s_2) \sim \Gamma^{1/2}(\alpha, \lambda)$ , y caracterizada por la densidad:

$$
f_{X_A}(x) = \frac{2\lambda^{\alpha}}{\Gamma(\alpha)} x^{2n-1} e^{-\lambda x^2}, \qquad x > 0, \alpha > 0, \lambda > 0,
$$
 (3.9)

c) Para regiones extremadamente heterogéneas, la distribución recíproca de la raíz cuadrada de gamma, denotada por  $X_A(s_1, s_2) \sim \Gamma^{-1/2}(\alpha, \gamma)$ , y caracterizada por la densidad:

$$
f_{X_A}(x) = \frac{2}{\Gamma(\alpha)\gamma^{\alpha}} x^{2\alpha - 1} e^{-\frac{\gamma}{x^2}}, \qquad x > 0, -\alpha > 0, \gamma > 0.
$$
 (3.10)

La distribución del retorno asume que es el producto  $Z = X \cdot Y$  y su densidad es el resultado de la convolución de las densidades del backscatter y el ruido speckle. En el caso particular del modelo para regiones homogéneas, se considera el backscatter X<sub>I</sub> como una constante β<sup>2</sup> y el ruido speckle multilook en intensidad Y<sub>I</sub> ~ Γ(n, n), entonces el retorno  $Z_I$  puede ser modelado por la distribución Gamma, denotada por  $Z_I(s_1, s_2) \sim \Gamma(n, n/\beta^2)$ . La siguiente lista resume las distribuciones para el retorno Z en intensidad:

- a) Cuando se trata de un área homogénea, el retorno  $Z$  tiene distribución Gamma, denotada por  $Z_I(s_1, s_2) \sim \Gamma(n, n/\beta^2)$ ,
- b) Para una región con textura heterogénea,  $Z_I$  tendrá una distribución  $\mathcal{K}_I$ , el cual se denota como  $Z_I(s_1, s_2) \sim \mathcal{K}_I(\alpha, \lambda, n)$ , y su densidad dada por:

$$
f_{Z_I}(z) = \frac{2\left(\sqrt{\lambda n}\right)^{n+\alpha}}{\Gamma(\alpha)\Gamma(n)} z^{\frac{n+\alpha}{2}-1} K_{n-\alpha}\left(2\sqrt{\lambda n z}\right) \qquad z > 0, \, \alpha > 0, \, \lambda > 0, \, n > 0.
$$
\n
$$
(3.11)
$$

c) La distribución  $\mathcal{G}^0_I$ para áreas extremadamente heterogéneas. La cual se denota por  $Z_I(s_1, s_2) \sim \mathcal{G}_I^0(\alpha, \gamma, n)$ , y es caracterizada por la densidad:

$$
f_{Z_I}(z) = \frac{n^n \Gamma(n - \alpha) z^{n-1}}{\gamma^{\alpha} \Gamma(-\alpha) (\gamma + nz)^{n - \alpha}}, \qquad z > 0, -\alpha > 0, \gamma > 0, n > 0. \tag{3.12}
$$

La siguiente lista resume las distribuciones para el caso del retorno en amplitud  $Z_A$ :

- a) La distribución raíz cuadrada de Gamma denotada por  $Z_A(s_1, s_2) \sim \Gamma^{1/2}(n, n/\beta)$ , usada para modelar áreas homogéneas,
- b) Para regiones con textura heterogéneas,  $Z_A$  se dice que tiene distribución  $\mathcal{K}_A$ , denotada como  $Z_A(s_1, s_2) \sim \mathcal{K}_A(\alpha, \lambda, n)$ , con la densidad dada por:

$$
f_{Z_A}(z) = \frac{4(\lambda n)^{\frac{n+\alpha}{2}}}{\Gamma(\alpha)\Gamma(n)} z^{n-\alpha+1} K_{n-\alpha} \left(2z\sqrt{\lambda n}\right) \qquad z > 0, \, \alpha > 0, \, \lambda > 0, \, n > 0.
$$
\n
$$
(3.13)
$$

donde  $K_{\nu}$  es la función de Bessel modificada de tercera clase y de orden  $\nu$ .

c) La distribución  $\mathcal{G}^0_A$  para áreas extremadamente heterogéneas, denotada por  $Z_A(s_1,s_2) \sim$  $\mathcal{G}_{A}^{0}(\alpha,\gamma,n)$ , se caracteriza por la densidad:

$$
f_{Z_A(z)} = \frac{2n^n \Gamma(n - \alpha) z^{2n - 1}}{\Gamma(n) \gamma^{\alpha} \Gamma(-\alpha) (\gamma + nz^2)^{n - \alpha}}, \qquad z > 0, -\alpha > 0, \gamma > 0, n > 0. \tag{3.14}
$$

<span id="page-33-0"></span>En la siguiente tabla, aparecen resumidas todas las distribuciones descriptas anteriormente para el backscatter, ruido speckle y el retorno:

| Proceso              | Intensidad                 |                                           |                                            |
|----------------------|----------------------------|-------------------------------------------|--------------------------------------------|
|                      | homog.                     | heter.                                    | extre. heter.                              |
| <i>Backscatter X</i> | $\beta^2$                  | $\Gamma(\alpha,\lambda)$                  | $\Gamma^{-1}(\alpha,\gamma)$               |
| Ruido Y              | $\Gamma(n,n)$              |                                           |                                            |
| Retorno Z            | $\Gamma(n, n/\beta^2)$     | $\mathcal{K}_I(\alpha,\lambda,n)$         | $\mathcal{G}_I^0(\alpha,\gamma,n)$         |
| Proceso              | Amplitud                   |                                           |                                            |
|                      | homog.                     | heter.                                    | extre. heter.                              |
| <i>Backscatter X</i> | 17                         | $\overline{\Gamma}^{1/2}(\alpha,\lambda)$ | $\overline{\Gamma^{-1/2}}(\alpha, \gamma)$ |
| Ruido Y              |                            | $\overline{\Gamma^{1/2}(n,n)}$            |                                            |
| Retorno Z            | $\Gamma^{1/2}(n, n/\beta)$ | $\mathcal{K}_A(\alpha,\lambda,n)$         | $\mathcal{G}_{A}^{0}(\alpha,\gamma,n)$     |

Cuadro 3.1: Tabla de distribuciones para formatos de intensidad y amplitud para  $im\acute{a}genes$  n-look

La distribución del retorno complejo  $Z(s_1, s_2) = X_A(s_1, s_2)Y(s_1, s_2)$  para cada caso de textura, está caracterizado por las distribuciones marginales correspondientes a  $Re(Z)$ e Im(Z). Las densidades que caracterizan a estas distribuciones son las mismas para parte real o imaginaria, y están dadas por

- a) La distribución normal de media cero y varianza  $\sqrt{\beta}/2$ , denotada por  $Z(s_1,s_2) \sim$  $N(0,$ √  $\overline{\beta}/2$ ), usada para modelar áreas homogéneas,
- b) La distribución K compleja para modelar áreas heterogéneas, detonada por  $Z(s_1, s_2) \sim$  $\mathcal{K}_{\mathcal{C}}(\alpha, \lambda)$  cuya densidad está dada por

$$
f_{Z_C}(z) = \frac{2}{\Gamma(\alpha)} \sqrt{\frac{\lambda^{\alpha+1/2}}{\pi}} |z|^{\alpha-1/2} K_{\alpha-1/2} \left( 2|z|\sqrt{\lambda} \right) \qquad z > 0, \, \alpha > 0, \, \lambda > 0.
$$
\n
$$
(3.15)
$$

c) La distribución  $\mathcal{G}^0$  compleja, usada para modelar áreas extremadamente heterogéneas, se denota por  $Z(s_1, s_2) \sim \mathcal{G}_C^0(\alpha, \lambda)$  y está caracterizado por la densidad:

$$
f_{Z_C}(z) = \frac{\Gamma(1/2 - \alpha)}{\gamma^{\alpha}\sqrt{\pi}\Gamma(-\alpha)} (\gamma + z^2)^{\alpha - 1/2} \qquad z > 0, -\alpha > 0, \, \gamma > 0. \tag{3.16}
$$

<span id="page-34-1"></span>

| Proceso              | Completejo              |                                 |                                            |
|----------------------|-------------------------|---------------------------------|--------------------------------------------|
|                      | homog.                  | heter.                          | $ext{re.}$ heter.                          |
| <i>Backscatter X</i> |                         | $\Gamma(\alpha,\lambda)$        | $\overline{\Gamma^{-1/2}}(\alpha, \gamma)$ |
| Ruido Y              |                         | $\mathcal{N}_2(0,1/2)$          |                                            |
| Retorno Z            | $N_2(0,\sqrt{\beta}/2)$ | $\mathcal{K}_C(\alpha,\lambda)$ | $\mathcal{G}^0_\alpha(\alpha,\gamma)$      |

CUADRO 3.2: Tabla de distribución para el formato complejo de  $n$ -look

#### <span id="page-34-0"></span>3.2.5 Modelos Correlacionados

El modelo de los datos observados denotado por Z, es decir el producto de dos procesos mutuamente independientes  $X$  e  $Y$ , tiene distribución  $K$ . La correlación introducida en el modelo de  $X$  introducirá a su vez cierta correlación en la estructura de  $Z$ .

Para modelar  $X$  se usará un modelo débilmente estacionario, con una estructura de correlación no trivial. Con el fin de ser consistentes con el modelo multiplicativo, es necesario imponer que las distribuciones marginales obedecen las leyes Gamma, pero no hay una sola definición de lo que es una variable aleatoria Gamma correlacionada. En este trabajo se adoptará una definición la cual contempla el caso de variables aleatorias Gamma no correlacionadas como un caso particular de las si correlacionadas. A continuación, se presentan una par de definiciones útiles.

**Definición 3.1.** El vector aleatorio  $X$  obedece una ley de Gamma correlacionada si cada uno de sus componentes  $X_i$  marginalmente obedecen una ley Gamma.

**Definición 3.2.** Un proceso estocástico X tiene una distribución Gamma si cada subconjunto de X obedece una ley Gamma correlacionada.

<span id="page-35-1"></span>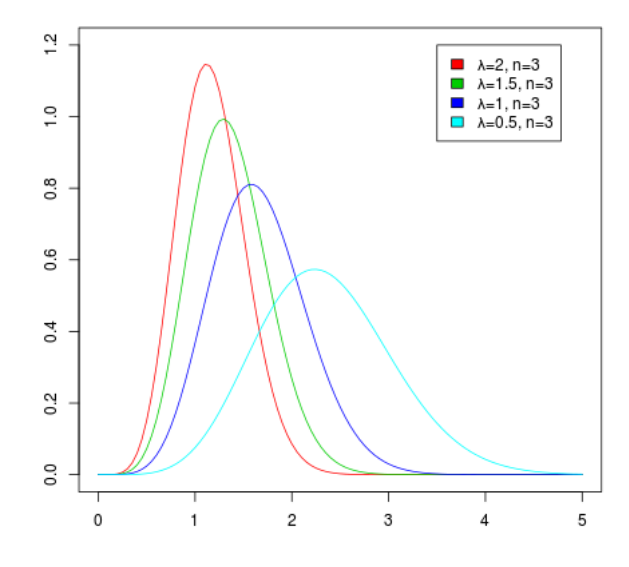

(a) Ejemplo de densidades  $\Gamma^{1/2}$ 

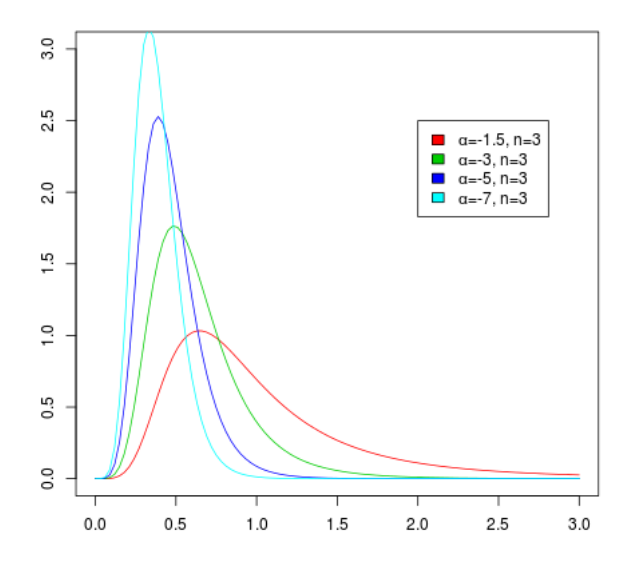

(b) Ejemplo de densidades  $\mathcal{G}^0_A$ 

Figura 3.1: Algunas distribuciones y densidades

#### <span id="page-35-0"></span>3.2.6 Estrategias de Simulación

Dado un conjunto de parámetros de forma  $shape$   $\alpha_1,...,\alpha_n$ y un conjunto de parámetros tros de escala  $scale$   $\beta_1,...,\beta_n$ y correlaciones  $\rho_{i,j}$  con  $1$   $\leq$   $i,j$   $\leq$   $n,$  se desea obtener observaciones desde un vector aleatorio  $\mathbf{X} = (X_1, ..., X_n)^T$  tal que  $X_i \sim \Gamma(\alpha_i, \beta_i)$  y que  $Corr(X_i, X_j) = \rho_{i,j}.$
Una dificultad inmediata que surge con esta propuesta es que no todos los conjunto de correlaciones  $\{\rho_{i,j}\}_{1\leq i,j\leq n}$  es consistente con un conjunto arbitrario de parámetros de escala  $\{\alpha_i\}_{1\leq i\leq n}$  ya que el último conjunto impone restricciones al anterior. Otra limitación es que aún con parámetros de escala y de correlación consistentes en mano, puede que no haya un algoritmo adecuado para la obtención de las variables aleatorias. Esta es la razón por la cual todos los procedimientos disponibles para la generación de variables correlacionadas gamma son eficaces en un dominio restringido. Hay algoritmos simples que permiten la simulación de variables aleatorias gamma ambas positivamente y negativamente correlacionadas para el caso bivariado. A continuación, se presentan los principales procedimientos para la generación de variables gamma aleatorias correlacionadas.

# 3.2.7 Método de la Transformada Inversa

En la formulación de un modelo estocástico para describir un fenómeno real, siempre existe un compromiso entre elegir un modelo que sería una réplica realística de la situación actual y además elegir un análisis matemático que sea tratable. Esto es, no hay ganancia en la elección de un modelo fiable conforme al fenómeno en estudio, si no fuera posible analizar matemáticamente el modelo.

Sin embargo, los recientes avances en el poder de cómputo rápido y barato ha abierto otro enfoque, a saber tratar de modelar el fen´omeno de lo m´as fielmente posible y luego confiar en un estudio de simulación para analizarlo.

En el cuadro [3.1](#page-33-0) de la página [22](#page-33-0) muestra el alcance total del problema de la simulación de texturas bajo el modelo estadístico de imágenes SAR. En general, no es un enfoque cl´asico para el problema de generar resultados de vectores correlacionados, llamado método de la transformada inversa, Ross [\[53\]](#page-137-0). Una modificación de este método, que se resume en los siguientes tres pasos, fue propuesto por Flesia [\[21\]](#page-135-0) en su tesis doctoral, y particularizado para las construcciones de vectores de Gamma correlacionados:

- <span id="page-36-0"></span>1. Generar muestras independientes con un distribución conveniente;
- 2. Introducir correlación en esos datos;

3. Transformar las observaciones correlacionadas en las propiedades marginales deseadas.

La transformación que garantiza esto es obtenida de las funciones de distribución acumulada de los datos obtenidos en el paso [2.](#page-36-0)

Es necesario tener en cuenta la siguiente propiedad:

<span id="page-37-0"></span>**Definición 3.3.** Si U es una variables aleatoria con función de distribución acumulada  $F_U$  luego  $F_U(U) \sim \mathcal{U}(0,1)$  y, recíprocamente si  $V \sim \mathcal{U}(0,1)$  luego  $F_U^{-1}$  $U_U^{-1}(V) \sim F_U$  Ross [\[53\]](#page-137-0).

Si las expresiones para las correlaciones resultantes después de la transformación están disponibles de antemano es posible, en principio, llevar a cabo el paso [2](#page-36-0) de manera tal que después de la transformación, la estructura de correlación deseada sea obtenida.

En principio, no hay restricciones en el orden de los posibles valores de los parámetros que se pueden obtener por este m´etodo, pero los aspectos num´ericos se deben tener en cuenta. Otro punto importante es que no todas las estructuras de correlación finales deseadas son correspondidas a una correlación intermedia viable.

Sean  $\alpha > 0$  y G la función de distribución acumulada de una variable aleatoria  $\Gamma(\alpha, \alpha)$ 

$$
G(y) = \frac{(\alpha)^{\alpha}}{\Gamma(\alpha)} \int_0^y x^{\alpha - 1} e^{-\alpha x} dx.
$$

Y sea ahora  $\Phi$  la función de distribución de una variable aleatoria Gaussiana estándar (denotada como  $\mathcal{N}(0,1)$ ). Mientras que si  $U \sim \mathcal{N}(0,1)$  luego la variable X tiene distribución Gamma,

$$
G^{-1}(\Phi(U)) = X \sim \Gamma(\alpha, \alpha) \tag{3.17}
$$

Ahora considere el vector aleatorio  $N^2$ -dimensional  $(U_1,\ldots,U_{N^2})$  con distribución  $\mathcal{N}(\mathbf{0},\Sigma)$ donde,

$$
\Sigma = \begin{bmatrix} 1 & \rho_{1,2} & \dots & \rho_{1,N^2} \\ \rho_{1,2} & 1 & \dots & \rho_{2,N^2} \\ \vdots & \ddots & \dots & \vdots \\ \rho_{1,N^2} & \rho_{2,N^2} & \dots & 1 \end{bmatrix}
$$
(3.18)

con  $0 \leq |\rho_{i,j}| < 1$ , para todo  $1 \leq i \leq N^2 - 1$  y cada  $i + 1 \leq j \leq N^2$ . Se define para todo  $1 \leq k \leq N^2$  la variable aleatoria  $X_k = G^{-1}(\Phi(U_k))$ ; luego  $\mathbf{X} = (X_1, \ldots, X_{N^2})^t$ tiene distribución Gamma correlacionada con correlación  $\rho(X_k, X_l) = \alpha(E(X_k, X_l) - 1)$ . Ahora

$$
E(X_k X_l) =
$$
  

$$
\int_{-\infty}^{\infty} \int_{-\infty}^{\infty} G^{-1}(\Phi(u_k)) G^{-1}(\Phi(u_l)) \phi_2 du_k du_l,
$$

donde

$$
\phi_2 = \frac{1}{2\pi\sqrt{(1-\rho_{k,l}^2)}} \exp\left(-\frac{u_k^2 - 2\rho_{k,l}u_ku_l + u_l^2}{2(1-\rho_{k,l}^2)}\right).
$$

A pesar de que la función  $G$  está solo definida para  $\alpha \geq 1$ entero, la correlación está disponible solo en casos especiales. Más aún, cuando  $\alpha$  es un entero mayor que 1, se tiene que

$$
G(y) = 1 - e^{-\alpha y} \sum_{j=0}^{\alpha-1} \frac{(\alpha y)^j}{j!}, \forall y > 0.
$$

Luego  $G(y) = 1 - P(K_y \le \alpha - 1)$ , donde  $K_y$  es una variable aleatoria Poisson con parámetros  $\alpha y$ . Luego  $G^{-1}(t) = y$  si y sólo si  $P(K_{\alpha y} \le \alpha - 1) = 1 - t$ .

### 3.2.8 Suma de Cuadrados Normales

La suma de los cuadrados de  $n$  variables aleatorias Gaussianas estándar independientes e idénticamente distribuidas, tiene una distribución Gamma con parámetro shape  $n/2$ . En símbolos:

$$
Si \t X_1, ..., X_n \sim N(0, 1) \quad entonces, \quad \sum_{i=1}^n X_i^2 \sim \Gamma(n/2, 1).
$$

Este procedimiento es fácilmente generalizable para cualquier número finito de variables aleatorias Gamma. Una desventaja es que solo permite que los valores del parámetro shape tomen valores  $n/2$  con algún entero n y de restringir la correlación entre los componentes al ser la raíz cuadrada de la correlación final deseada. En la siguiente sección se utilizará este esquema y será extendido para permitir el uso de la convolución de vectores normales en una forma más general que la presentada en  $[48]$ , donde será usada para la simulación de imágenes SAR.

**Proposición 3.4.** Sean los vectores aleatorios independientes  $\xi_1, ..., \xi_\alpha$ , cada uno con dimensión  $N^2$ , tales vectores tienen distribución  $\mathcal{N}(\mathbf{0}, \Sigma)$ , donde  $\Sigma$  es de la forma

$$
\Sigma = \frac{1}{2} \Sigma_1 \tag{3.19}
$$

 $Con \Sigma_1$  está dada por la siguiente matriz,

$$
\Sigma_1 = \begin{bmatrix} 1 & \rho_{1,2} & \cdots & \rho_{1,N^2} \\ \rho_{1,2} & 1 & \cdots & \rho_{2,N^2} \\ \vdots & \vdots & \ddots & \vdots \\ \rho_{1,N^2} & \rho_{2,N^2} & \cdots & 1 \end{bmatrix}
$$
(3.20)

donde  $0 \le \rho_{i,j} < 1$  para todo  $1 \le i \le N^2 - 1$  y para  $i + 1 \le j \le N^2$ . Ahora, sea

$$
\underline{\eta} = \sum_{j=1}^{\alpha} \underline{\xi}_j^2
$$

Luego,  $\underline{\eta} = (\eta_1, ..., \eta_{N^2})^T$  tiene distribución Gamma correlacionada con  $\eta_i \sim \Gamma(\alpha/2, 1)$  y con  $\rho_{i,j}^2$  como la correlación entre  $\eta_i$  y  $\eta_j$ , para cada  $1 \leq i \leq N^2 - 1$  e  $i + 1 \leq j \leq N^2$ . Y además, si se tienen  $\beta_1^{-1},...,\beta_{N^2}^{-1}$  enteros positivos y si B es la matriz diagonal formada por esas constantes, luego

$$
X'=B\eta
$$

Entonces, X' tiene distribución Gamma con marginales  $\Gamma(\alpha/2, \beta_k)$  y con correlación entre  $X'_i$  y  $X'_j$  dada por  $\rho_{i,j}^2$ , para cada  $1 \leq i \leq N^2 - 1$  e  $i + 1 \leq j \leq N^2$ .

La prueba de esta proposición se encuentra en el Apéndice [B.1.](#page-127-0)

#### 3.2.9 Reducción Multivariada

Para la simulación de texturas heterogéneas, un método más rápido y eficiente fue introducido en Flesia [\[21\]](#page-135-0) y discutida en Bustos et al. [\[12\]](#page-134-0). La cual envuelve el uso de filtros de convolución para la generación de las variables gamma, usando variables aleatorias normales independientes como entrada. Este método se explica a continuación y fue implementado en R para este trabajo.

Otros métodos tienen ciertas restricciones en los posibles valores para los parámetros de forma *shape*, algunos tienen ventajas en cuanto a que son más fáciles a la hora de implementar. Este método cuenta con la obtención de variables gamma correlacionadas con correlaciones que son la raíz cuadrada del valor deseado.

El uso de filtros de convolución para la generación de tales variables se ha tenido en cuenta en este trabajo, usando variables aleatorias normales independientes como entrada. El procedimiento puede resumirse en los siguientes pasos:

- 1 Generar observaciones normales independientes
- $2$  Elegir el caso de correlación como el cuadrado de una función adecuada  $E$ , definida sobre  $\mathbb{Z}^2$ .
- 3 Calcular la máscara  $\theta$  que el filtro de convolución utilizará, tal que  $\theta * \theta = E$ .
- 4 Aplicar el filtro de convolución a las variables independientes normales, obteniendo como salida resultados del proceso con correlación  $E$  en cada componente.
- 5 Retornar la suma de cuadrados de cada variable normal.

Este procedimiento es válido para la familia de funciones  $E$  tales que:

1 Periodicidad: Sea  $E: \mathbb{Z}^2 \to \mathbb{R}$  una función periódica con periodo fundamental  $R_N = \{(s_1, s_2): 0 \leq s_1, s_2 \leq N-1\}$ 

- 2 Separabilidad: Existe una función periódica unidimensional  $E_1$  tal que  $E(s_1, s_2) = E_1(s_1)E_1(s_2).$
- $3$  Hay una función característica real  $c$  tal que

$$
E_1(s) = \begin{cases} c(s) & 0 \le s \le N/2\\ c(N-s) & N/2 + 1 \le s \le N - 1 \end{cases}
$$

De esta manera, esta proposición extiende resultados previos que permiten el uso de funciones características para la estructura de correlación del proceso. Con el fin de tener una función característica real  $c(t) = \int e^{itx} dF(x)$ , la distribución correspondiente F tiene que ser simétrica alrededor de su origen. Las distribuciones con funciones características complejas, pueden ser trasladas o reflejadas sobre el origen con el fin de obtener funciones características con valores reales. Otra propiedad interesante es que si  $c$  es una función características, luego también lo es  $|c|^2$ .

**Proposición 3.5.** Hay una función periódica  $E : \mathbb{Z}^2 \to \mathbb{R}$  con periodo fundamental  $R_N$ que satisface

$$
\theta * \theta(s_1, s_2) = \sum_{t_1=0}^{N-1} \sum_{t_2=0}^{N-1} \theta(t_1, t_2) \theta(s_1 - t_1, s_2 - t_2) = E(s_1, s_2),
$$

y tal que

$$
\theta(s_1, s_2) = \begin{cases} \theta(N - s_1, s_2) & (s_1, s_2) \in R_2, \\ \theta(s_1, N - s_2) & (s_1, s_2) \in R_3, \\ \theta(N - s_1, N - s_2) & (s_1, s_2) \in R_4, \end{cases}
$$

donde,

$$
R_1 = \{(s_1, s_2) : 0 \le s_1, s_2 \le N/2\},
$$
  
\n
$$
R_2 = \{(s_1, s_2) : N/2 + 1 \le s_1 \le N - 1\},
$$
  
\n
$$
R_3 = \{(s_1, s_2) : 0 \le s_1 \le N/2, N/2 + 1 \le s_2 \le N - 1\} y
$$
  
\n
$$
R_4 = \{(s_1, s_2) : N/2 + 1 \le s_1, s_2 \le N - 1\}.
$$

La demostración de esta proposición se encuentra en el Apéndice [B.2.](#page-129-0)

**Definición 3.6.** Considere  $\zeta_k$ ,  $1 \leq k \leq 2\alpha$ , tales son procesos estocásticos periódicos independientes de ruido blanco Gaussiano con periodo fundamental  $R_N$ . Se define  $\xi_k, 1 \leq k \leq 2\alpha$ , como el proceso periódico con periodo fundamental  $R_N$  de manera que

$$
\xi_k(s_1, s_2) = (\theta * \zeta_k)(s_1, s_2).
$$

**Proposición 3.7.** El proceso  $\xi_k$  previamente definido más arriba, satisface las siguientes propiedades:

- 1.  $\xi_k(s_1, s_2) \sim \mathcal{N}(0, (\theta * \theta)(0, 0)/2)$ , esto es,  $\xi_k$  es un proceso estocástico con marginales Gaussianas con media cero y varianza 1/2.
- 2.  $E(\xi_k(0,0)\xi_k(s_1,s_2)) = (\theta * \theta)(s_1,s_2)/2 = E(s_1,s_2)/2.$
- 3.  $\rho(\xi_k(0,0), \xi_k(s_1, s_2)) = E(s_1, s_2).$

La demostración de esta proposición se encuentra en el Apéndice [B.3.](#page-131-0)

**Definición 3.8.** Se define el proceso estocástico periódico  $\eta$  con periodo fundamental  $R_N$  como

$$
\eta(s_1, s_2) = \sum_{k=1}^{2\alpha} \xi_k^2(s_1, s_2), \quad \forall (s_1, s_2) \in R_N,
$$

y asumiendo que  $\beta > 0$ . Se tiene el proceso estocástico periódico dado por:

$$
X(s_1, s_2) = (1/\beta)\eta(s_1, s_2) \quad \forall (s_1, s_2) \in R_N
$$

Proposición 3.9. En las siguientes propiedades se cumplen:

- 1. El proceso  $\eta$  es un proceso débilmente estacionario con distribución Gamma correlacionada tal que  $\eta(s_1, s_2) \sim \Gamma(\alpha, 1)$ .
- 2. El proceso  $X$  es un proceso débilmente estacionario con distribución Gamma correlacionada tal que

(a)  $X(s_1, s_2) \sim \Gamma(\alpha, \beta)$ , luego

$$
E(X(s_1, s_2)) = \alpha/\beta \quad y \quad Var(X(s_1, s_2)) = \alpha/\beta^2
$$

(b) El coeficiente de correlación en lag $(s_1, s_2)$  es

$$
\rho(X_{(s_1,s_2)}, X_{(0,0)}) = E^2(s_1, s_2).
$$

La demostración de esta proposición se encuentra en el Apéndice [B.4.](#page-131-1)

# 3.2.10 Simulación de Imágenes Heterogéneas

El método general presentado anteriormente se implementó usando el algoritmo [1.](#page-138-0)

Algoritmo 1 Simulación de Imágenes Heterogéneas

|     |                                                         | 1: <b>procedure</b> $KCORR(N, \alpha, \beta, \ell, n, complejo, intensidad, amplitude)$<br>$\triangleright$ parámetros                     |
|-----|---------------------------------------------------------|----------------------------------------------------------------------------------------------------|
| 2:  | for $k := 1$ to $2\alpha$ do                            |                                                                                                    |
| 3:  | $\zeta_k \sim \mathcal{N}(0, \sqrt{1/2})$               | $\triangleright$ Genera ruido blanco Gaussiano con Var $1/2$                                                                               |
| 4:  | end for                                                 |                                                                                                    |
| 5:  | for $j := 1$ to $N/2$ do                                |                                                                                                    |
| 6:  | $E_1(j) \leftarrow FunCorr(j, \ell)$                    | $\triangleright$ Según caso de correlación elegido                                                                                         |
| 7:  | end for                                                 |                                                                                                    |
| 8:  | for $j := N/2 + 1$ to N do                              |                                                                                                    |
| 9:  | $E_1(j) \leftarrow FunCorr(N-j, \ell)$                  | $\triangleright$ Según caso de correlación elegido                                                                                         |
| 10: | end for                                                 |                                                                                                    |
| 11: | for $s_1 := 1$ to N do                                  |                                                                                                    |
| 12: | for $s_2 := 1$ to N do                                  |                                                                                                    |
| 13: |                                                         | $\psi_2(s_1, s_2) \leftarrow \sqrt{\mathcal{F}(E_1)(s_1) \cdot \mathcal{F}(E_1)(s_2)}$<br>$\triangleright$ Máscara de dominio de frec.     |
| 14: | end for                                                 |                                                                                                    |
| 15: | end for                                                 |                                                                                                    |
| 16: | for $k := 1$ to $2\alpha$ do                            |                                                                                                    |
| 17: |                                                         | $\eta_k \leftarrow \mathcal{F}^{-1}(\psi_2 \times \mathcal{F}(\zeta_k))$ $\triangleright$ Genera proc. estocástico con periodo fundamental |
| 18: | end for                                                 |                                                                                                    |
| 19: | $X \leftarrow \beta^{-1} \sum_{k=1}^{2\alpha} \eta_k^2$ | $\triangleright$ Proc. estocástico débilmente estac. con distr. Gamma                                                                      |
| 20: | $Y \sim \Gamma(n,n)$                                    | $\triangleright$ Matriz $N \times N$ Ruido Speckle con n looks                                                                             |
| 21: | $Z \leftarrow X \times Y$                               | $\triangleright$ Finalmente Z tiene distribución K, la imagen generada                                                                     |
| 22: | if <i>complejo</i> then                                 |                                                                                                    |
| 23: | $Z \leftarrow Z$                                        | $\triangleright$ Formato Complejo                                                                                                    |
| 24: | else if <i>amplitud</i> then                            |                                                                                                    |
| 25: | $Z \leftarrow Mod(Z)$                                   | $\triangleright$ Formato en Intensidad                                                                                                    |
| 26: | else if <i>intensidad</i> then                          |                                                                                                    |
| 27: | $Z \leftarrow \sqrt{Mod(Z)}$                            | $\triangleright$ Formato en Amplitud                                                                                                    |
| 28: | end if                                                  |                                                                                                    |
| 29: | return $Z$                                              | $\triangleright$ Retorna clutter corr. con distr. $K$                                                                                      |
|     | 30: end procedure                                       |                                                                                                    |

El algoritmo, permite generar imágenes correlacionadas con distribución Gamma, como es el caso del producto  $X\cdot Y,$ entonces  $X\sim \Gamma(\alpha,\beta).$  Y haciendo el producto de ambas variables aleatorias se tiene que  $Z_e(s_1,s_2) \sim \mathcal{K}_e(\alpha,\beta,n)$ donde  $n$  corresponde al número de looks, con  $e \in \{C, A, I\}$  donde C es el caso complejo, A es el caso de amplitud e I de intensidad, tales casos fueron presentados en secciones anteriores.

En el algoritmo, se hace referencia a una función de correlación  $FunCorr(j, \ell)$  la cual es definida para lograr distintas texturas y así lograr cierta rugosidad en la imagen, según el largo de correlación  $\ell$  se obtendrá texturas más grandes dispersas en la imagen. A continuación, se presentarán algunos casos de correlación que fueron usados para simular el clutter.

Nota: el operador  $\times$  representa el producto entre dos matrices. En el algoritmo se presentan  $\mathcal{F}(U)$  y  $\mathcal{F}^{-1}(U)$  las cuales representan la transformada e inversa de Fourier, respectivamente. Usualmente, las rutinas computadas usan rutinas basadas en el algoritmo de la transformada rápida de Fourier. La función  $Mod(z)$  es el módulo de un número complejo z.

# Generación de variables aleatorias  $\mathcal{G}^0_A$  Correlacionadas

En vez de definir el modelo sobre todo  $\mathbb{Z}^2$ , una descripción más realística es la que se presentará a continuación.

Sea  $Z_A = (Z_A(k, \ell))_{0 \leq k, \ell \leq N-1}$  un modelo estocástico que describe una imagen en amplitud. Ya se ha presentado en secciones anteriores cómo obtener una imagen en *intensidad*.

**Definición 3.10.** Se dice que  $Z_A$  es  $\mathcal{G}^0_A(\alpha,\gamma,n)$  proceso estocástico con correlación  $\rho_{Z_A},$ lo que sería en símbolos,

$$
Z_A \sim (\mathcal{G}_A^0(\alpha, \gamma, n), \rho_{Z_A}), \quad para \quad cada \quad 0 \leq i, j, k, \ell \leq N - 1,
$$

Se tiene que,

- 1  $Z_A(k,\ell)$  tiene distribución  $\mathcal{G}_{A}^{0}(\alpha,\gamma,n)$ .
- 2 La media es  $\mu_{Z_A} = E(Z_A(k, \ell)).$
- 3 La varianza es  $\sigma_{Z_A}^2 = Var(Z_A(k, \ell)).$

4 La función de correlación es  $\rho_{Z_A(k,\ell)}((i,j),(k,\ell)) = (E(Z_A(i,j)Z_A(k,\ell)) - \mu^2_{Z_A})/\sigma^2_{Z_A}$ 

La propiedad de escala del parámetro  $\gamma$ implica que la función de correlación  $\rho_{Z_A}$ y $\gamma$ no están relacionadas y por lo tanto, es suficiente con generar  $Z_A^1 \sim (\mathcal{G}_A^0(\alpha,\gamma,n), \rho_{Z_A})$  y luego simplemente multiplicarlo por  $\gamma^{1/2}$  para obtener la imagen deseada.

A continuación, se presenta una variante del método utilizado para la simulación de variables Gamma correlacionadas, llamado el M´etodo de la Transformada, el cual puede ser encontrado en Bustos et al. [\[12\]](#page-134-0) y Bustos et al. [\[13\]](#page-134-1).

Considere nuevamente la propiedad [3.3](#page-37-0) definida más arriba. El método de la transformada para este caso consiste en los siguientes pasos:

- 1. proponer una estructura de correlación para  $\mathcal{G}^0_A,$ es decir la función  $\rho_{Z_A};$
- 2. generar un campo de observaciones Gaussianas estándar idéntica e independientemente distribuidas;
- 3. computar  $\tau$ , la estructura de correlación a ser impuesta al campo Gaussiano teniendo en cuenta  $\rho_{Z_A},$  y modificarla usando la transformación de Fourier sin alterar las propiedades marginales;
- 4. transformar el campo Gaussiano correlacionado en un campo de observaciones de variables aleatorias  $\mathcal{U}(0, 1)$  idénticamente distribuidas, usando la función de distribución acumulada de la normal  $(\Phi)$ ;
- 5. transformar las observaciones uniformes en variables  $\mathcal{G}_{A}^{0}$  usando la función de distribución acumulada inversa de  $\mathcal{G}_{A}^{0}$ , o sea  $G^{-1}$ .

### 3.3.1 Método de la Transformada

Sea  $G(\cdot, (\alpha, \gamma, n))$  la función de distribución acumulada de una variable aleatoria  $\mathcal{G}^0_A(\alpha, \gamma, n)$ . Tal función se define como

$$
G(\cdot, (\alpha, \gamma, n)) = \Upsilon_{2n, -2\alpha} \left( -\frac{\alpha x^2}{\gamma} \right),\tag{3.21}
$$

donde  $\Upsilon_{\nu_1,\nu_2}$  es la función de distribución acumulada de la distribución de Snedecor  $F_{\nu_1,\nu_2}$ , es decir,

$$
\Upsilon_{\nu_1,\nu_2}(x) = \frac{\Gamma\left(\frac{\nu_1 + \nu_2}{2}\right)}{\Gamma\left(\frac{\nu_1}{2}\right)\Gamma\left(\frac{\nu_2}{2}\right)} \left(\frac{\nu_1}{\nu_2}\right)^{\frac{\nu_1}{2}} \int_0^x t^{\frac{\nu_1 - 2}{2}} \left(1 + \frac{\nu_1}{\nu_2}t\right)^{-\frac{\nu_1 + \nu_2}{2}} dt. \tag{3.22}
$$

La inversa de  $G(\cdot,(\alpha,\gamma,n))$  es,

$$
G^{-1}(t, (\alpha, \gamma, n)) = \sqrt{-\frac{\gamma}{\alpha} \Upsilon_{2n, -2\alpha}^{-1}(t)}.
$$
\n(3.23)

Para generar  $Z_A^1 = (Z_A^1(k, \ell))_{0 \le k, \ell \le N-1} \sim (\mathcal{G}_A^0(\alpha, 1, n), \rho_{Z_A})$  usando el método de la inversa, se define cada coordenada del proceso  $Z_A$  como una transformación de un proceso Gaussiano ζ como

<span id="page-46-1"></span>
$$
Z_A^1(i,j) = G^{-1}(\Phi(\zeta(i,j)), (\alpha, 1, n)),
$$
\n(3.24)

donde  $\zeta = (\zeta(i,j))_{0 \le i,j \le N-1}$  es un proceso estocástico tal que  $\zeta(i,j)$  es una variable aleatoria Normal estándar y con función de correlación  $\tau_{\zeta}$ , es decir donde  $\tau_{\zeta}((i, j), (k, \ell)) =$  $E(\zeta(i,j)\zeta(k,\ell))$  satisface

<span id="page-46-0"></span>
$$
\rho_{Z_A}((i,j),(k,\ell)) = \varrho_{(\alpha,n)}(\tau_{\zeta}((i,j),(k,\ell))) \tag{3.25}
$$

para todo  $0 \le i, j, k, \ell \le N - 1$  y que  $(i, j) \ne (k, \ell)$  y donde  $\Phi$  denota la función de distribución acumulada de una variable aleatoria Normal estándar y la función  $\varrho_{(\alpha,n)}$  se define a continuación.

Un tema central de este método es encontrar la estructura de correlación que el campo Gaussiano tiene que obedecer, con el fin de tener un campo  $\mathcal{G}_{A}^{0}$  deseado luego de la transformación. La función  $\varrho_{(\alpha,n)}$  se define en  $(-1,1)$  por

$$
\varrho_{(\alpha,n)}(\tau) = \frac{R_{(\alpha,n)}(\tau) - \left(\frac{1}{n}\right) \left(\frac{\Gamma(n+\frac{1}{2})\Gamma(-\alpha-\frac{1}{2})}{\Gamma(n)\Gamma(-\alpha)}\right)^2}{-\frac{1}{1+\alpha} - \left(\frac{1}{n}\right) \left(\frac{\Gamma(n+\frac{1}{2})\Gamma(-\alpha-\frac{1}{2})}{\Gamma(n)\Gamma(-\alpha)}\right)^2},\tag{3.26}
$$

donde

$$
R_{(\alpha,n)}(\tau) = \iint_{\mathbb{R}^2} G^{-1}(\Phi(u), (\alpha, 1, n)) G^{-1}(\Phi(v), (\alpha, 1, n)) \phi_2(u, v, \tau) du dv
$$

con

$$
\phi_2(u, v, \tau) = \frac{1}{2\pi\sqrt{(1 - \rho_{k,l}^2)}} \exp\left(-\frac{u_k^2 - 2\rho_{k,l}u_ku_l + u_l^2}{2(1 - \rho_{k,l}^2)}\right).
$$

Notar que  $R_{(\alpha,n)}(\tau_{\zeta}((i,j),(k,\ell))) = E(Z_A^1(i,j)Z_A^1(k,\ell))$  para todo  $0 \le i, j, k, \ell \le N-1$  $y(i, j) \neq (k, \ell).$ 

La respuesta al problema de encontrar  $\tau_{\zeta}$  dado  $\rho_{Z_A}$  es equivalente al problema de invertir la función  $\varrho_{(\alpha,n)}$ .

# 3.3.2 Inversión de  $\varrho_{(\alpha,n)}$

La función  $\varrho_{(\alpha)}$  tiene las siguientes propiedades

- 1. El conjunto  $\{\varrho_{(\alpha,n)}(\tau) : \tau \in (-1,1)\}\$
- 2. La función  $\varrho_{(\alpha,n)}$  es estrictamente creciente en (-1,1).
- 3. Los valores  $\varrho_{(\alpha,n)}(\tau)$  son estrictamente negativos para todo  $\tau < 0$

Sea  $\eth_{(\alpha,n)}$  la función inversa de  $\varrho_{(\alpha,n)}$ . Luego, con el fin de calcular su valor para un  $\rho \in (-1, 1)$ , hay que resolver la siguiente ecuación despejando  $\tau$ .

<span id="page-47-0"></span>
$$
R_{(\alpha,n)}(\tau) + \frac{\rho}{1+\alpha} + (\rho - 1)\left(\frac{1}{n}\right) \left(\frac{\Gamma\left(n + \frac{1}{2}\right)\Gamma\left(-\alpha - \frac{1}{2}\right)}{\Gamma(n)\Gamma(-\alpha)}\right)^2 = 0 \tag{3.27}
$$

Luego, siguiendo las propiedades de  $\varrho_{(\alpha,n)},$  que para ciertos valores de  $\alpha$  el conjunto de  $\tau$  tal que esta ecuación tiene solución en un subconjunto estricto de (−1, 1).

Teniendo en cuenta que el método de simulación usual para vectores gaussianos se basa en invertir su matriz de correlación, y no es computacionalmente conveniente el caso del sensado remoto.

### 3.3.3 Generación del proceso  $\zeta$

El proceso  $\zeta$ , que consiste de variables aleatorias normales estándar correlacionadas, se generará usando una técnica espectral que emplea la transformación de Fourier. Este método tiene ventajas computacionales con respecto a la aplicación directa de un filtro de convolución. Otra vez, se definirá un proceso finito en vez de trabajar sobre todo  $\mathbb{Z}^2$ por motivos de simplicidad.

Considere los siguientes conjuntos:

$$
R_1 = \{(k, \ell) : 0 \le k, \ell \le N/2\},
$$
  
\n
$$
R_2 = \{(k, \ell) : N/2 + 1 \le k \le N - 1, 0 \le \ell \le N/2\},
$$
  
\n
$$
R_3 = \{(k, \ell) : 0 \le k \le N/2, N/2 + 1 \le \ell \le N - 1\},
$$
  
\n
$$
R_4 = \{(k, \ell) : N/2 + 1 \le k, \ell \le N - 1\},
$$
  
\n
$$
R_N = R_1 \cup R_2 \cup R_3 \cup R_4 = \{(k, \ell) : 0 \le k, \ell \le N - 1\},
$$
  
\n
$$
\overline{R_N} = \{(k, \ell) : -(N - 1) \le k, \ell \le N - 1\}.
$$

Sea $\rho:R_1\to (-1,1)$ una función, extendida sobre $\overline{R_N}$ dada por:

$$
\rho(k,\ell) = \begin{cases}\n\rho(N-k,\ell) & (k,\ell) \in R_2, \\
\rho(k,N-\ell) & (k,\ell) \in R_3, \\
\rho(N-k,N-\ell) & (k,\ell) \in R_4, \\
\rho(N+k,\ell) & -(N-1) \le k < 0 \le \ell \le N-1, \\
\rho(k,N+\ell) & -(N-1) \le \ell < 0 \le k \le N-1, \\
\rho(N+k,N+\ell) & -(N-1) \le k, \ell < 0.\n\end{cases}
$$

Sea  $Z_A = (Z_A(k, \ell))_{0 \leq k, \ell \leq N-1}$  un proceso estocástico  $\mathcal{G}^0_A(\alpha, \gamma, n)$  con función de correlación $\rho_{Z_A}$ definida por

$$
\rho_{Z_A}((k_1, \ell_1), (k_2, \ell_2)) = \rho(k_2 - k_1, \ell_2 - \ell_1). \tag{3.28}
$$

Se asume que  $\tau(k, \ell) = \eth(\rho(k, \ell))$  se define para todo  $(k, \ell) \in R_N$ . Sea  $\mathcal{F}(\tau) : R_N \to \mathbb{C}$ la Transformación de Fourier normalizada de  $\tau$ , esto es,

$$
\mathcal{F}(\tau)(k,\ell) = \frac{1}{N^2} \sum_{k_1=0}^{N-1} \sum_{\ell_1=0}^{N-1} \tau(k_1,\ell_1) exp\left(\frac{-2\pi i (k \cdot k_1 + \ell \cdot \ell_1)}{N^2}\right)
$$

Ahora, sea $\psi\colon R_N\to\mathbb{C}$  definida como

$$
\psi(k,\ell) = \sqrt{\mathcal{F}(\tau)(k,\ell)}\tag{3.29}
$$

y sea la función  $\psi \colon \overline{R_N} = \{(k, \ell) \colon -(N-1) \leq k, \ell \leq N-1\} \to \mathbb{R}$  definida por

$$
\theta(k,\ell) = \mathcal{F}^{-1}(\psi)(k,\ell)/N = \frac{1}{N} \sum_{k_1=0}^{N-1} \sum_{\ell_1=0}^{N-1} \psi(k_1,\ell_1) exp\left(\frac{-2\pi i (k \cdot k_1 + \ell \cdot \ell_1)}{N^2}\right) \tag{3.30}
$$

Llamada la Transformación Inversa de Fourier de  $\psi$  para todo  $(k, \ell) \in R_N$ , y

$$
\theta(k,\ell) = \begin{cases} \theta(N+k,\ell) & -(N-1) \le k < 0 \le \ell \le N-1, \\ \theta(k,N+\ell) & -(N-1) \le \ell < 0 \le k \le N-1, \\ \theta(N+k,N+\ell) & -(N-1) \le k, \ell < 0. \end{cases}
$$

Un cálculo directo muestra que

$$
(\theta * \theta)(k,\ell) = \sum_{k_1=0}^{N-1} \sum_{\ell_1=0}^{N-1} \theta(k_1,\ell_1)\theta(k-k_1,\ell-\ell_1) = \tau(k,\ell)
$$
 (3.31)

para todo  $(k, \ell) \in R_N$ .

 $Observación$ 3.11. El hecho que  $\mathcal{F}(\tau) (k, \ell) \geq 0$ y la ultima igualdad para todo  $(k, \ell) \in$  $\mathcal{R}_N$ se deduce fácilmente del resultado en Secc. 5.5 de Jain [\[31\]](#page-135-1); más detalles pueden ser vistos en Kay [\[35\]](#page-136-0).

Finalmente, se define  $\zeta=(\zeta(i,j))_{0\leq i,j\leq N-1}$ como sigue

$$
\zeta(k,\ell) = (\theta * \xi)(k,\ell) = N\mathcal{F}^{-1}(\psi \mathcal{F}(\xi))(k,\ell)
$$
\n(3.32)

donde  $\xi = (\xi(k,\ell))_{(k,\ell) \in R_N}$  es un ruido blanco Gaussiano con desviación estándar 1. Luego, es fácil probar que  $\zeta = (\zeta(i,j))_{0\leq i,j\leq N-1}$  es un proceso estocástico tal que  $\zeta(i,j)$ es una variable aleatoria Normal estándar con función de correlación $\tau_{\zeta}$ tal que satisfaga la ecuación  $(3.25)$ .

# 3.3.4 Simulación de Imágenes extremadamente Heterogéneas

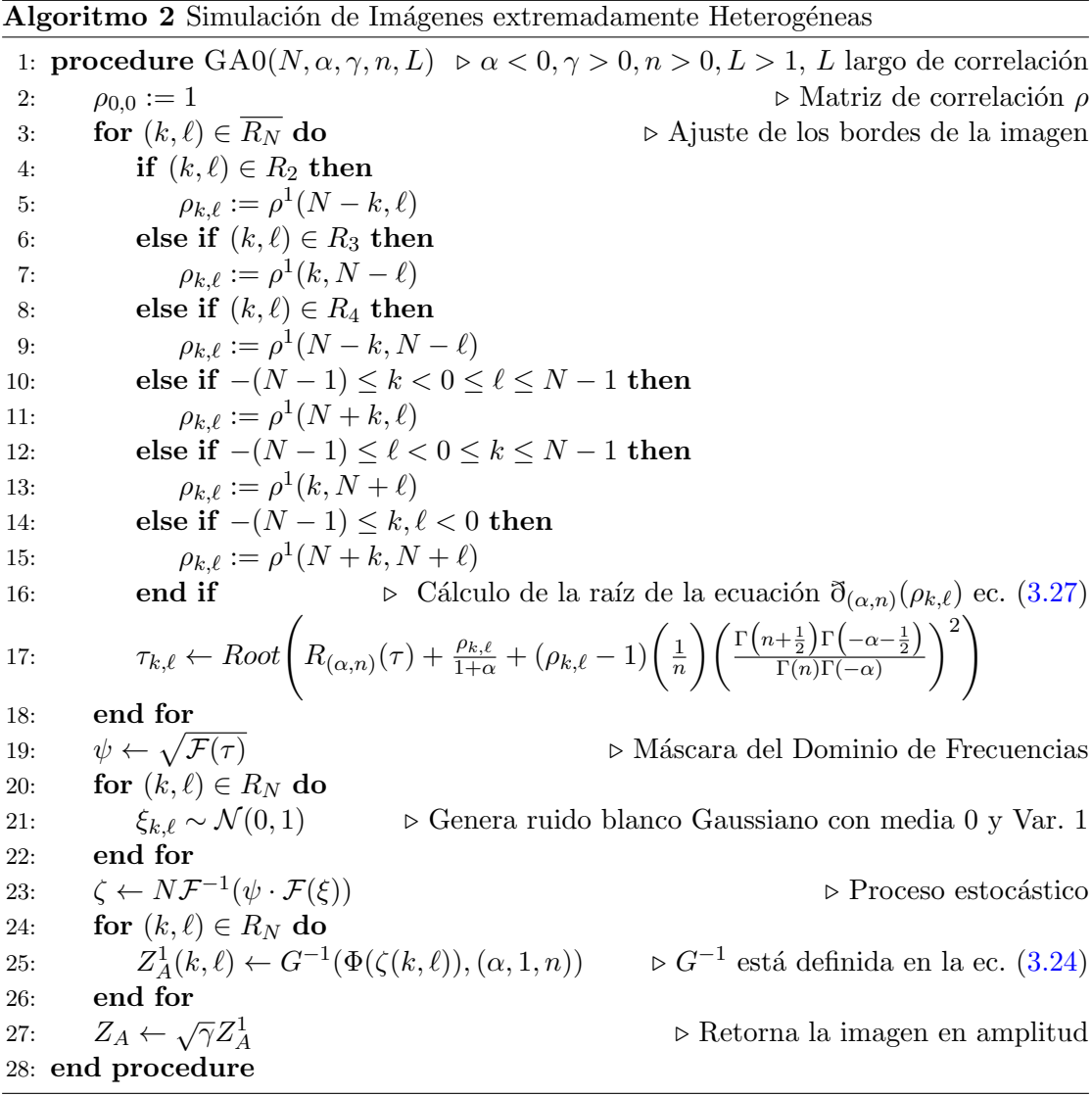

En el algoritmo [2](#page-138-0) se asume una función de correlación  $\rho^1$ :  $R_1 = \{(k, \ell) : 0 \leq k, \ell \leq \ell\}$  $N/2$ } → (-1, 1) la cual es elegida a la hora de querer simular para obtener la textura deseada. Por simplicidad a la hora de entender este algoritmo se asume que las matrices  $\rho$  y  $\tau$  son de dimensiones  $2N \times 2N$  y que aceptan como indices números negativos. Por ejemplo, es válido consultar la celda  $\rho_{-1,-2}.$  El algoritmo devuelve una matriz  $2N\times 2N,$  $\log$ io que sería la imagen en amplitud.

# Capítulo 4

# Datos Multiespectrales:  $G$ Polarimétrica

# Introducción

Ciertos modelos estadísticos han sido extensamente usados para el análisis de datos de Radares de Apertura Sintética (SAR) como ya que estos datos son intrínsecamente probabil´ısticos. Esos modelos ofrecen una extensa variedad de aplicaciones incluidos la clasificación de imágenes, segmentación, filtrado y extracción de características físicas. Es bien conocido en la literatura que, bajo ciertas suposiciones, los datos complejos obtenidos de una imagen de un solo look sigue una distribución Gaussiana compleja, la cual resulta en una distribución Rayleigh de amplitud, y en una distribución exponencial de intensidad [\[38\]](#page-136-1). Con los avances recientes de Alta Resolución (HR) de los equipos SAR, la suposición de que los datos siguen una distribución Gaussiana compleja no siempre es cierta. En particular, regiones en las imágenes SAR con alto grado de heterogeneidad, por ejemplo: áreas urbanas. Mientras que las áreas homogéneas se adhieren a la hipótesis del Gaussiano complejo. Como resultado nuevos métodos y técnicas necesitan ser identificadas para modelar tales datos en HR. Las imágenes SAR han sido constantemente analizados y procesados usando el modelo multiplicativo [\[49\]](#page-137-2). Este modelo propone que, bajo ciertas hipótesis, los datos complejos obtenidos de una imagen SAR de un sólo look pueden ser modelados como el producto de un variable aleatoria con distribución

Gaussiana de media cero para el ruido speckle y otra variable aleatoria para la textu-ra [\[49\]](#page-137-2). En el caso de áreas homogéneas la variable aleatoria de textura se considera una constante lo cual sigue a la distribución Rayleigh de amplitud y una distribuida exponencialmente de intensidad. En contraste a esto, para áreas heterogéneas la textura puede ser modelada por algunas funciones de densidad de probabilidad. La elección de tal función de densidad depende del grado de heterogeneidad del área de la imagen, y varias funciones de densidad han sido propuestas para modelar la textura. Entre ellos se incluyen las distribuciones Gamma, Gaussiana Inversa, Gaussiana Inversa Generalizada (GIG), Gamma Inversa, Beta y Fisher, entre otras [\[19\]](#page-134-2), [\[8\]](#page-133-0), [\[24\]](#page-135-2) y [\[22\]](#page-135-3). Cuando la variable de textura es Gamma, recíproca de Gamma, Fisher la señal observada sigue las distribuciones  $K, \mathcal{G}$ , Kummer-U, respectivamente [\[19\]](#page-134-2), [\[8\]](#page-133-0), [\[24\]](#page-135-2) y [\[22\]](#page-135-3). En este trabajo se consideran una familia de distribuciones de la señal retornada, las cuales se obtiene asumiendo una textura GIG [\[24\]](#page-135-2), [\[22\]](#page-135-3). Las distribuciones univariadas, tales como la compleja, amplitud e intensidad G han sido derivadas y analizadas en [\[24\]](#page-135-2). Es importante notar que la distribución  $\mathcal{G}_{I}^{0}$ , derivada en [\[24\]](#page-135-2), es la misma que la distribución de Fisher, excepto que la primera se derivó para  $[24]$  mientras que la ultima fue propuesta para el modelado del *backscatter* [\[8\]](#page-133-0). La extensión multivariada polarimétrica de la distribución  $\mathcal G$  para imágenes PolSAR multi-look han sido presentados en [\[22\]](#page-135-3). Una bibliografía detallada de las funciones de densidad y sus distribuciones resultantes de la se˜nal de retorno puede ser obtenida en [\[25\]](#page-135-4). Muchas aplicaciones del las imágenes SAR requieren datos en muy alta resolución (VHR). Esto es usualmente dictado por el tamaño del objetivo a ser detectado. Algunas de las áreas de aplicación más prominentes donde los datos VHR son esenciales como la detección de estructuras urbanas [\[3\]](#page-133-1), detección de mapa de ruta [\[2\]](#page-133-2), detección de estructuras marinas y barcos  $[46]$ , etc.

Para tales aplicaciones de datos complejos de un sólo look con la resolución espacial más alta posible son esenciales y el multi-looking no es una opción. Imágenes de un sólo  $look$ , necesitan ser procesadas y analizadas. Desafortunadamente, las bases matem´aticas en la cual la distribución  $\mathcal G$  polarimétrica multi-look ha sido derivada no se sostiene para el caso especial de datos de un sólo *look*. En este trabajo se presenta una distribución  $\mathcal G$  polarimétrica de un sólo look para cubrir este problema. Las distribuciones  $\mathcal K_p$  y  $\mathcal G_p^0$ polarimétricas, listadas en la Tabla I de [\[9\]](#page-134-3), resultando una textura Gamma y recíproca de Gamma distribuida, son los dos formas especiales de la distribución  $\mathcal G$  polarimétricas de un sólo look.

La utilidad de la distribución  $\mathcal G$  se demuestra ajustando  $\mathcal G, \, \mathcal G_p^0, \, \& \, \mathcal K_p$  los datos PolSAR para los histogramas de amplitud de banda de resolución submétrica X y S, y también la banda de resolución decamétrica X para áreas homogéneas, moderada y extremadamente heterogéneas.

# Estadísticos del ruido speckle del SAR Polarimétrico

La imágenes SAR son caracterizadas por patrón granular llamado speckle. Este aparece cuando las ondas electromagn´eticas, emitidas por una fuente de luz coherente, ilumina una superficie con muchos dispersores elementales que causan las ondas reflejadas de cada uno de estos dispersores para llegar de vuelta en el punto de observación con diferentes retardos [\[50\]](#page-137-4)

Esas ondas desfasadas interfiere constructivamente en algunos puntos y destructivamente en otros, dependiendo de la superficie y la geometría de la observación, obteniendo caóticos puntos brillantes y oscuros, y también niveles intermedios de brillo en la imagen SAR final.

El speckle aparece muy desordenado con ninguna relación con las características macrosc´opicas de la superficie. Para analizar el contenido de una imagen SAR, es necesario estudiar sus características.

#### 4.2.1 El Modelo Multiplicativo

El modelo multiplicativo sugiere que el speckle observado se compone de un producto de dos variables aleatorias estadísticamente independientes; la raíz cuadrada de una variable aleatoria positiva (caso del ruido speckle y la textura del backscatter en intensidad) denotadas  $X$  y el ruido speckle  $Y$ .

La variable  $X$  es generalmente considerada un número real positivo mientras que  $Y$  puede ser complejo si la imagen SAR está en formato complejo o puede ser real positivo si la misma está en formato de amplitud. Para el caso de las imágenes SAR polarimétricas, el ruido speckle para una variable aleatoria es un vector p-dimensional, denotado como  $Y_p$ , donde  $p = 3$  es para el caso de la configuración bi-estática. Para el caso de SAR mono-estático y  $p = 4$ , el vector p-dimensional complejo  $Z_p$ , puede ser representado como:

$$
Z_p = \begin{bmatrix} S_{hh} & \sqrt{2}S_{hv} & S_{vv} \end{bmatrix}^T
$$
 (4.1)

donde  $S_{hh}, S_{hv}, y S_{vv}$  son los canales complejos polarimétricos y  $S_{xy}$  tiene una polarización electromagnética (h-horizontal y v-vertical) de transmisión y recepción. En términos del modelo multiplicativo el vector p-dimensional complejo puede ser escrito como sigue:

<span id="page-55-1"></span>
$$
Z_p = \sqrt{X} Y_p \tag{4.2}
$$

El modelo multiplicativo para datos SAR de una dimensión puede ser escrito como [\[30\]](#page-135-5)

$$
S = \sqrt{\sigma}m\tag{4.3}
$$

donde S son los datos complejos observados,  $\sigma$  es la observación local del Radar Cross Section (RCS), y  $m$  es una variable aleatoria Gaussiana compleja con media cero y varianza 1.

Para SAR monoestático polarimétrico, el vector complejo p-dimensional puede ser escrito como:

<span id="page-55-0"></span>
$$
Z_p = \left[ \sqrt{\sigma_{hh}} m_{hh} \sqrt{2\sigma_{hv}} m_{hv} \sqrt{\sigma_{vv}} m_{vv} \right]^T
$$
 (4.4)

$$
Z_p = \begin{bmatrix} \sqrt{\sigma_{hh}} & 0 & 0 \\ 0 & \sqrt{2\sigma_{hv}} & 0 \\ 0 & 0 & \sqrt{\sigma_{vv}} \end{bmatrix} \begin{bmatrix} m_{hh} \\ m_{hv} \\ m_{vv} \end{bmatrix}
$$

lo cual muestra que la textura de retrodispersión (backscattering) podría ser modelada como la ra´ız cuadrada de una matriz, con RCSs de los canales a lo largo de su diagonal. Debe notarse que al contrario de la expresión  $(4.4)$ , la textura de retrodispersión ha sido

modelada como la raíz cuadrada de una variable aleatoria positiva. Consecuentemente, este análisis se basa en la hipótesis de que la escena presenta la misma textura en todos los canales, la textura es una función de la potencia del backscattering solamente, y es espacialmente no correlacionado al speckle.

# 4.2.2 Modelado del Ruido Speckle

El ruido speckle,  $Y_p$ , es una p-tupla de variables aleatorias complejas cuyas partes real e imaginaria son 2p-variables Normalmente distribuidas con media cero. En la literatura se ha mostrado que bajo ciertas hipótesis  $[38]$ , tal como el vector sigue la distribución Gaussiana compleja  $\mathcal{CN}(y, p, C)$  [\[29\]](#page-135-6)

<span id="page-56-0"></span>
$$
f_{Y_p}(y) = \frac{1}{\pi^p |C|} \exp(-y^{*t} C^{-1} y)
$$
\n(4.5)

donde  $C$  es una matriz de covarianza Hermitiana de tamaño  $p \times p$  dado por  $C = E[Y_p Y_p^{*t}],$ con  $y^{*t}$  que representa la compleja conjugada transpuesta de  $y$ , mientras  $\lvert \cdot \rvert$  es el símbolo para calcular el determinante.

La matriz de covarianza  $C$  contiene información útil sobre la covarianza entre diferentes canales polarim´etricos diferentes y representa su momento de segundo orden de fluctuaciones. Se debe notar que:

$$
E[Z_p Z_p^{*t}] = E[X]E[Y_p Y_p^{*t}] \neq E[Y_p Y_p^{*t}] \tag{4.6}
$$

como E[X] no siempre es la unidad. Sin embargo, la matriz C puede ser indirectamente estimado usando el vector,  $Z_p$ .

# 4.2.3 Limitaciones del Modelo Multi-Look

El ruido speckle en imágenes SAR pueden ser reducido a expensas de la disminución de la resolución espacial gracias a un proceso llamado  $multi - looking$  [\[38\]](#page-136-1). Esto se logra obteniendo el promedio de n estimaciones independientes de reflectibilidad obtenidas por dividir el largo  $n$  de apertura sintética en segmentos cada uno de los cuales llamados un  $look.$  El promedio de n looks independientes reduce la desviación estándar del speckle en un factor de  $\sqrt{n}$  [\[38\]](#page-136-1).

#### 4.2.4 Modelado de la Textura

La textura del backscattering  $X$  es una variable aleatoria positiva, representa las fluctuaciones del radar de la intensidad de retrodispersión (backscatter), el cual depende de la heterogeneidad de la escena bajo observación. Como resultado, distribuciones de probabilidad diferentes puede ser usadas para modelar la textura para varios niveles de heterogeneidad. Para escenas altamente homogéneas, la textura ha sido modelada como una constante, así el vector de observación  $Z_p$  simplemente sigue la distribución Gaussiana compleja multivariada [\(4.5\)](#page-56-0) con media cero [\[52\]](#page-137-5).

Algunos autores han modelada la textura como una variable con distribución Gamma para áreas ligeramente heterogéneas, resultando la distribución bien conocida  $\mathcal{K}$  [\[9\]](#page-134-3), [\[52\]](#page-137-5), [\[39\]](#page-136-2), [\[6\]](#page-133-3), [\[57\]](#page-138-1) y [\[54\]](#page-137-6). A pesar de que la distribución K modela bien las áreas ligeramente heterogéneas y homogéneas, pero falla al modelar áreas extremadamente heterogéneas, por ejemplo, áreas urbanas.

Para encontrar una distribución general la cual modele áreas extremadamente hete-rogéneas, en [\[24\]](#page-135-2) la textura se modeló como una distribución Gaussiana Inversa Generalizada (GIG) con Gamma y recíproca de Gamma como dos casos especiales. Mientras que la textura con distribución Gamma el resultante es una distribución  $K$ . En el caso de una textura con distribución recíproca de Gamma resulta en una distribución  $\mathcal{G}^0$ univariada  $[24]$ . El cual fue exitosamente aplicado a un sólo canal de los datos SAR.

La distribución  $\mathcal{G}^0$  se ha mostrado experimentalmente para ser flexible y capaz de mo-delar tanto áreas homogéneas como extremadamente heterogêneas [\[24\]](#page-135-2). Otro grupo de investigadores han propuesto la distribución univariada de Fisher para modelar textura [\[8\]](#page-133-0). Se vuelve a remarcar que las distribuciones  $\mathcal{G}_I^0$  [\[24\]](#page-135-2) y la Fisher son las mismas leyes, una derivada para el retorno [\[24\]](#page-135-2) y las otras fueron propuestas para la textura del backscattering [\[8\]](#page-133-0), respectivamente.

También se ha mostrado en  $[16]$  que la distribución Fisher no puede solo modelar estadísticos de amplitud del backscattering con más precisión que las clásicas distribuciones como las Nakagami, log-normal,  $K$ , Nakagami-Rice y Weibull, pero también pueden modelar backscatter homogéneos hasta los extremadamente heterogéneos bastante bien.

Como las distribuciones univariadas  $\mathcal G$  han modelado exitosamente, variando los distintos grados de heterogeneidad en los datos. El siguiente paso fue encontrar una extensión al caso de distribuciones multivariadas, multi-look G y KummerU. Tales distribuciones han sido obtenidas modelando la textura con distribuciones GIG y Fisher, respectivamente, mientras que el ruido speckle, en ambos casos, siguen la distribución Wishart compleja. A pesar de que las distribuciones multi-look no pueden ser usados para modelar datos SAR polarimétricos de un sólo look directamente por razones mencionadas en secciones previas. Entonces, es deseable formular formas cerradas de estas distribuciones para el caso de un sólo look. Recientemente, en  $[9]$  la distribución multivariada KummerU de un sólo look ha sido derivada asumiendo una textura con distribución Fisher y ruido speckle con distribución Gaussiana compleja multivariada de media cero. Además, una forma cerrada para la distribución  $\mathcal{G}^0$  multivariada de un sólo look, asumiendo la textura con distribución Gamma Inversa, mencionada en  $[9]$ . Más aún, se ha mostrado también que la distribución KummerU converge asintóticamente a las distribuciones  $\mathcal{K}$  y  $\mathcal{G}^0$ .

En este trabajo se derivan, la distribución  $\mathcal G$  multivariada de un sólo look, asumiendo una textura con distribución GIG y para el ruido speckle con distribución Gaussiana multivariada compleja de media cero. También se muestran las formas cerradas multivariadas de un sólo look de los dos casos especiales de la distribución GIG y también para las distribuciones Gamma y recíproca de Gamma, tales como son expresados en  $[9]$ .

# Distribución Gaussiana Inversa Generalizada (GIG)

La distribución GIG es aquí usada para modelar la variable aleatoria de textura de intensidad. La distribución GIG, denotada como  $\mathcal{N}^{-1}(\alpha, \gamma, \lambda)$ , se define como en [\[4\]](#page-133-4):

<span id="page-58-0"></span>
$$
f_X(x) = \frac{\left(\frac{\lambda}{\gamma}\right)^{\alpha/2}}{2K_{\alpha}(2\sqrt{\lambda\gamma})} x^{\alpha-1} \exp\left(-\frac{\gamma}{x} - \lambda x\right), x > 0 \tag{4.7}
$$

donde $K_{\nu}$ la función de Bessel modificada de segunda clase y de orden $\nu.$  El dominio de los parámetros de la distribución GIG están dados por:

$$
\begin{cases}\n\gamma > 0, \lambda \ge 0 & \alpha < 0 \\
\gamma > 0, \lambda > 0 & \alpha = 0 \\
\gamma \ge 0, \lambda > 0 & \alpha > 0\n\end{cases}
$$
\n(4.8)

Dos casos especiales de la GIG son las distribuciones Gamma y recíproca de Gamma. Con el fin de derivar estos casos especiales a partir de [\(4.7\)](#page-58-0) y siguiendo las relaciones de las funciones de modificadas de Bessel [\[22\]](#page-135-3).

<span id="page-59-0"></span>
$$
K_{\nu}(\mu) = 2^{\nu - 1} \Gamma(\nu) \mu^{-\nu}
$$
\n(4.9)

<span id="page-59-1"></span>
$$
K_{\nu}(\mu) = K_{-\nu}(\mu) \tag{4.10}
$$

La distribución Gamma  $\Gamma(\alpha,\lambda)$ puede ser derivada asumiendo que  $\alpha\,>\,0$  y  $\gamma\,\rightarrow\,0$  y reemplazando  $(4.9)$  en  $(4.7)$ :

$$
f_X(x) = \frac{\left(\frac{\lambda}{\gamma}\right)^{\alpha/2} x^{\alpha - 1}}{2 \times 2^{\alpha - 1} \Gamma(\alpha) (2\sqrt{\lambda \gamma})^{-\alpha}} \exp(-\lambda x) = \frac{\lambda^{\alpha} x^{\alpha - 1}}{\Gamma(\alpha)} \exp(-\lambda x), \quad x > 0 \quad (4.11)
$$

La distribución Recíproca de Gamma  $\Gamma^{-1}(\alpha, \gamma)$  puede ser derivada asumiendo  $\alpha < 0$  y  $\lambda \rightarrow 0$ y reemplazando [\(4.9\)](#page-59-0),[\(4.10\)](#page-59-1) en [\(4.7\)](#page-58-0):

$$
f_X(x) = \frac{\left(\frac{\lambda}{\gamma}\right)^{\alpha/2} x^{\alpha - 1}}{2 \times 2^{-\alpha - 1} \Gamma(-\alpha)(2\sqrt{\lambda \gamma})^{\alpha}} \exp\left(-\frac{\gamma}{x}\right) = \frac{x^{\alpha - 1}}{\gamma^{\alpha} \Gamma(-\alpha)} \exp\left(-\frac{\gamma}{x}\right), \quad x > 0 \tag{4.12}
$$

# Distribución  $G$  Polarimétrica de un sólo look

En esta sección, la distribución G polarimétrica de un sólo look ha sido derivada usando el modelo multiplicativo  $(4.2.1)$ , asumiendo una textura con distribución GIG  $(4.7)$  y ruido speckle Gaussiano complejo multivariado [\(4.5\)](#page-56-0).

También, los casos especiales Gamma y Recíproca de Gamma para las texturas se han considerado. La distribución marginal  $f_{Z_p}(z)$  puede ser calculada por la fórmula [\[17\]](#page-134-5)

<span id="page-60-2"></span>
$$
f_{Z_p} = \int_0^\infty f_{Z_p}(z|X) f_X(x) dx \tag{4.13}
$$

donde  $f_X(x)$  es dada por [\(4.7\)](#page-58-0) y  $f_{Z_p}(z|X)$ , la función de distribución de probabilidad del vector observado  $\mathbb{Z}_p$ dado por la textura  $X,$ puede ser calculada usando la siguiente fórmula  $[17]$ :

$$
f_{Z_p}(z|X) = \frac{f_{Y_p}(y|X)}{\left|\frac{\partial_g X, Y_p}{\partial Y_p}\right|}\bigg|_{y=z/\sqrt{X}}\tag{4.14}
$$

donde  $g(X, Y_p) = \sqrt{X}Y_p$ . A pesar de que  $X$  e  $Y$  son estadísticamente independientes,  $f_{Y_p}(y|X) = f_{Y_p}(y)$ , y la transformación Jacobiana [\[55\]](#page-137-7):

<span id="page-60-0"></span>
$$
\left| \frac{\partial g(X, Y_p)}{\partial Y_p} \right| = x^p \tag{4.15}
$$

Considerando la transformación Jacobiana [\(4.15\)](#page-60-0) y la expresión [\(4.5\)](#page-56-0)  $f_{Z_p}(z|X)$  se transforma en:

<span id="page-60-1"></span>
$$
f_{Z_p}(z|X) = \frac{1}{\pi^p |C| x^p} \exp\left(\frac{-z^{*t} C^{-1} z}{x}\right)
$$
(4.16)

Luego, reemplazando  $(4.7)$  y  $(4.16)$  en  $(4.13)$ :

<span id="page-60-3"></span>
$$
f_{Z_p}(z) = \frac{\left(\frac{\lambda}{\gamma}\right)^{\alpha/2}}{\pi^p |C| 2K_\alpha(2\sqrt{\lambda \gamma})} \times \int_0^\infty x^{\alpha - p - 1} \times \exp\left(-\left(\frac{\gamma}{x} + \lambda x\right) - \frac{q}{x}\right) dx \tag{4.17}
$$

donde  $q = z^{*t}C^{-1}z$ . Usando la siguiente definición de integral de la función modificada de Bessel [\[22\]](#page-135-3),

$$
K_{\nu}(2\sqrt{ab}) = \frac{\left(\frac{a}{b}\right)^{\nu/2}}{2} \int_0^{\infty} x^{\nu-1} \exp\left(-\frac{b}{x} - ax\right) dx \tag{4.18}
$$

La ecuación  $(4.4)$  se transforma en:

<span id="page-61-0"></span>
$$
f_{Z_p}(z) = \frac{\lambda^{p/2} (\gamma + q)^{(\alpha - p)/2}}{\gamma^{\alpha/2} \pi^p |C| K_\alpha (2\sqrt{\lambda \gamma})} K_{\alpha - p} \left( 2\sqrt{\lambda(\gamma + q)} \right)
$$
(4.19)

Lo cual es una distribución  $\mathcal G$  multivariada de un sólo look para datos PolSAR, denotada por  $\mathcal{G}_p(\alpha,\lambda,\gamma,C),$ y es la de un sólo look es la contrapartida de la distribución  $\mathcal G$ multi-look dada en [\[22\]](#page-135-3)

Dos casos especiales de la distribución  $\mathcal{G}_p(\alpha, \lambda, \gamma, C)$  pueden ser derivados. El primer caso modela un clutter polarimétrico de un sólo look, variando desde el caso homogéneo hasta el ligeramente heterogéneo, y se obtiene asumiendo $\alpha > 0, \lambda > 0, \gamma \to 0$ y también reemplazando  $(4.9)$  en  $(4.19)$ :

<span id="page-61-1"></span>
$$
f_{Z_p} = \frac{2\lambda^{(\alpha+p)/2} q^{(\alpha-p)/2}}{\pi^p |C| \Gamma(\alpha)} K_{\alpha-p} \left(2\sqrt{\lambda q}\right)
$$
(4.20)

el cual es la distribución  $K$  multivariada de un sólo look para datos PolSAR, denotado por  $\mathcal{K}_p(\alpha, \lambda, C)$  y presentado para el caso bivariado en [\[36\]](#page-136-3) y para el caso multivariado en [\[9\]](#page-134-3). Esta distribución puede también ser derivada usando el modelo multiplicativo para modelar la textura como una variable Gamma y el ruido speckle como una variable con distribución Gaussiana compleja multivariada con media cero.

El segundo caso modela el clutter polarimétrico multivariado de un sólo look, variando desde el caso homogéneo a extremadamente heterogêneo, y se obtiene asumiendo  $\alpha < 0$ ,  $\gamma > 0, \lambda \to 0$ , y también usando [\(4.9\)](#page-59-0), [\(4.10\)](#page-59-1) en [\(4.19\)](#page-61-0):

<span id="page-61-2"></span>
$$
f_{Z_p} = \frac{\Gamma(p-\alpha)(\gamma+q)^{(\alpha-p)}}{\gamma^{\alpha}\pi^p|C|\Gamma(-\alpha)}
$$
\n(4.21)

La cual es la distribución  $\mathcal{G}^0$  multivariada de un sólo look para datos PolSAR, denotada por  $\mathcal{G}_p^0(\alpha,\gamma,C)$ , esta distribución también puede ser derivada usando el modelo multiplicativo para modelar textura como una variable con distribución recíproca de Gamma y ruido speckle como una variable Gaussiana compleja multivariada con media cero. Una comparación de las expresiones [\(4.4\)](#page-61-2) y (4.4) muestra que la  $\mathcal{G}_p^0$  no depende de las funciones modificadas de Bessel.

Una de las características deseables de las distribuciones  $\mathcal{G}_p^0$  es la que puede ser usada para modelar desde clutter homogéneos hasta extremadamente heterogéneos. Sin embargo, en este trabajo se muestra la significancia de las distribuciones m´as generales de la  $G$  para datos PolSAR de resolución submétrica.

La distribución  $\mathcal{G}^0_p$  pobremente ajusta a algunas áreas donde la distribución  $\mathcal G$  ajusta los datos de forma más precisa.

#### 4.4.1 Simulación de datos PolSAR  $\mathcal G$

Los datos  $G$  polarimétricos son generados usando un procedimiento de simulación similar a los detallados en [\[37\]](#page-136-4), [\[18\]](#page-134-6) para las funciones de densidad conocidas. Un resumen de los pasos para la generación de datos PolSAR simulados se detallan a continuación.

El algoritmo se resume en los siguientes pasos:

1. Computar  $C^{1/2}$  dada una matriz de covarianza C, donde  $C^{1/2} (C^{1/2})^{*t} = C$ , usando la transformación  $U$  para diagonalizar  $C$ ,

$$
U^{*t}CU = \Lambda \Rightarrow C^{1/2} = U\Lambda^{1/2}
$$
\n(4.22)

Luego usando el teorema detallado en el [A](#page-124-0)péndice  $A$  se puede obtener la raíz cuadrada de C, o sea  $C^{1/2}$ . Tal hecho requiere que C sea una matriz Hermitiana

$$
C^{1/2} = U^{*t} diag(\sqrt{\lambda_1}, \dots, \sqrt{\lambda_n}) U \qquad (4.23)
$$

donde  $\lambda_1, \ldots, \lambda_n$  son los autovalores de C,  $U^{*t}$  son los autovectores de C y U la inversa de  $U^{*t}$ .

- 2. Generar vectores complejos Normales con media cero, V , con matriz de covarianza identidad.
- 3. El vector de speckle  $Y_p$  de 1-look se obtiene por:

$$
Y_p = \left(C^{1/2}V\right)^* \tag{4.24}
$$

- 4. Generar la textura de retrodispersión (backscatter),  $X$ , usando un generador de números aleatorios de la distribución GIG presentado en [\[18\]](#page-134-6), con la limitación que el parámetro  $\alpha > 0$ .
- 5. Obtener el vector de la observación PolSAR simulado  $Z_p$  como:

<span id="page-63-0"></span>
$$
Z_p = \sqrt{X} Y_p \tag{4.25}
$$

El algoritmo puede mostrarse de manera más clara como sigue:

Las rutinas utilizadas tales como  $Hermitiana()$  y  $SQMatrix()$  se pueden expresar en los siguientes pseudocódigos [4](#page-138-0) y [5.](#page-138-0)

En el pseudocódigo [4](#page-138-0) aparece una llamada *which* la cual se comporta igual que la misma función en el lenguaje R.

En el pseudocódigo [5](#page-138-0) aparecen las llamadas  $EigenValues(C)$  y  $EigenVectors(C)$ , las cuales devuelven los autovalores y autovectores de C, respectivamente. Ambas funciones son parte de las herramientas numéricas más comunes. Particularmente, en el lenguaje R, se tiene la llamada eigen. La misma devuelve los autovalores y autovectores. De forma similar, hay una función en R que permite resolver un sistema de ecuaciones lineales  $(\text{caso de} solve \text{ en el pseudocódigo}).$ 

Para obtener simulaciones de  $\mathcal{G}_p^0$  y  $\mathcal{K}_p$ , se tiene que modificar la línea [8](#page-138-0) del algoritmo [3.](#page-138-0) Donde para el caso de la  $\mathcal{G}_p^0$  hay que reemplazar  $X \sim \mathcal{N}^{-1}(\alpha, \gamma, \lambda)$  por  $X \sim \Gamma^{-1}(\alpha, \lambda)$ y para simular  $\mathcal{K}_p$  se debe reemplazar la misma línea por  $X \sim \Gamma(\alpha, \lambda)$ .

Algoritmo 3 Simulación de Imágenes Heterogéneas Polarimétricas de 1-look 1: **procedure**  $GPOL(N, \alpha, \gamma, \lambda, C, complejo, amplitude, internal, and)$   $\triangleright$  parámetros 2:  $C \leftarrow Hermitiana(C)$   $\triangleright$  convierte C en Hermitiana 3:  $C^{1/2} \leftarrow SQMatrix(C)$   $\triangleright$  computar C  $\triangleright$  computar  $C^{1/2}$ 4:  $Z_p \leftarrow Array(dim(N, N, 3))$   $\triangleright$  crear arreglo 3D 5: for  $i := 1$  to  $N$  do 6:  $V \sim \mathcal{CN}(\mu = [0, 0, 0], \sigma = diag(1, 1, 1))$   $\triangleright$  vector con distr. Gaussiana Compleja de media cero y matriz de covarianza identidad 7:  $Y_p \leftarrow (C^{1/2}V)^*$  $\triangleright$  ruido speckle de 1-look 8:  $X \sim \mathcal{N}^{-1}$  $\triangleright$  textura backscatter con distr. GIG 9:  $Z \leftarrow \sqrt{XY_p}$  $\triangleright$  vector PolSAR 10: for  $j := 1$  to N do 11:  $Z_p[i, j] \leftarrow Z[, j] \longrightarrow \text{Asignar para la fila } i \text{ todas las columnas } j \text{ a } Z_p$ 12: end for 13: end for 14: if complejo then 15: Skip 16: else if amplitud then 17:  $Z_p[, 1] \leftarrow Mod(Z_p[, 1])$   $\triangleright$  El módulo del canal R 18:  $Z_p[, 2] \leftarrow Mod(Z_p[, 2])$   $\triangleright$  El módulo del canal G 19:  $Z_p[, 3] \leftarrow Mod(Z_p[, 3])$   $\triangleright$  El módulo del canal B 20: else if intensidad then 21:  $Z_p[, 1] \leftarrow Mod(Z_p[, 1])^2$   $\triangleright$  El módulo al cuadrado del canal R 22:  $Z_p[, 2] \leftarrow Mod(Z_p[, 2])^2$   $\triangleright$  El módulo al cuadrado del canal G 23:  $Z_p[, 3] \leftarrow Mod(Z_p[, 3])^2$   $\triangleright$  El módulo al cuadrado del canal B 24: end if 25: return  $Z_p$  ⊳ Retorna  $Z_p \sim \mathcal{G}_p(\alpha, \gamma, \lambda, C)$  en formato complejo, amplitud o intensidad 26: end procedure

#### Algoritmo 4 Pseudocódigo para la generación de matrices Hermitianas

1: procedure HERMITIANA $(C)$ 2:  $E \leftarrow C^{*t}$  $\triangleright$  Copiar en E la conjugada-transpuesta de C 3:  $x \leftarrow which (C == 0)$   $\rightarrow$  Obtener los índices de C tal que contengan ceros 4:  $C[x] \leftarrow E[x]$   $\triangleright$  Para cada índice en x, copiar E en C 5: if  $\neg((\forall i, j: C_{i,j} = (C_{i,j})^{*t}) \wedge (\forall i: C_{i,i} > 0))$  then  $\triangleright$  Chequeo de post condición 6: error(NoEsHermitiana) 7: end if 8: end procedure

Algoritmo 5 Pseudocódigo para computar la raíz cuadrada de una matriz Hermitiana

1: procedure  $\operatorname{SQMATRIX}(C)$ 2: **if**  $\neg((\forall i, j: C_{i,j} = (C_{i,j})^{*t})$  $\triangleright$  Chequeo de precondición 3: error(NoEsHermitiana) 4: end if 5:  $\lambda \leftarrow EigenValues(C)$   $\triangleright$  Computar los autovalores de C 6:  $P \leftarrow EigenVectors(C)$   $\triangleright$  Computar los autovectores de C 7:  $Q \leftarrow solve(P = 0)$   $\triangleright$  Resolver un sistema de ecuaciones lineales dado por P  $α$  ← *solve*( $r = 0$ ) → Resolver un sistema de ecuaciones inieales dado por *F*<br>8:  $Λ$  ←  $diag(\sqrt{λ_1}, ..., \sqrt{λ_n})$  ⊳ Matriz diagonal con  $\sqrt{λ_i}$ ,  $λ_i$  son los autovalores de *C* 9:  $C^{1/2} \leftarrow P \Lambda Q$  $1/2 \leftarrow P \Lambda Q$   $\triangleright$  Finalmente se obtiene  $C^{1/2}$ 10: end procedure

# Capítulo 5

# Ejemplos de Simulación

# Introducción

En este capítulo se mostraran imágenes simuladas con algoritmos presentados anteriormente que respetan las bases teóricas para la simulación de los modelos correlacionados.

# Simulando Imágenes Heterogéneas

Para poder simular imágenes heterogéneas tales como las que tienen distribuciones Gamma,  $\mathcal{K}_A$  y  $\mathcal{K}_I$  con correlación, se utilizará el algoritmo [1](#page-138-0) presentado en la pági-na [32.](#page-138-0) A continuación, se presentan varias funciones de correlación que son las que determinan las texturas de las imágenes.

# 5.2.1 Funciones de Correlación

El uso de este algoritmo se ilustrará con tres particulares ejemplos, muy útiles y usados ampliamente y un caso m´as aparte, funciones caracter´ısticas que se presentan a continuación.

#### 5.2.1.1 Caso Normal (Normc)

La generación de variables aleatorias con una estructura de correlación dada por la función Gaussiana,

$$
E_1(s) = exp\left(-\frac{s^2}{2\ell^2}\right), \quad 0 \le s \le N/2, \quad \ell > 0.
$$
 (5.1)

En las figuras [5.2](#page-72-0) y [5.6](#page-76-0) se tiene simulado el este caso Gaussiano, variando el largo de correlación, tanto para Gamma y  $K$  correlacionadas, respectivamente.

#### 5.2.1.2 Caso Seno (Sinc)

La generación de variables aleatorias con una estructura de correlación dada por la siguiente función seno,

$$
E_1(s) = \frac{\sin(\ell s/2)}{\ell s/2}, \quad 0 \le s \le N/2, \quad \ell > 0.
$$
 (5.2)

En las figuras [5.3](#page-73-0) y [5.7](#page-77-0) se tiene simulado el este caso Gaussiano, variando el largo de correlación, tanto para Gamma y  $K$  correlacionadas, respectivamente.

#### 5.2.1.3 Caso Exponencial (Expc)

La generación de variables aleatorias con una estructura de correlación dada por la siguiente función exponencial,

$$
E_1(s) = exp\left(-\frac{|s|}{\ell}\right), \quad 0 \le s \le N/2, \quad \ell > 0. \tag{5.3}
$$

En las figuras [5.4](#page-74-0) y [5.8](#page-78-0) se tiene simulado el este caso Gaussiano, variando el largo de correlación, tanto para Gamma y  $K$  correlacionadas, respectivamente.

#### 5.2.1.4 Otro caso de correlación (Ondc)

La generación de variables aleatorias con una estructura de correlación dada por la siguiente función exponencial,

$$
E_1(s) = \sin\left(\frac{\pi s}{\ell^2}\right) \quad 0 \le s \le N/2, \quad \ell > 0. \tag{5.4}
$$

En las figuras [5.5](#page-75-0) y [5.9](#page-79-0) se tiene simulado el este caso Gaussiano, variando el largo de correlación, tanto para Gamma y  $K$  correlacionadas, respectivamente.

## 5.2.2 Simulando Imágenes Extremadamente Heterogéneas

Gracias al algoritmo [2](#page-138-0) de la página [39,](#page-138-0) la simulación de regiones de variables aleatorias  $\mathcal{G}^0_A$  con estructura de correlación dada por el siguiente modelo, el cual es muy popular en aplicaciones. Sean $L\geq 1$ un entero, $0< a < 1,$   $0<\varepsilon$  (por ejemplo  $\varepsilon=0,001),$   $\alpha<-1$ y  $n\geq 1.$ Y sea $h\colon \mathbb{R}\longrightarrow \mathbb{R}$  definida por

$$
h(x) = \begin{cases} x & \text{if } |x| \ge \varepsilon, \\ 0 & \text{if } |x| < \varepsilon. \end{cases}
$$

Ahora sea  $\rho_k$ , las funciones de correlación definidas por

Caso 1:

<span id="page-68-0"></span>
$$
\rho_1(k,j) = \begin{cases} h(a \exp(-k^2/\ell^2)) & \text{if } k \ge j, \\ -h(a \exp(-j^2/\ell^2)) & \text{if } k < j. \end{cases} \tag{5.5}
$$

Caso 2:

<span id="page-68-1"></span>
$$
\rho_2(k,j) = \begin{cases} h(a\cos(k^2/2\ell^2)) & \text{if } k \ge j, \\ -h(a\cos(j^2/2\ell^2)) & \text{if } k < j. \end{cases}
$$
(5.6)

Caso 4

<span id="page-69-0"></span>
$$
\rho_3(k,j) = \begin{cases} h(a\sin(\pi j/\ell^2)) & \text{if } k \ge j, \\ -h(a\sin(\pi k/\ell^2)) & \text{if } k < j. \end{cases}
$$
(5.7)

Caso 6

$$
\rho_4(k,j) = \begin{cases} h(a\sin(4\pi j/\ell^2)) & \text{if } k \ge j, \\ -h(a\sin(4\pi k/\ell^2)) & \text{if } k < j. \end{cases} \tag{5.8}
$$

Caso 8:

<span id="page-69-1"></span>
$$
\rho_5(k,j) = \begin{cases} h(\sin(j\ell)) & \text{if } k \ge j, \\ -h(\sin(k\ell)) & \text{if } k < j. \end{cases} \tag{5.9}
$$

y  $\rho_k(0,0) = 1$  con  $1 \leq k \leq 5$ . En las figuras [5.10](#page-80-0) se muestra este caso de correlación  $(5.2.2)$ . En las figuras  $5.11$  se muestra este caso de correlación  $(5.2.2)$ . En las figuras  $5.12$ se muestra este caso de correlación  $(5.2.2)$ . En las figuras  $5.13$  se muestra este caso de correlación  $(5.2.2)$ .

# Simulación de imágenes extremadamente heterogéneas Polarimétricas

Primero se simulan imágenes con distribución  $\mathcal{G}_p$  con ciertos parámetros  $\mathcal{G}_p(\alpha, \gamma, \lambda, C)$ , donde C es la matriz de covarianza. Tal matriz de covarianza debe ser Hermitiana, ver [A](#page-124-0)péndice A, como ejemplo se tomaron las siguientes matrices de covarianza  $C_1$  y  $C_2$ .

A continuación se presentan dos matrices de Covarianza:

<span id="page-69-2"></span>
$$
C_1 = \begin{bmatrix} 0,317 & -0,012 - 0,028i & 0,179 + 0,018i \\ -0,012 + 0,028i & 0,1 & -0,021 - 0,0036i \\ 0,179 - 0,018i & -0,021 + 0,0036i & 0,323 \end{bmatrix}
$$
(5.10)

$$
C_2 = \left[\begin{array}{ccc} 360932 & 11050 + 3759i & 63896 + 1581i \\ 11050 - 3759i & 98960 & 6593 + 6868i \\ 63896 - 1581i & 6593 - 6868i & 208843 \end{array}\right] \tag{5.11}
$$

Las imágenes simuladas fueron generadas a partir del algoritmo [4.4.1.](#page-63-0) Se generaron imágenes con distribuciones  $\mathcal{G}_p$ ,  $\mathcal{G}_p^0$  y  $\mathcal{K}_p$  de amplitud e imágenes en formato complejo para la distribución  $\mathcal{G}_p$ . En cada una de ellas, se simularon seis imágenes con parámetros distintos con el fin de notar las diferentes texturas obtenidas. Cabe recordar que las distribuciones polarimétricas se pueden representar con tres canales de acuerdo a su polarización,  $HH$ ,  $HV$  o  $VH$  (en la práctica es lo mismo considerar una de ellas) y  $VV$ , tales canales fueron representados a través del sistema de colores RGB. De modo que cada canal ahora se representa por un color (rojo, verde y azul).

Los ejemplos de simulación para las distribuciones  $\mathcal{G}_p$ ,  $\mathcal{G}_p^0$  y  $\mathcal{K}_p$  de amplitud, están en [5.15,](#page-85-0) [5.16](#page-85-1) y [5.17](#page-86-0) utilizando la matriz de covarianza [\(5.10\)](#page-69-2), respectivamente.

El segundo grupo de simulaciones se encuentran en [5.18,](#page-86-1) [5.19](#page-87-0) y [5.20.](#page-87-1)

Para cada una de las simulaciones, se generaron seis imágenes de dimensiones  $512\times512$ pixeles para cada distribución polarimétrica.

En la figura [5.14,](#page-84-0) se presenta las imágenes con distribución  $\mathcal{G}_p$  en formato complejo. La forma en la que se eligió representar las imágenes en este formato es el siguiente: Para cada fila se muestran los canales de polarización  $HH$ ,  $HV$  o  $VH$  y  $VV$  con su parte real e imaginaria, izquierda a derecha, respectivamente. Cada uno de los canales de polarizaci´on se representan con un color siguiendo la nomenclatura RGB para hacerlos distinguibles.

# Representación de una imagen PolSAR

Una imagen PolSAR, es tal que refleja los tres canales de polarización provenientes del sensor SAR.

La imagen puede representarse con la nomenclatura RGB de acuerdo a sus tres canales de polarización  $HH, HV$  o  $VH$  y  $VV$ .

Una imagen real polarimétrica puede verse en la figura [5.1.](#page-71-0) En cambio una imagen con un solo canal de polarización, puede representarse con colores monocromáticos (escala de grises).

En el resto del capítulo se muestran las texturas con distintos grados de heterogeneidad simuladas para cada modelo planteado en capítulos anteriores.

<span id="page-71-0"></span>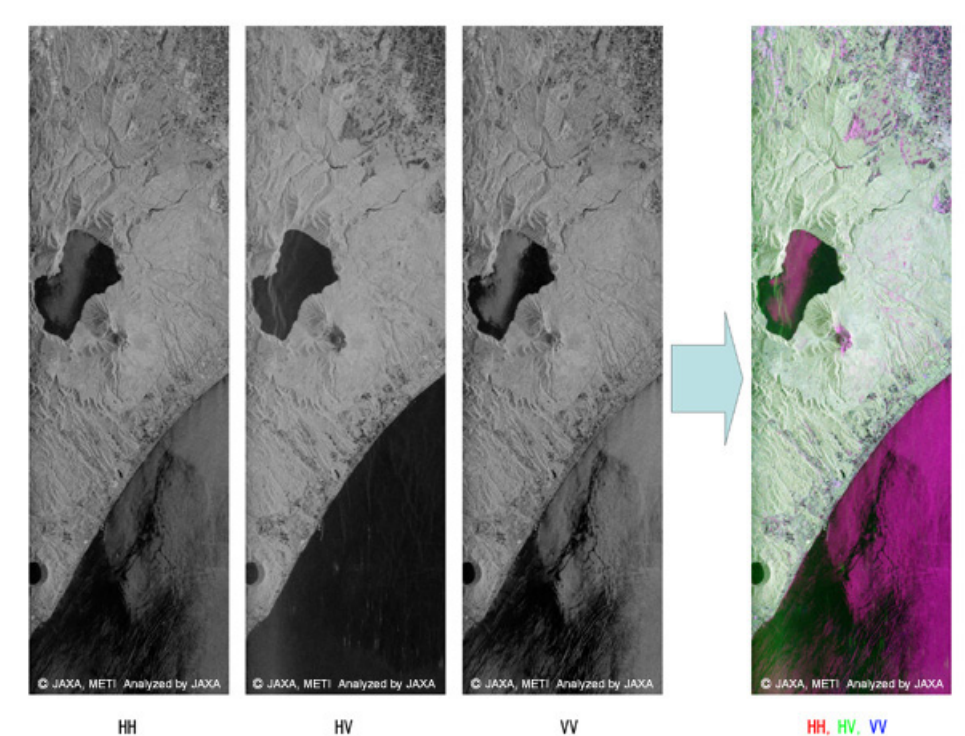

2006/08/19 01:17(UT) ALOS/PALSAR POLARIMETRY

FIGURA 5.1: Imagen PolSAR polarimétrica
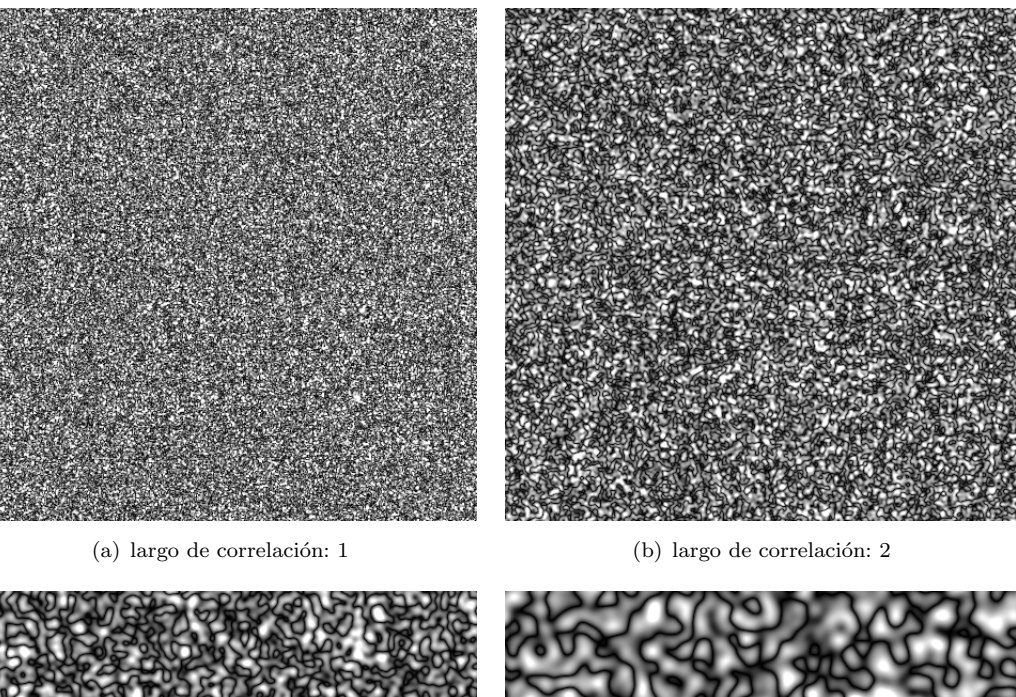

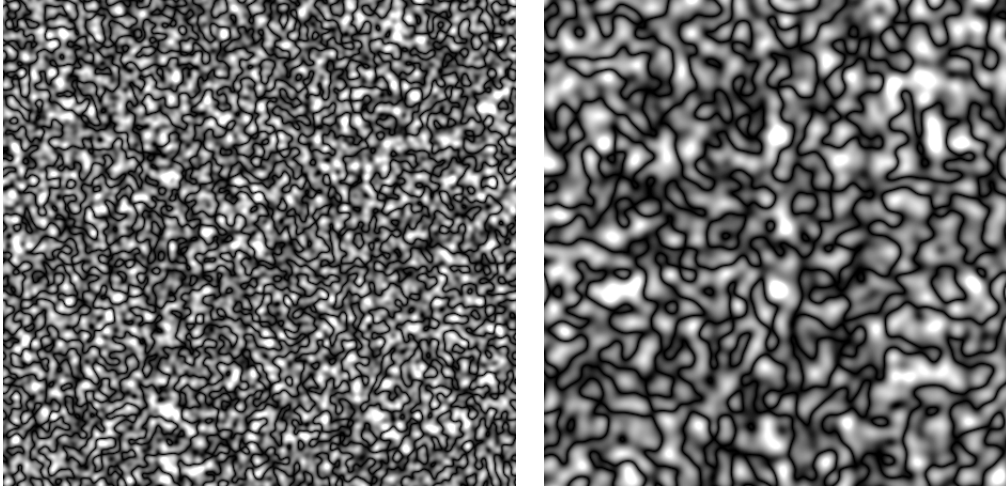

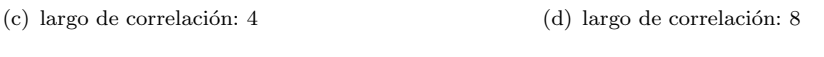

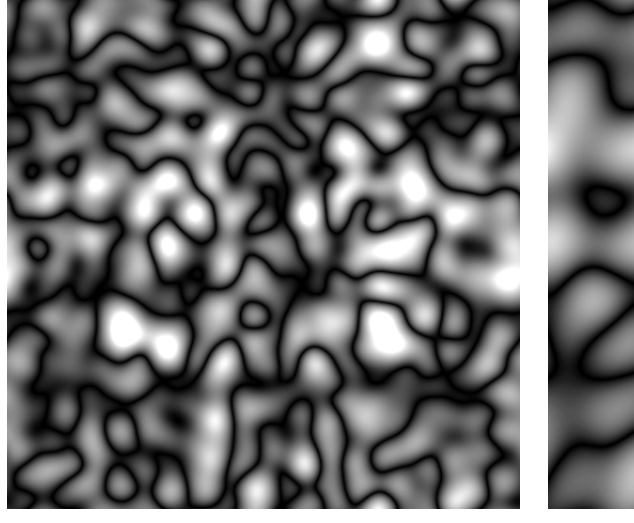

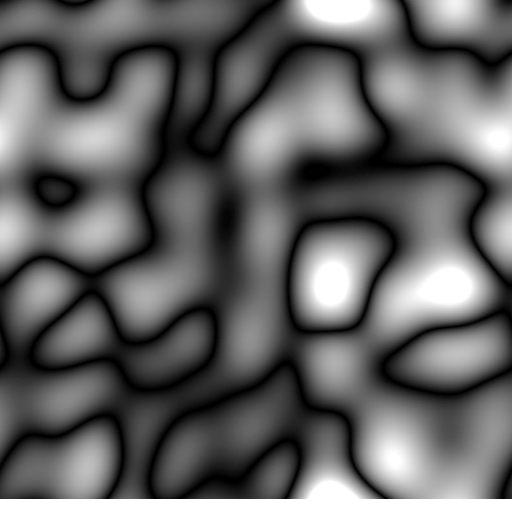

(e) largo de correlación: 16  $( f )$  largo de correlación: 32

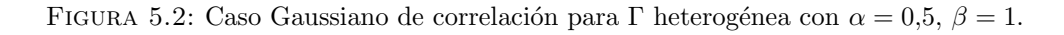

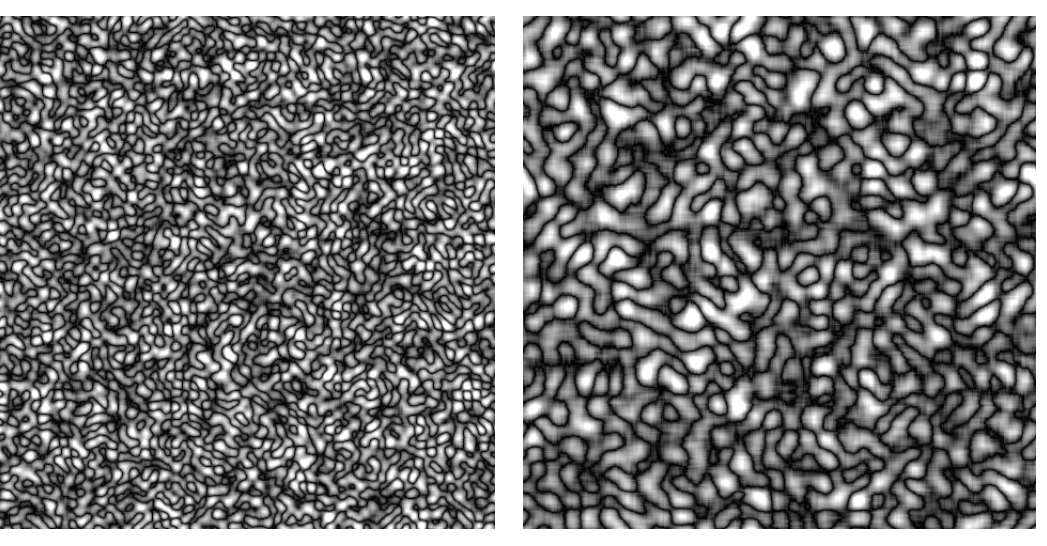

(a) largo de correlación: 1  $\hfill$  (b) largo de correlación: 2

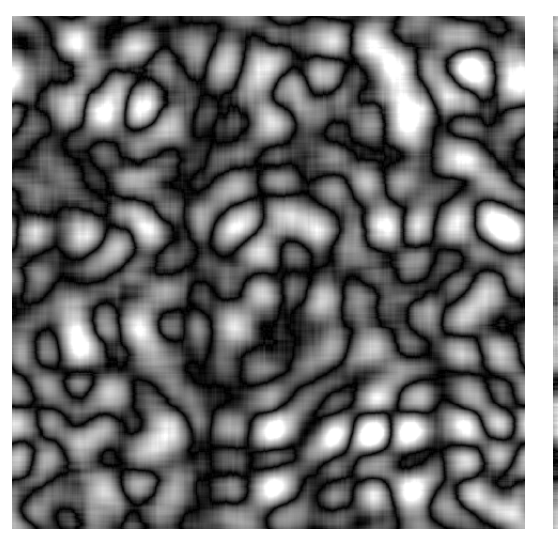

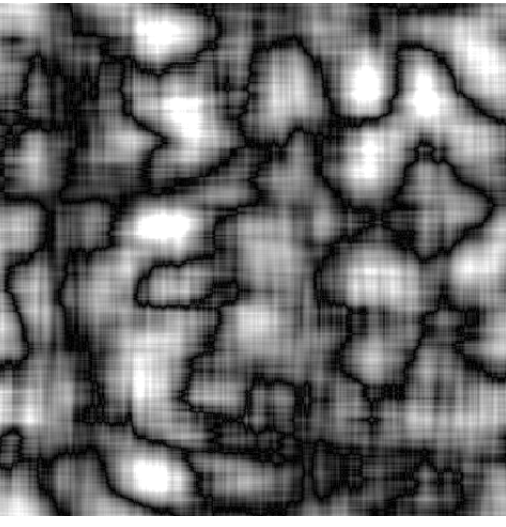

(c) largo de correlación: 4  $\hskip 1.6cm (\mathrm{d})$ largo de correlación: 8

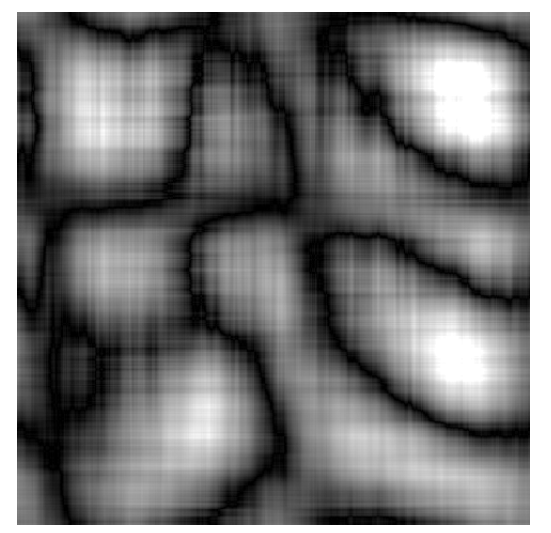

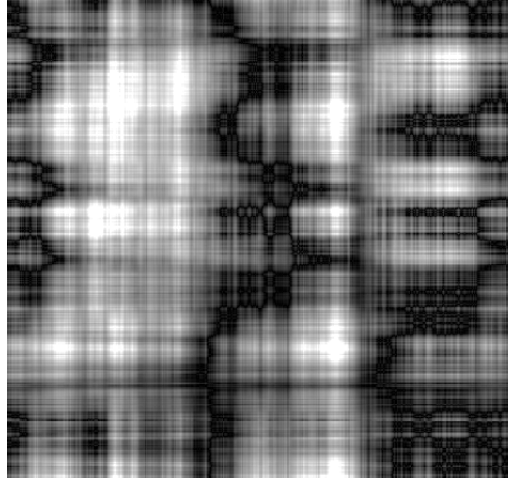

(e) largo de correlación: 16  $( f )$  largo de correlación: 32

FIGURA 5.3: Caso Seno de correlación para Γ heterogéneas con $\alpha=0,5,$   $\beta=1.$ 

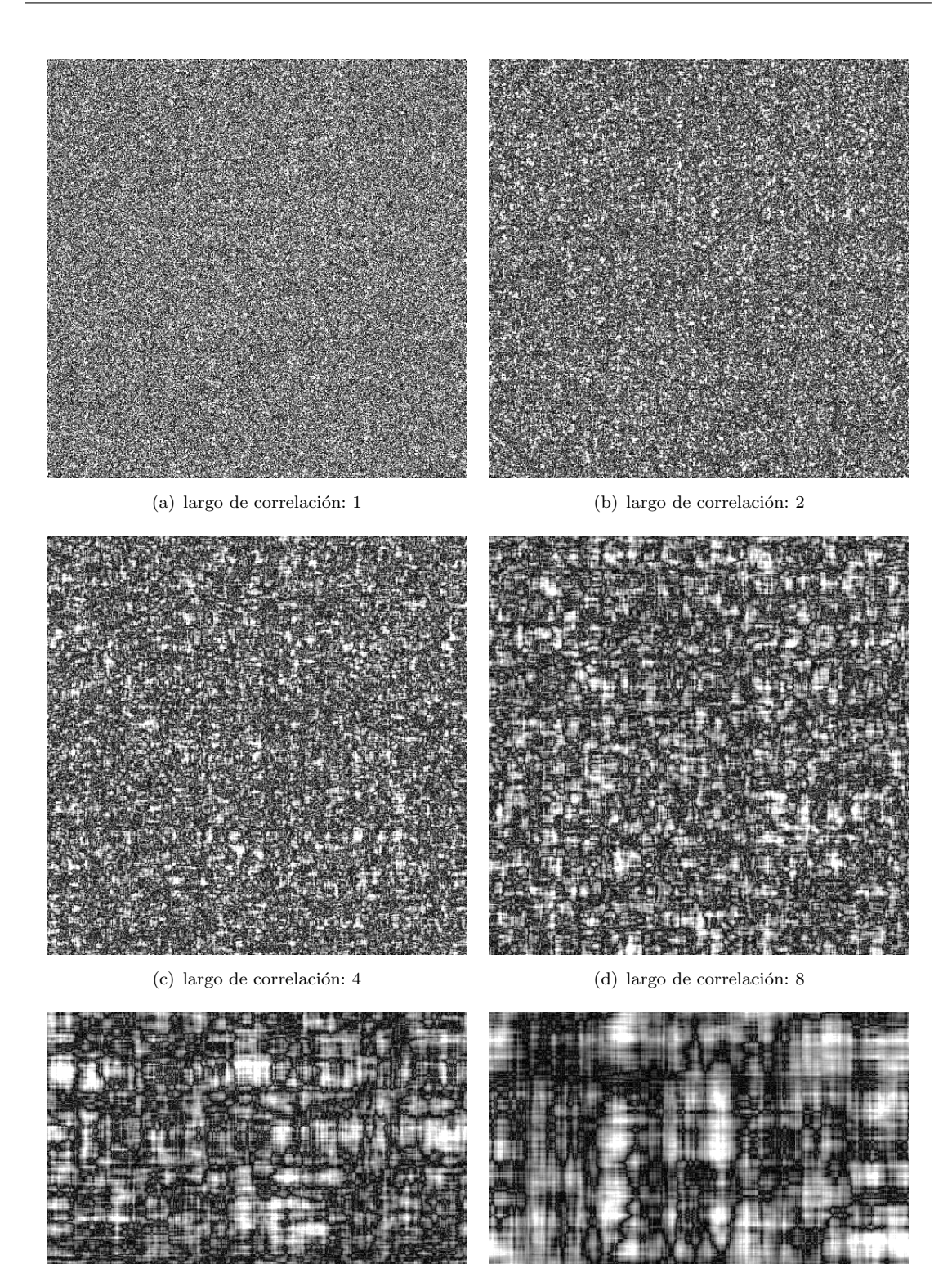

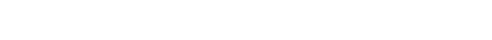

FIGURA 5.4: Caso Exponencial de correlación para Γ heterogéneas con $\alpha=0,5,$   $\beta=1.$ 

(e) largo de correlación: 16  $( f )$  largo de correlación: 32

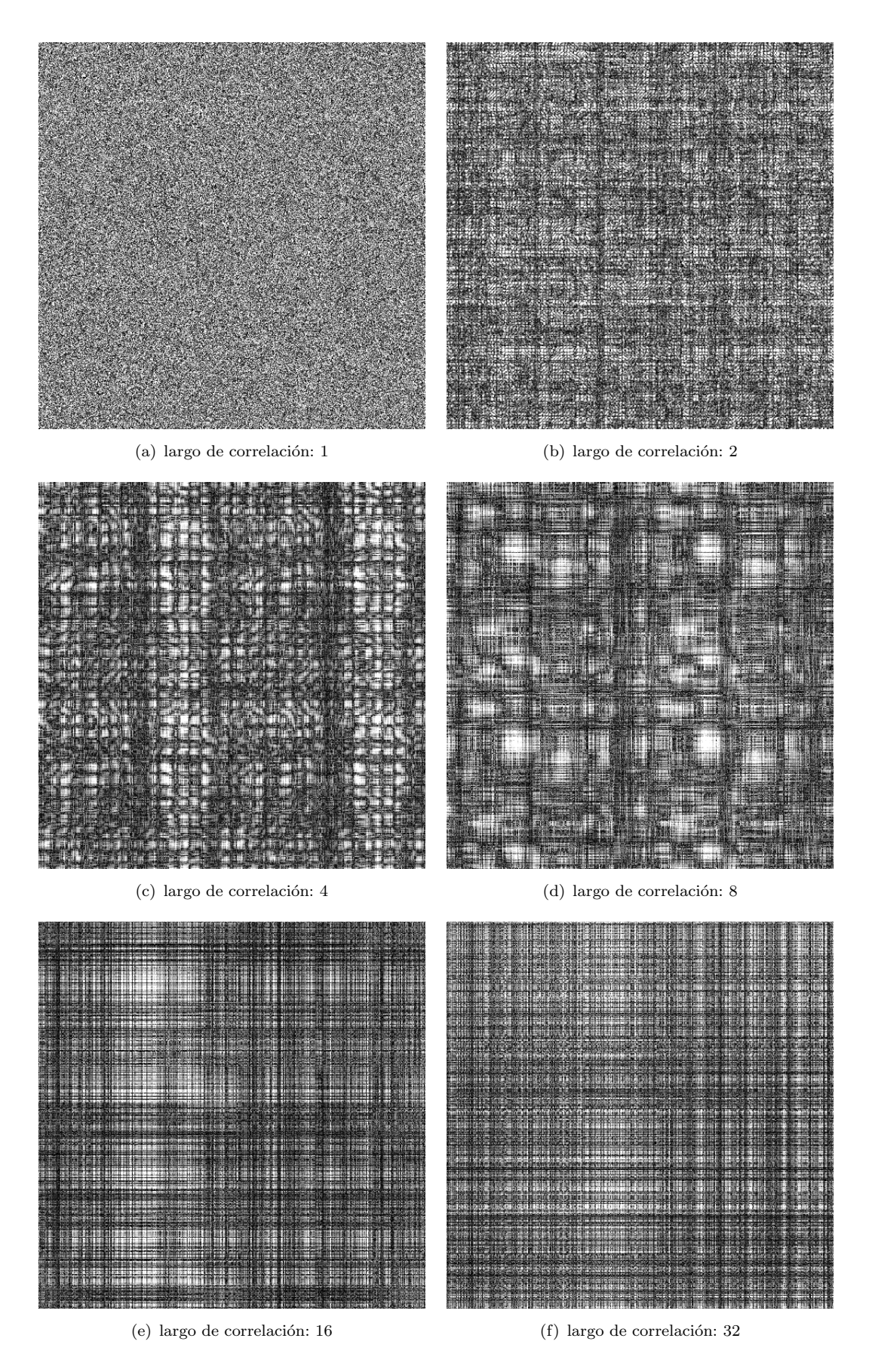

FIGURA 5.5: Otro caso de correlación para Γ heterogéneas con $\alpha=0,5,$   $\beta=1.$ 

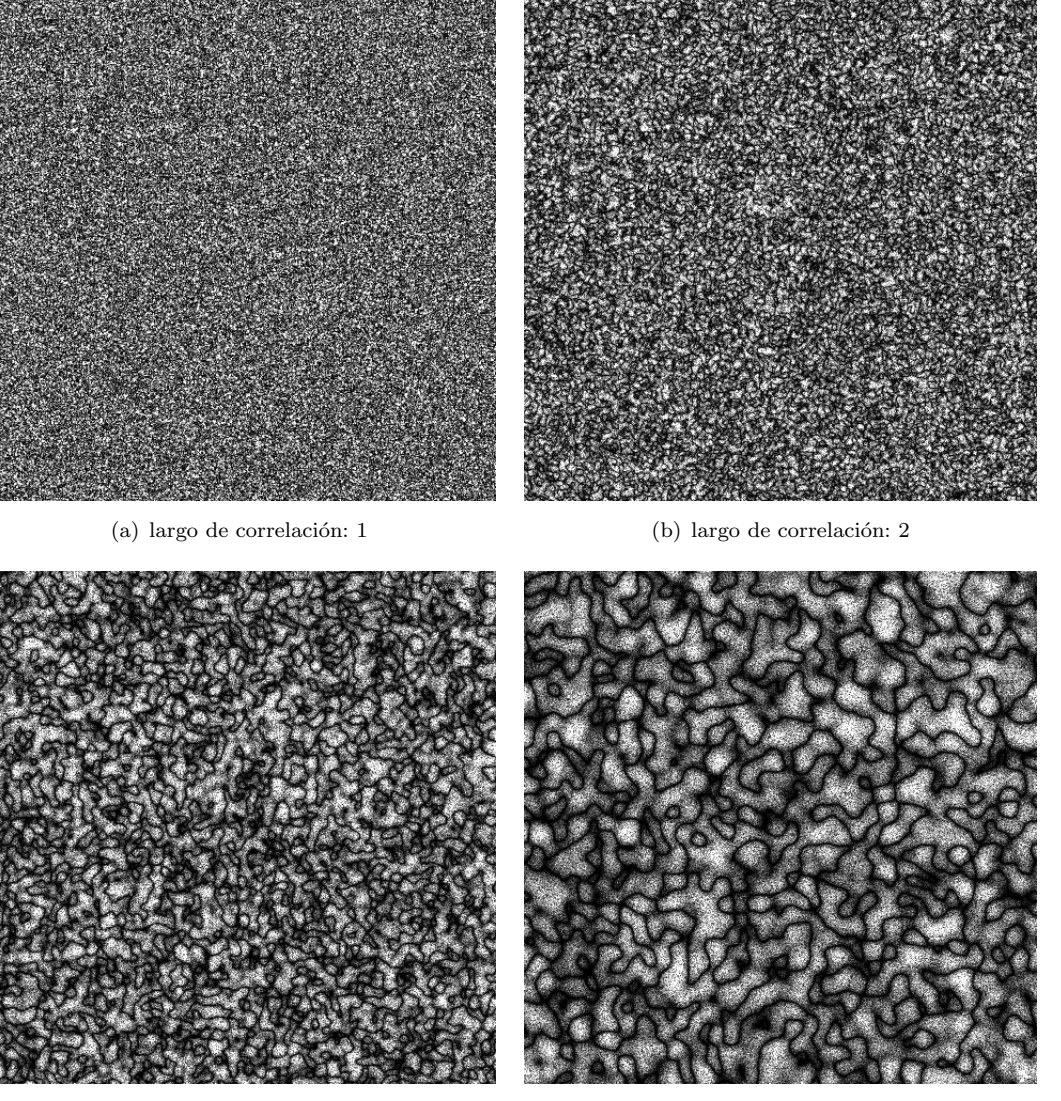

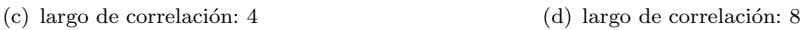

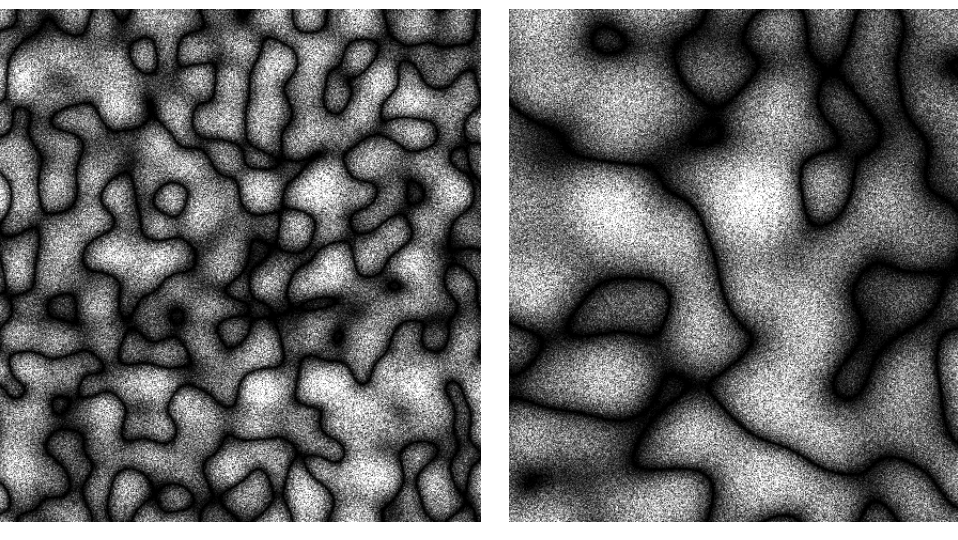

(e) largo de correlación: 16  $\hskip 1.6cm (f)$ largo de correlación: 32

FIGURA 5.6: Caso Gaussiano de  $\mathcal{K}_A$  heterogéneas con $\alpha = 0.5, \quad \beta = 1 \quad n- looks = 3.$ 

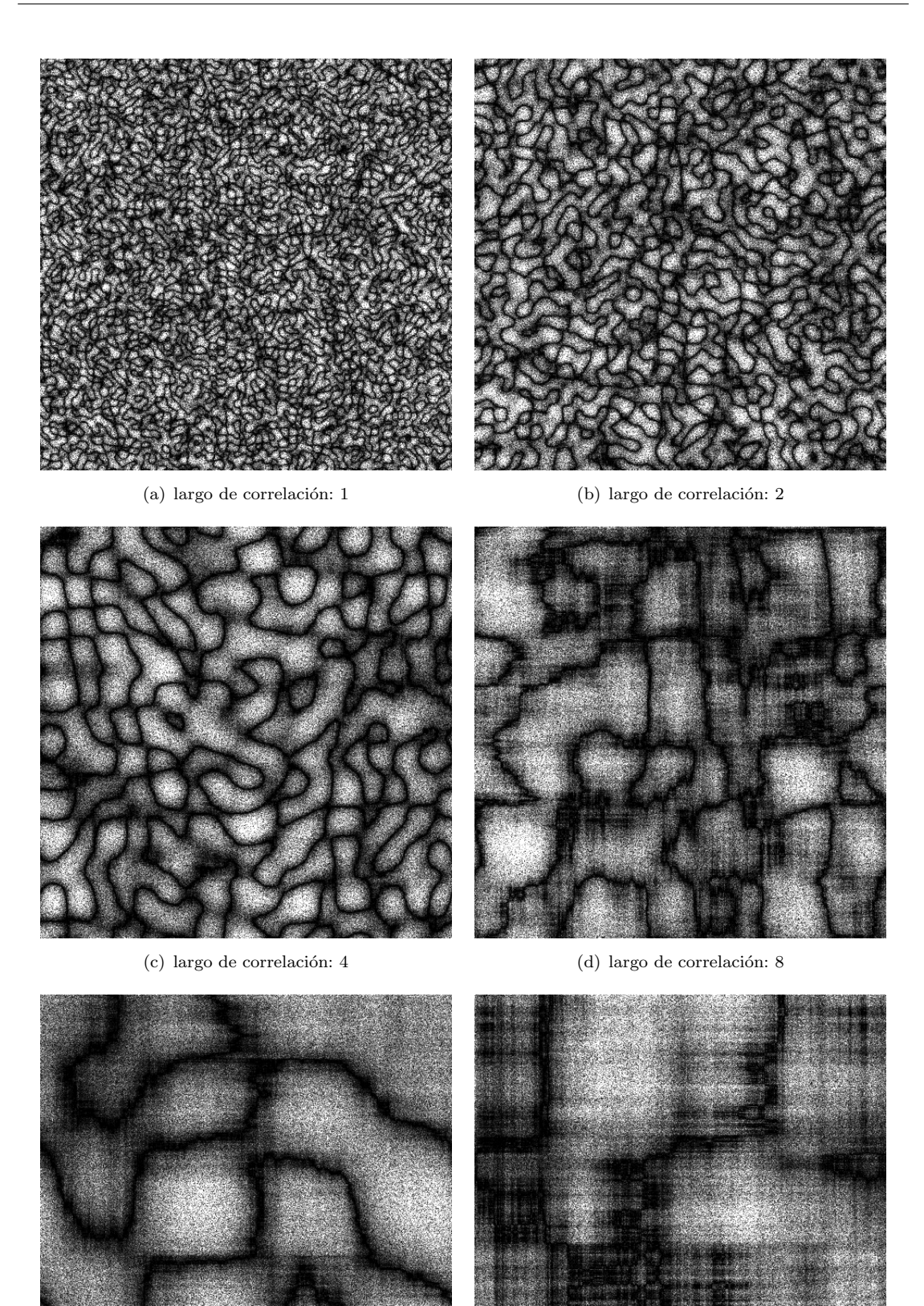

(e) largo de correlación: 16  $\hskip 1.6cm (f)$ largo de correlación: 32

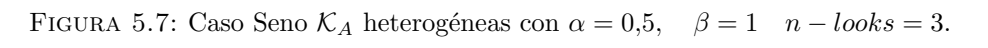

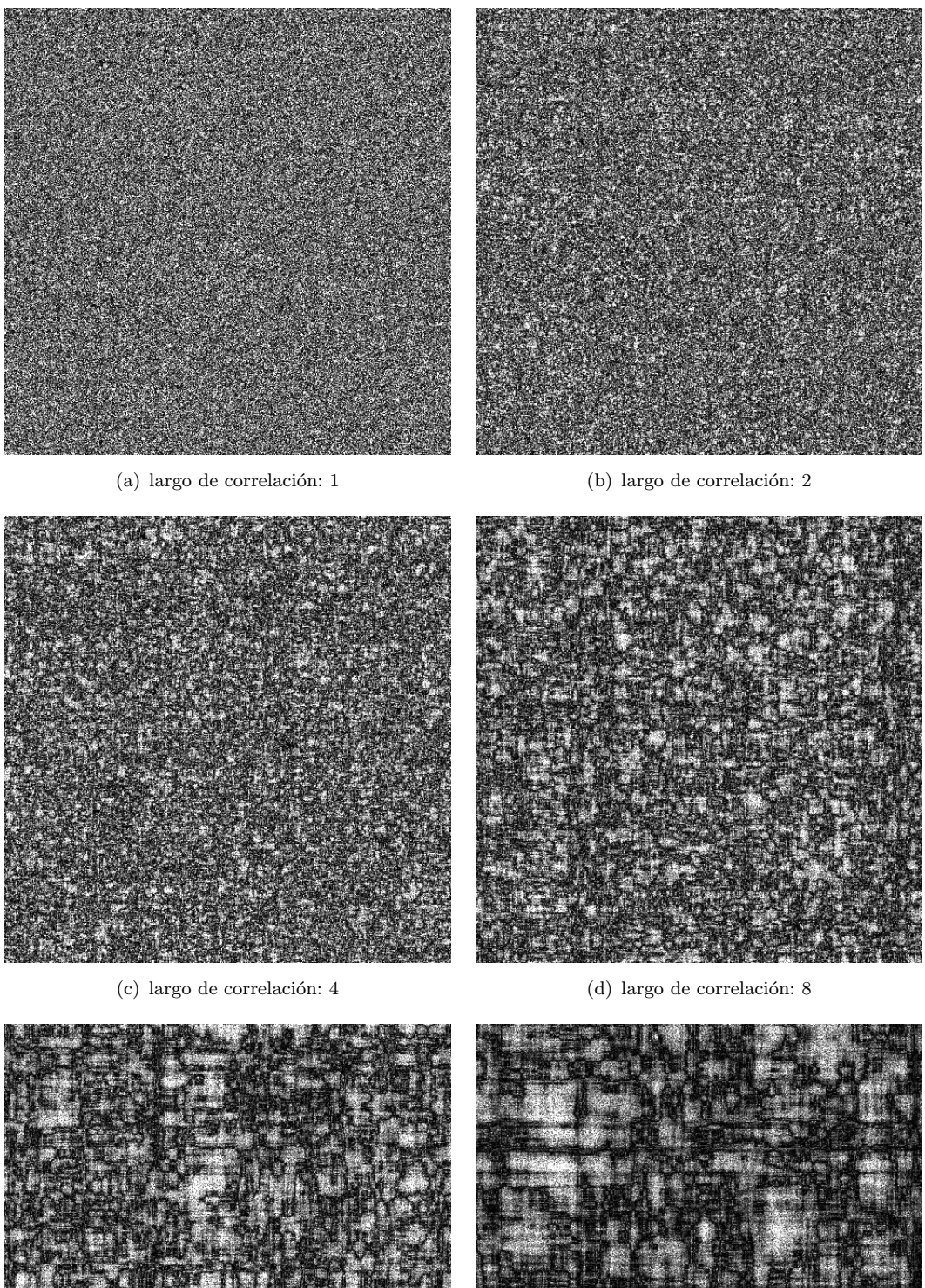

e. 微粒

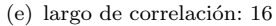

(e) largo de correlación: 16  $\hskip 1.6cm (f)$ largo de correlación: 32

FIGURA 5.8: Caso exponencial de $\mathcal{K}_A$  heterogéneas con $\alpha = 0.5, \quad \beta = 1 \quad n{-}looks = 3.$ 

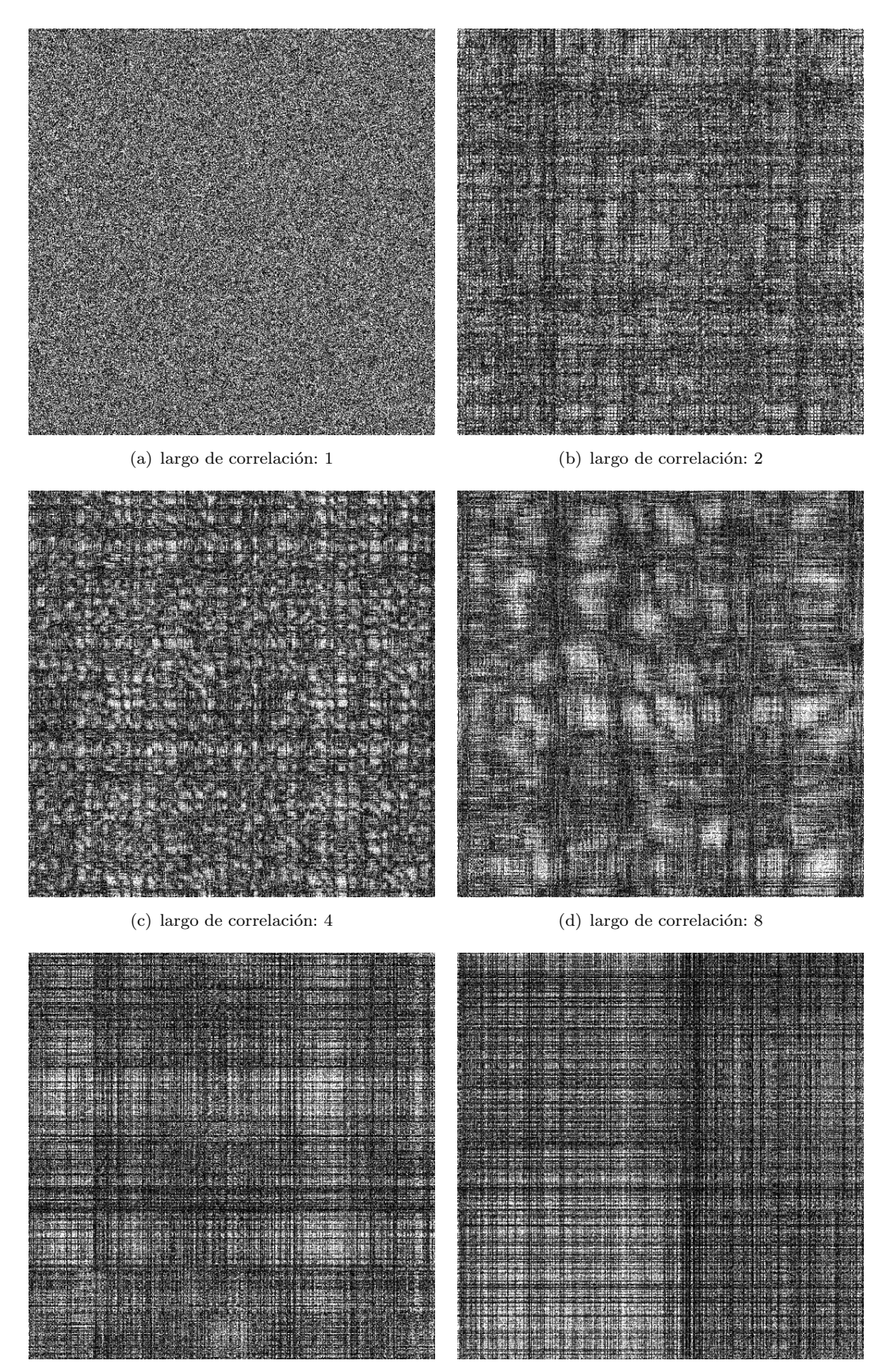

(e) largo de correlación: 16  $( f )$  largo de correlación: 32

FIGURA 5.9: Otro caso de  $\mathcal{K}_A$  heterogéneas con $\alpha=0.5, \quad \beta=1 \quad n- looks = 3.$ 

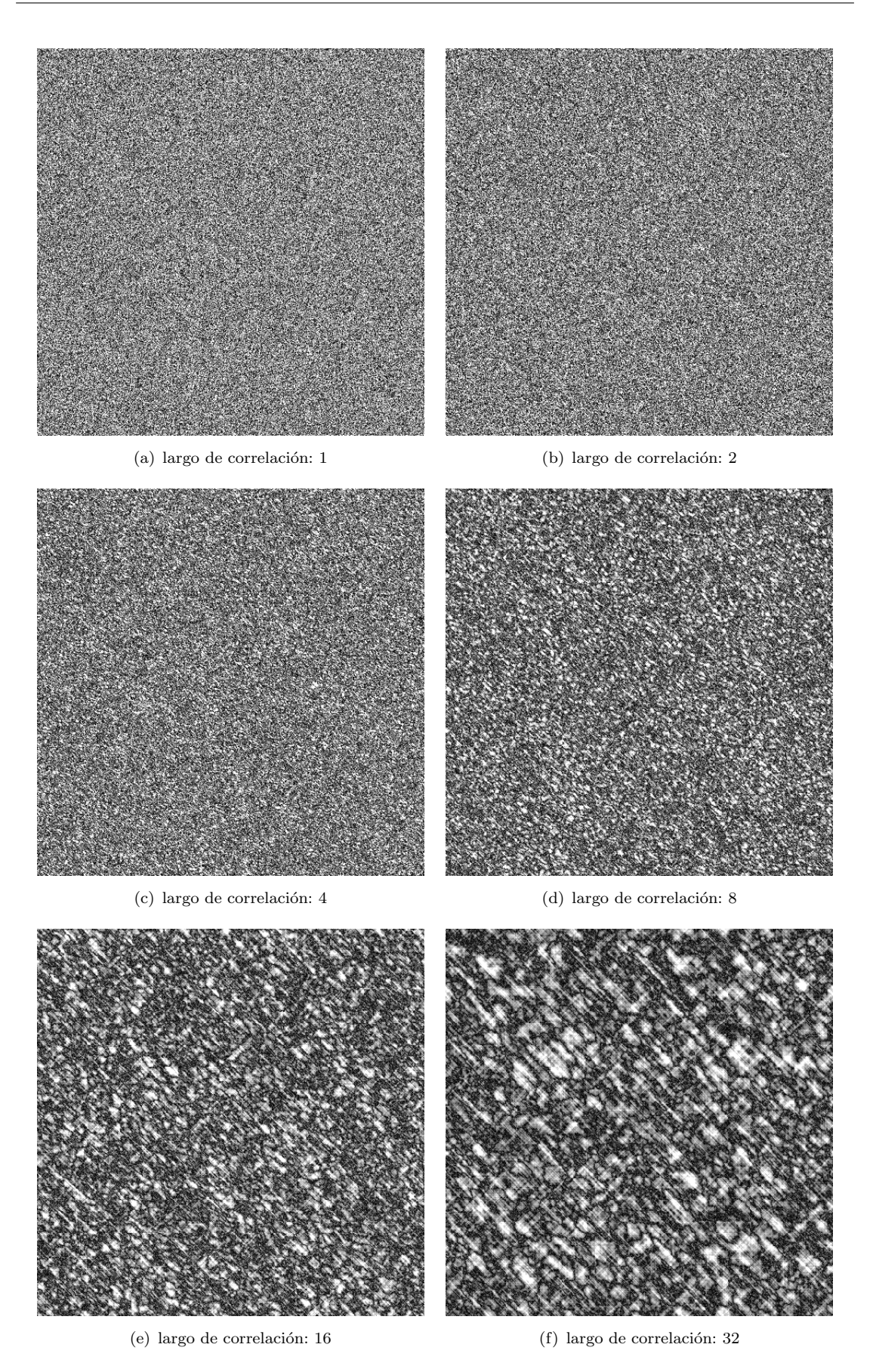

FIGURA  $5.10:$  caso1 Imagen Extremadamente heterogénea uso de la función de correlación  $\rho_1$  con parámetros  $\alpha = -3$ ,  $\gamma = 1$  y  $n = 3$ .

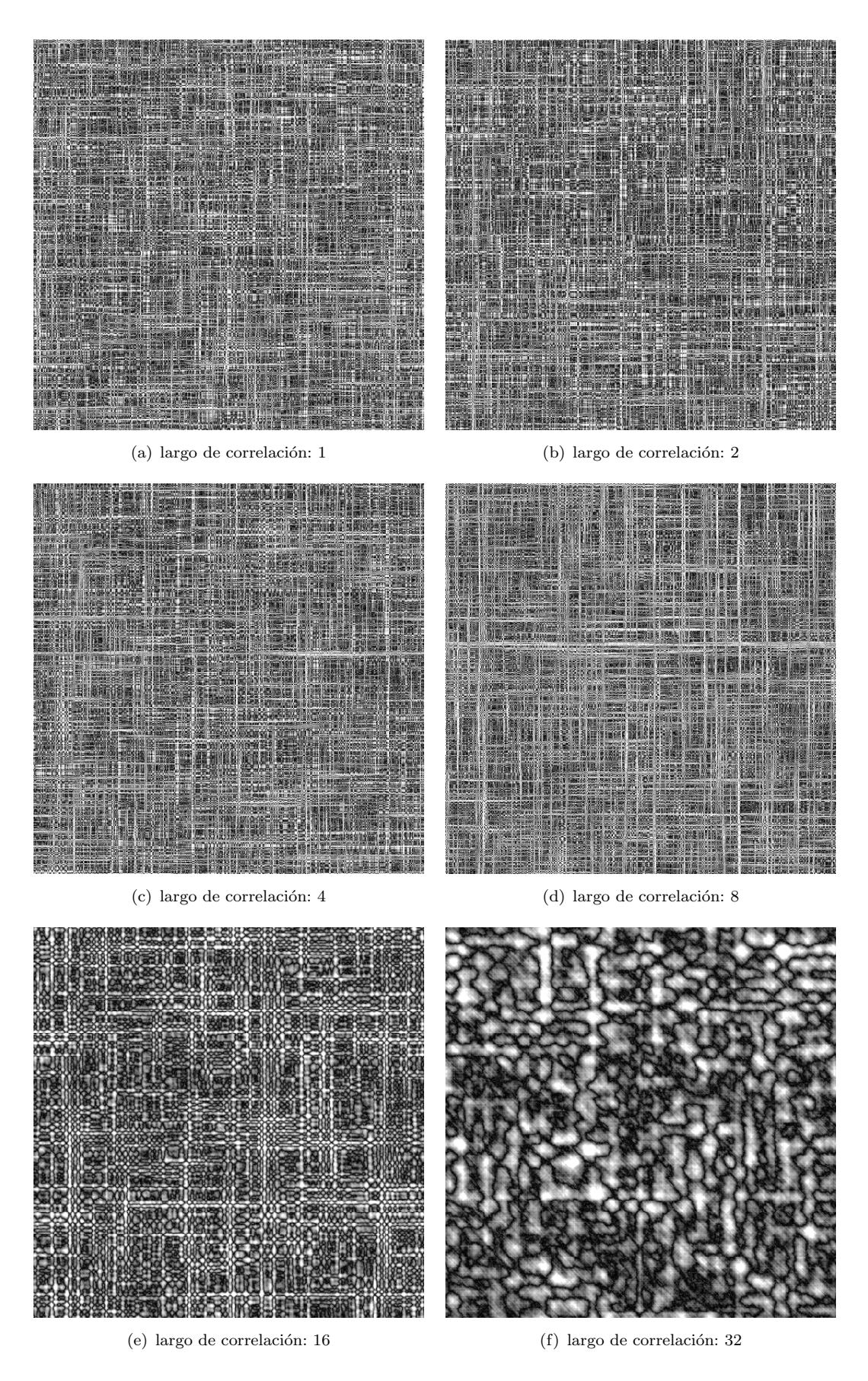

FIGURA 5.11: caso2, Imagen Extremadamente heterogénea uso de la función de correlación  $\rho_2$  con parámetros  $\alpha = -3$ ,  $\gamma = 1$  y  $n = 3$ .

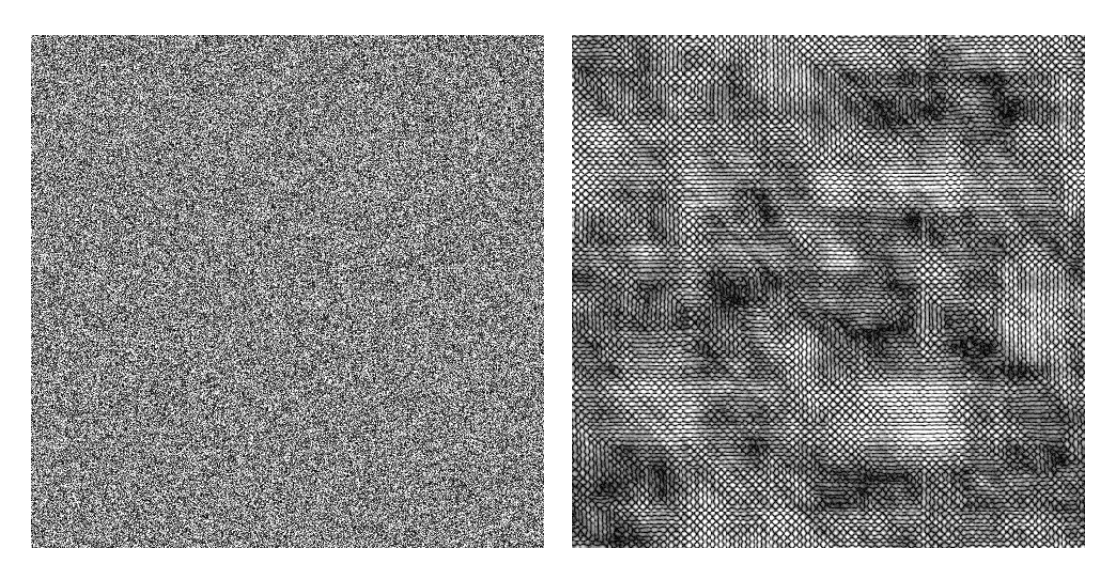

(a) largo de correlación: 1  $\hfill$  (b) largo de correlación: 2

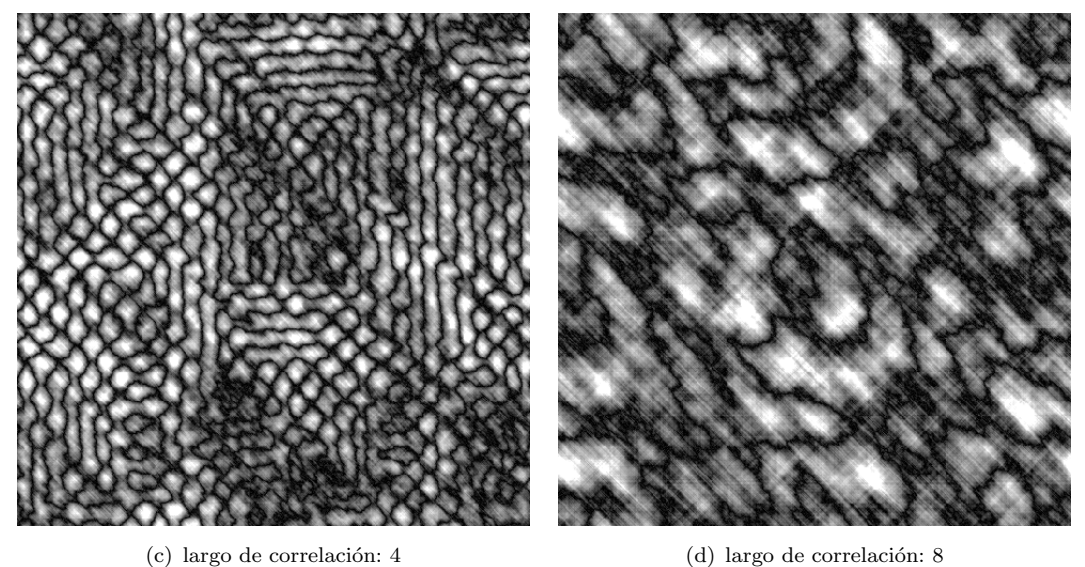

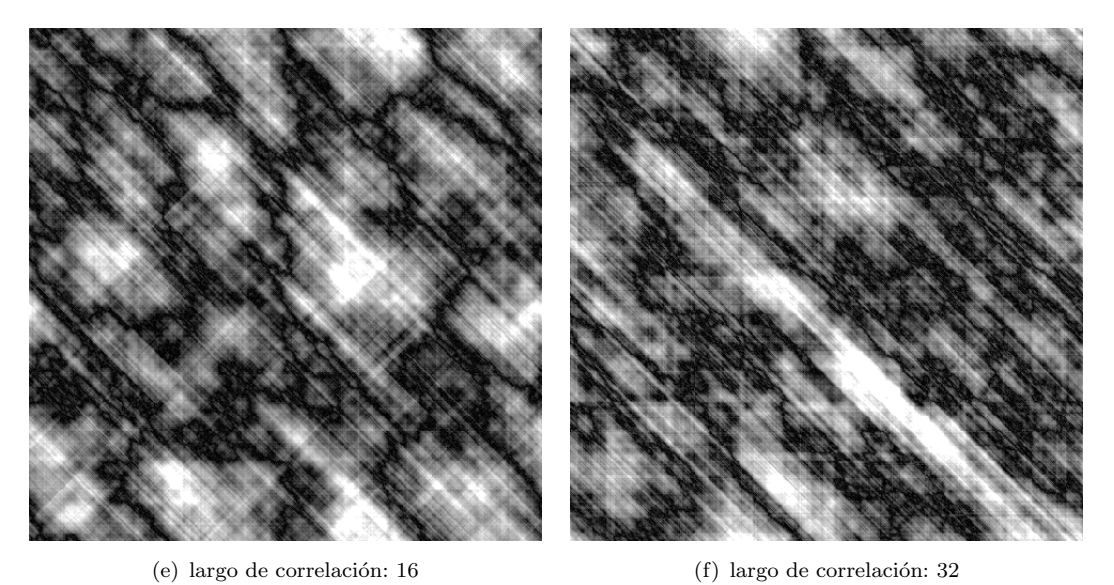

FIGURA 5.12: Imagen Extremadamente heterogénea uso de la función de correlación  $\rho_3$  con parámetros  $\alpha = -3$ ,  $\gamma = 1$  y  $n = 3$ .

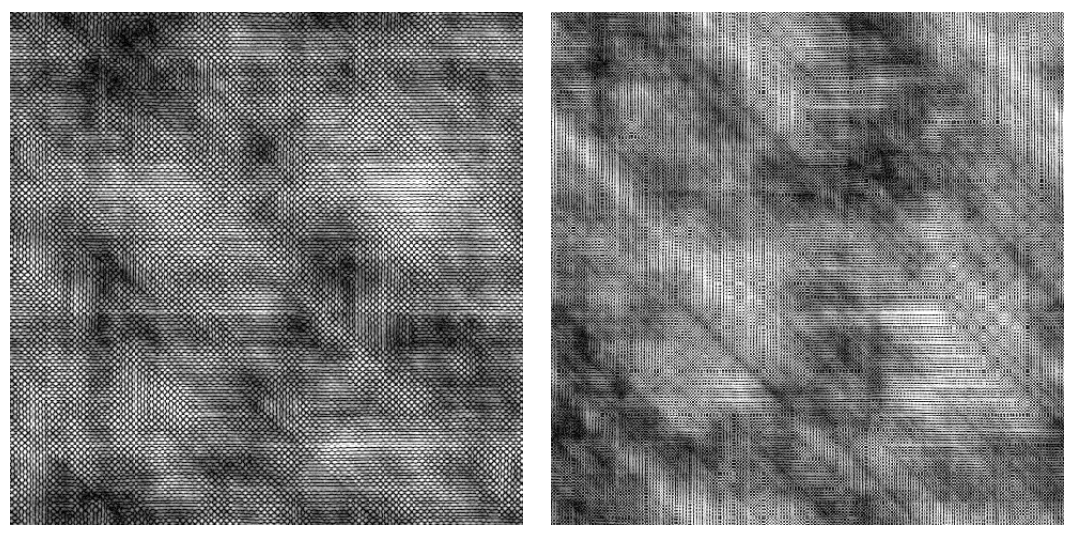

(a) largo de correlación: 1  $\hfill$  (b) largo de correlación: 2

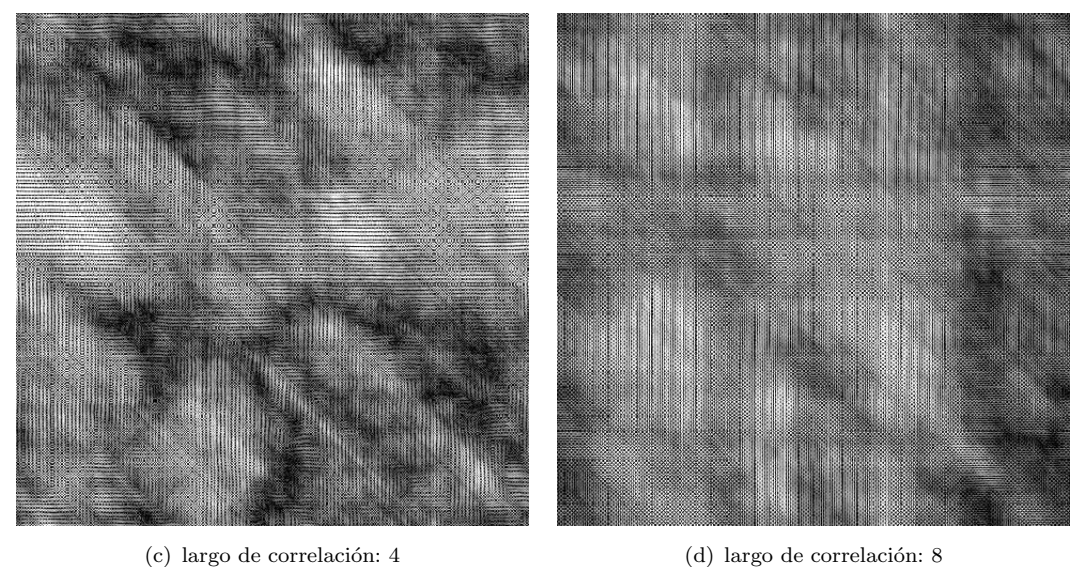

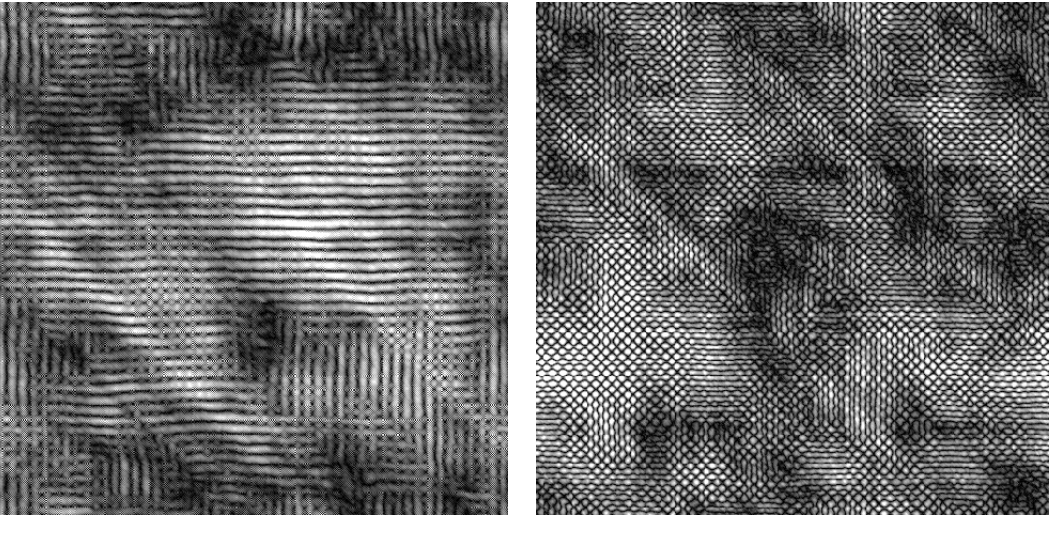

(e) largo de correlación: 16  $\hskip 1.6cm (f)$ largo de correlación: 32

FIGURA 5.13: Imagen Extremadamente heterogénea uso de la función de correlación  $\rho_5$  con parámetros  $\alpha = -3$ ,  $\gamma = 1$  y  $n = 3$ .

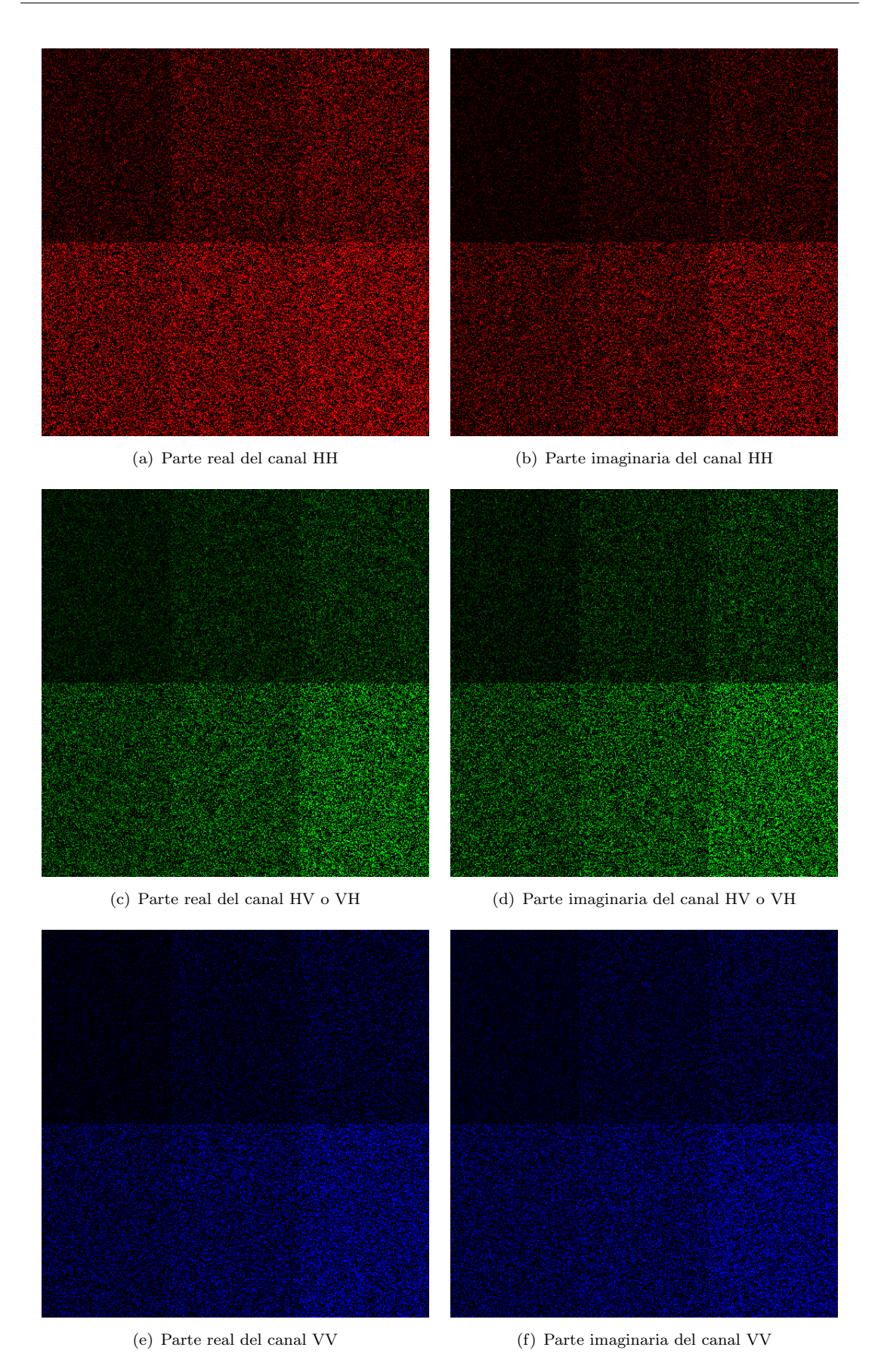

FIGURA 5.14: Imágenes Heterogéneas con distribución  $\mathcal{G}_p(\alpha, \gamma, \lambda, C_1)$ . Las figuras de la izquierda corresponden a la parte real y las de la derecha la parte imaginaria de cada canal de polarización  $(HH,\,HV$ o $VH$ y $VV).$  Cada imagen tiene los parámetros:  $\alpha \in \{0.5, 2.5, 5, 9, 15, 45\}$ , respectivamente y  $\lambda = 1$  de 1-look. La matriz de covarianza  $C_1$  está definida en  $(5.10)$ .

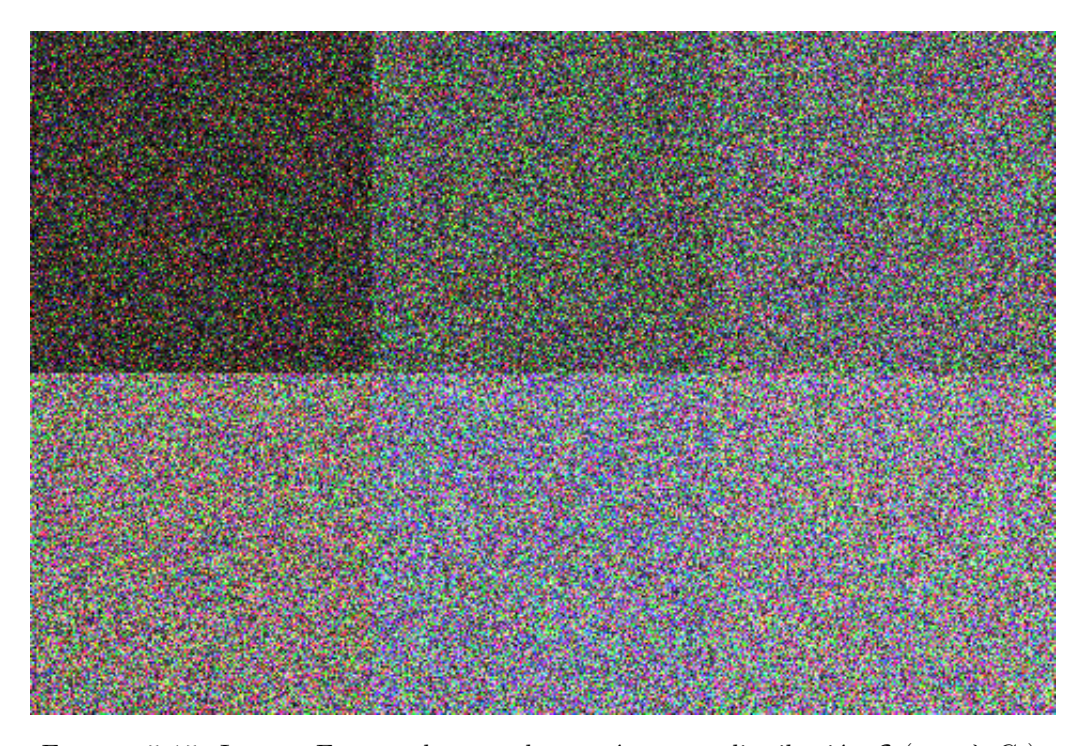

FIGURA 5.15: Imagen Extremadamente heterogénea con distribución  $\mathcal{G}_p(\alpha, \gamma, \lambda, C_1)$ . De izquierda a derecha de arriba a abajo, cada imagen tiene los parámetros:  $\alpha \, \in$  $\{0,5,2,5,5,9,15,40\},$ respectivamente y $\lambda=1,\, \gamma=1$  de 1-look. La matriz de covarianza  $C_1$  está definida en  $(5.10)$ .

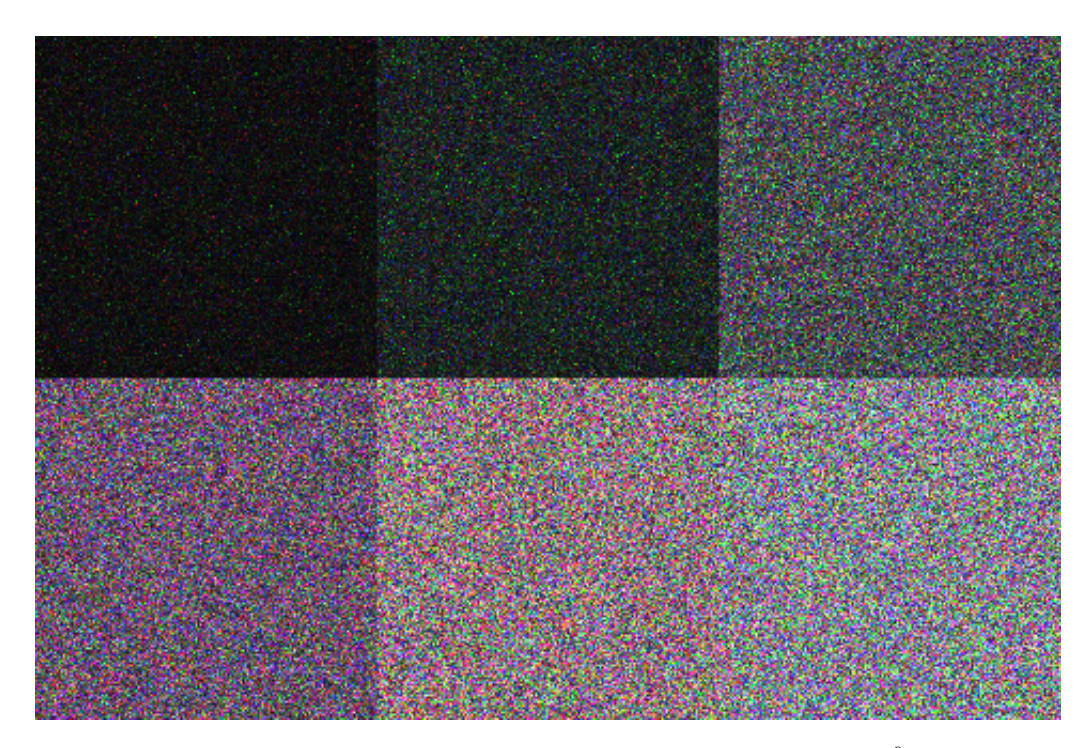

FIGURA 5.16: Imagen Extremadamente heterogénea con distribución  $\mathcal{G}_p^0(\alpha,\lambda,C_1)$  de amplitud. De izquierda a derecha de arriba a abajo, cada imagen tiene los parámetros:  $\alpha \in \{-2.5, -5, -9, -15, -45\}$ , respectivamente y  $\lambda = 1$  de 1-look. La matriz de covarianza  $C_1$  está definida en  $(5.10)$ .

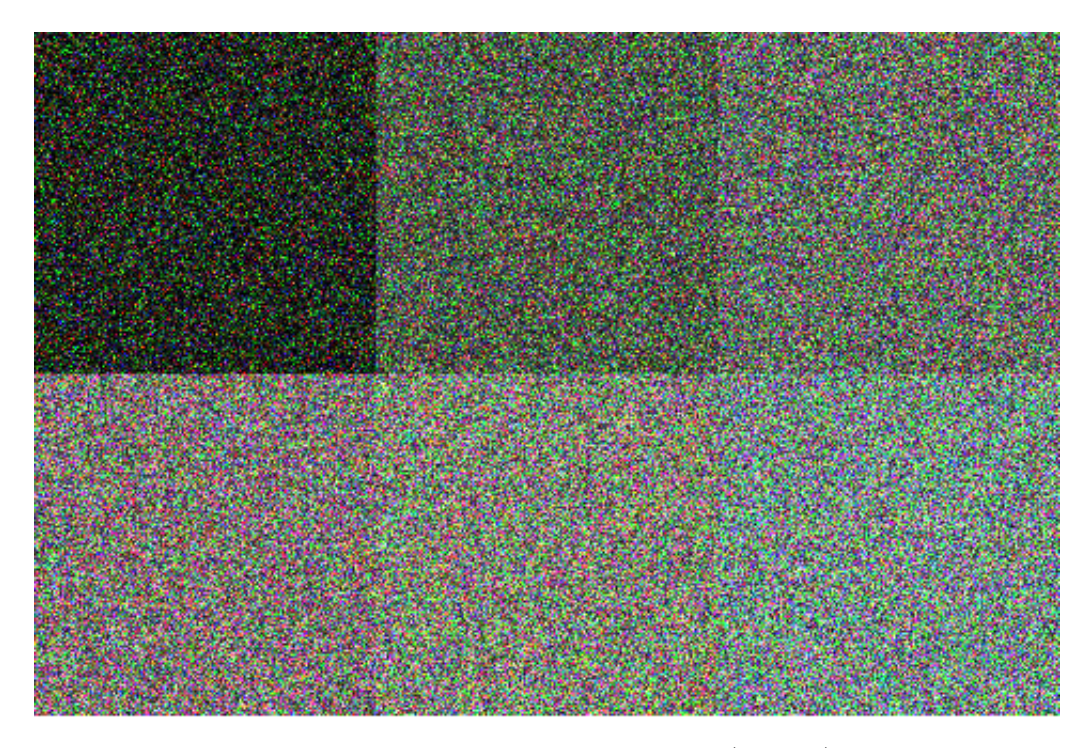

FIGURA 5.17: Imagen Heterogénea con distribución  $\mathcal{K}_p(\alpha, \lambda, C_1)$  de amplitud. De izquierda a derecha de arriba a abajo, cada imagen tiene los parámetros:  $\alpha \ \in$  $\{0,5,2,5,5,9,15,45\}$ , respectivamente y  $\lambda = 1$  de 1-look. La matriz de covarianza  $C_1$ está definida en  $(5.10)$ .

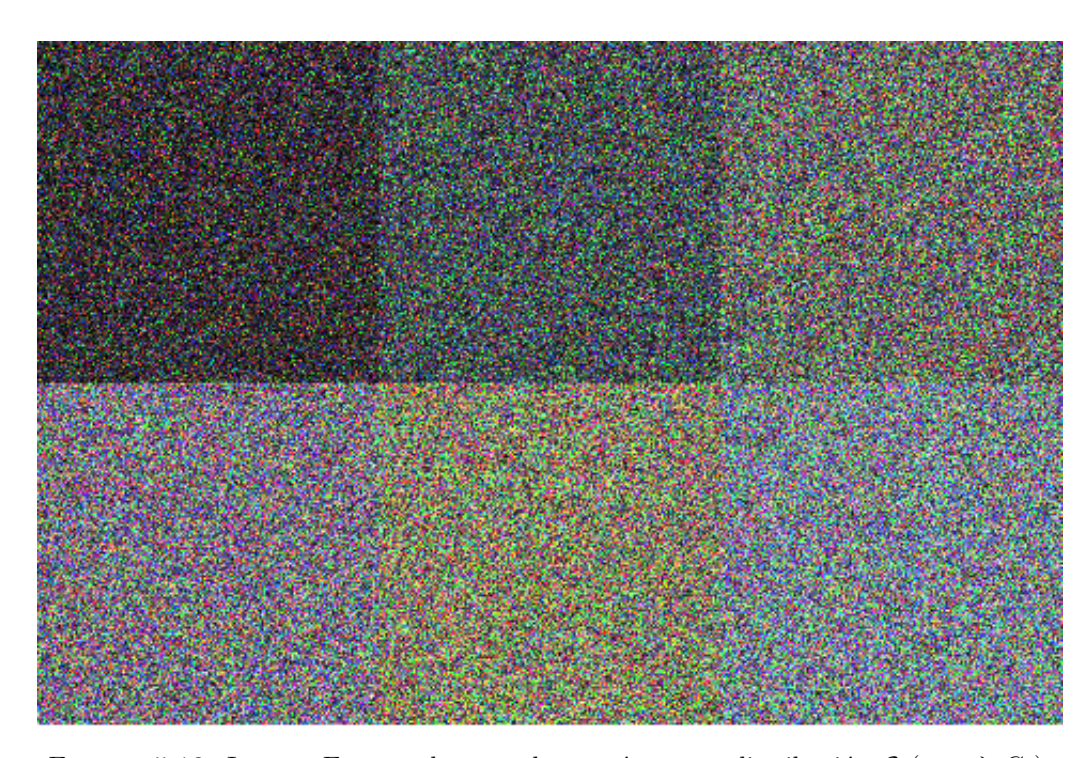

FIGURA 5.18: Imagen Extremadamente heterogénea con distribución  $\mathcal{G}_p(\alpha, \gamma, \lambda, C_2)$ . De izquierda a derecha de arriba a abajo, cada imagen tiene los parámetros:  $\alpha\,\in\,$  $\{0,5,2,5,5,9,15,40\},$ respectivamente y $\lambda=1,\, \gamma=1$  de 1-look. La matriz de covarianza  $C_2$  está definida en  $(5.11)$ .

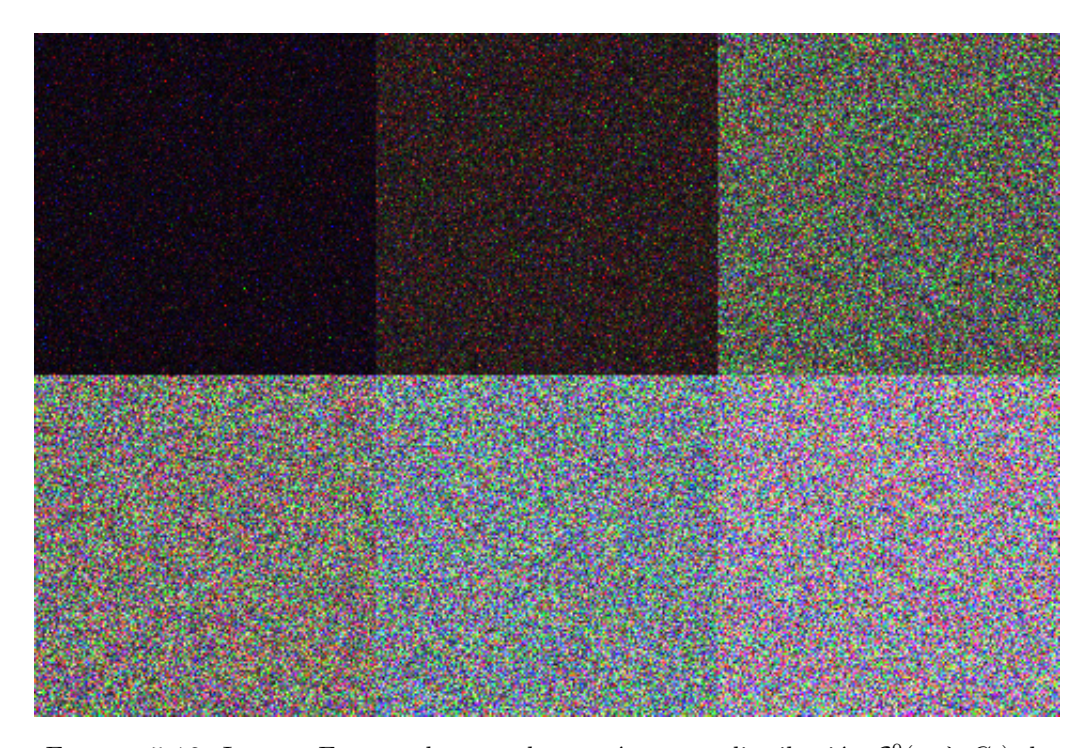

FIGURA 5.19: Imagen Extremadamente heterogénea con distribución  $\mathcal{G}_p^0(\alpha, \lambda, C_2)$  de amplitud. De izquierda a derecha de arriba a abajo, cada imagen tiene los parámetros:  $\alpha \in \{-2.5, -5, -9, -15, -45\}$ , respectivamente y  $\lambda = 1$  de 1-look. La matriz de covarianza  $C_2$  está definida en  $(5.11)$ .

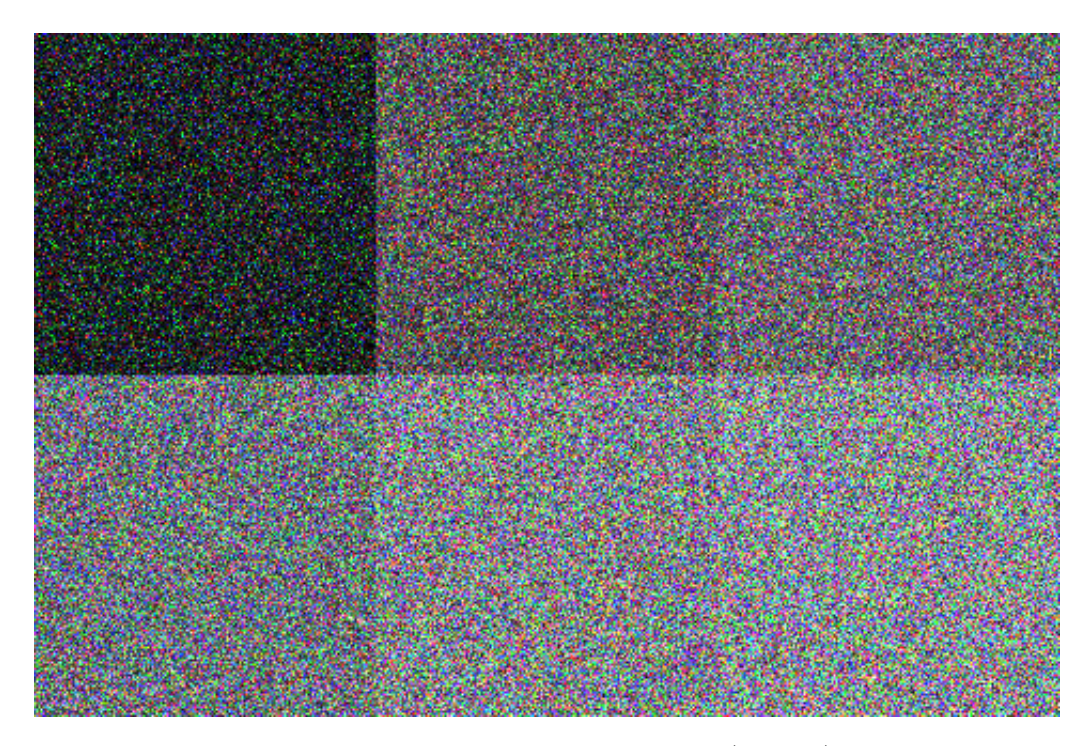

FIGURA 5.20: Imagen Heterogénea con distribución  $\mathcal{K}_p(\alpha, \lambda, C_2)$  de amplitud. De izquierda a derecha de arriba a abajo, cada imagen tiene los parámetros:  $\alpha \in$  $\{0.5, 2.5, 5, 9, 15, 45\}$ , respectivamente y  $\lambda=1$  de 1-look. La matriz de covarianza  $C_2$ está definida en  $(5.11)$ .

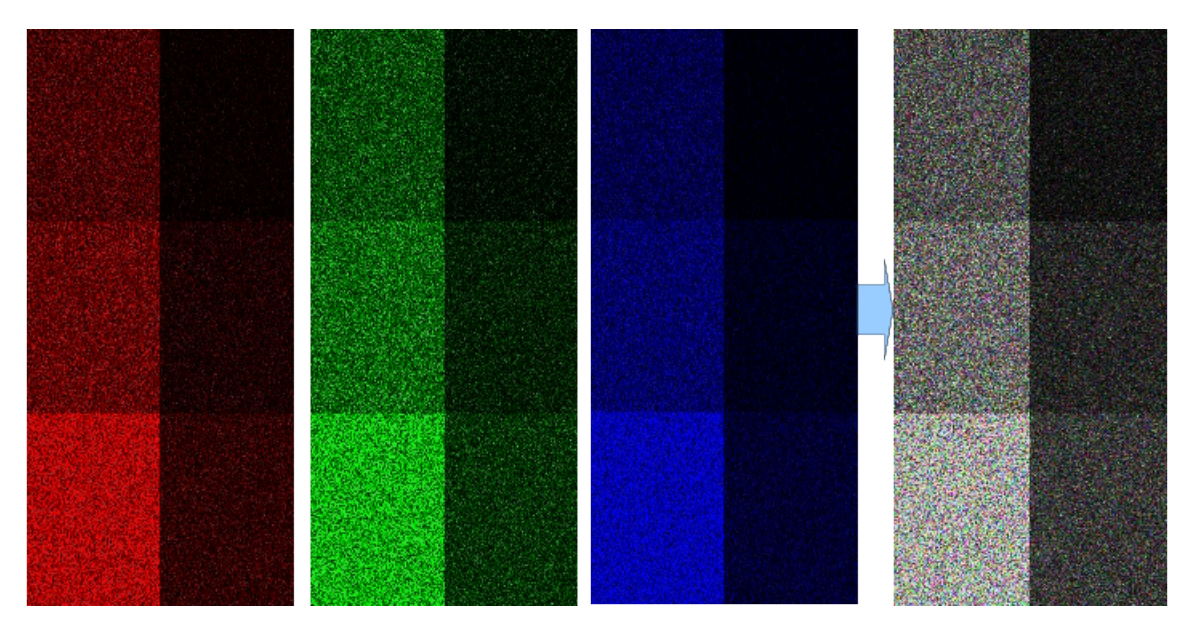

FIGURA 5.21: Imagen Heterogénea con distribución  $\mathcal{K}_p(\alpha, \lambda, C_1)$  de amplitud. De izquierda a derecha de arriba a abajo, cada imagen tiene los parámetros:  $\alpha \ \in$  $\{0,5,2,5,5,9,15,45\},$ respectivamente y $\lambda=1$ de 1-look. La matriz de covarianza  $C_1$ está definida en  $(5.11)$ .

## Capítulo 6

# Clasificación de Imágenes

## Introducción

La clasificación de imágenes es utilizada en tareas tales como la teledetección y el reconocimiento de patrones. Existen métodos de clasificación supervisados y no supervisados. Los primeros requieren un entrenamiento previo del clasificador y el segundo no. En este capítulo se verá como método de clasificación a aquellos que son del tipo no supervisados. Tales m´etodos presentan sus algoritmos y variantes de los mismos, por ejemplo, se estudiarán algoritmos tales como  $k$ -means, Isodata e ICM.

## Conceptos

Cuando se quiere clasificar una imagen lo que se obtiene como resultado es otra imagen con caracter´ısticas similares que la de entrada con la diferencia que cada p´ıxel de dicha imagen contiene una etiqueta que lo identifica dentro de una vecindad de p´ıxeles que poseen características similares entre sí.

En el proceso de clasificación digital se pueden distinguir las siguientes etapas:

1. Obtención de clases, se trata de asignar un valor a cada píxel o un rango de posibles valores. A partir de esos píxeles se puede calcular la media y variabilidad entre las clases obtenidas. Esta etapa suele denominarse entrenamiento.

- 2. Agrupación de los píxels de la imagen por clases. Consiste en juntar todos los píxeles que estén asociados a un valor de clase (etiqueta). Así se obtiene una imagen nueva donde cada p´ıxel contiene una etiqueta de acuerdo a la clase que pertenece.
- 3. Verificación de resultados Luego de clasificar la imagen se puede cuantificar el error para evaluar la calidad de tal clasificaci´on. Muchas veces depende de la rigurosidad del método empleado y de la calidad de los datos de entrada.

#### 6.2.1 Clasificación supervisada y no supervisada

Los métodos de clasificación se pueden dividir en dos categorías: supervisada y no supervisada, de acuerdo a la forma en que son obtenidas las estad´ısticas de entrenamiento. El método supervisado parte de un conocimiento previo de la imagen.

En la etapa de entrenamiento el analista selecciona áreas de identidad conocida de la cubierta terrestre de interés (cultivos, forestaciones, suelos, etc.) delineándolas sobre la imagen digital bajo formas de rectángulos o polígonos cuyos datos numéricos son guardados como regiones de interés constituyendo los "datos de entrenamiento". Una vez que se dispone de un conjunto de estos datos de entrenamiento debe tratase de adjudicar cada uno de los p´ıxeles de la escena a alguna clase. Entre los algoritmos clásicos supervisados se pueden citar los siguientes:

- 1. Clasificador por mínima distancia
- 2. Por mínima distancia de Mahalanobis
- 3. Clasificador por paralelepípedos
- 4. Clasificador por máxima probabilidad
- 5. Empleando Redes Neuronales

En el caso de los clasificadores no supervisados, no es necesario que el usuario provea una región de entrenamiento. Estos algoritmos clasifican de acuerdo a la distancia mínima media entre los píxeles de la imagen. Entre los algoritmos no supervisados más comunes son

- 1. k-means o k-medias
- 2. Isodata

#### 6.2.1.1 Clasificador por mínima distancia

Con este clasificador los datos de entrenamiento se utilizan sólo para determinar la media de las clases seleccionadas como regiones de interés. El algoritmo efectuará la clasificaci´on ubicando cada p´ıxel no identificado en la clase cuya media se encuentra m´as cercana para lo cual puede utilizar la distancia euclidiana. El procedimiento se ejemplifica gráficamente en el diagrama de dispersión de la Fig.  $6.1(a)$ . Por razones de simplicidad la representación se ha tomado sólo dos bandas (Banda I y Banda II), pero debe tenerse en cuenta que cuando el procedimiento se implementa numéricamente puede generalizarse para cualquier número de bandas. Un píxel  $\alpha$  de identidad desconocida, será adjudicado a una dada clase computando las distancias euclidianas entre el píxel y el centroide de cada clase. Aunque simple desde el punto de vista computacional este algoritmo tiene ciertas limitaciones, entre ellas la insensibilidad a los diferentes grados de varianza en las respuestas espectrales de las diferentes clases.

Así por ejemplo el punto b en la Fig.  $6.1(a)$ , el clasificador lo adjudicaría a la clase 3, aunque la mayor variabilidad de la clase 1 hace pensar que tal vez sería más realista adjudicarlo a la clase 1. Por tal motivo este clasificador no es muy apropiado para aquellos casos en que las clases espectrales están muy próximas entre sí en el espacio de medida y a la vez tienen elevadas varianzas.

#### 6.2.1.2 Por mínima distancia de Mahalanobis

Es un m´etodo similar al de m´axima probabilidad, pero asumiendo que las covarianzas de las clases son iguales.

#### $6.2.1.3$  Clasificador por paralelepípedos

Este clasificador se implementa definiendo un subespacio en forma de paralelepípedo (es decir, un hiper-rectángulo) para cada clase. En este procedimiento se introduce sensibilidad respecto a la varianza de las clases. En efecto, los límites de cada paralelepípedo son definidos por el rango de valores para cada área de entrenamiento, o sea por los números digitales máximo y mínimo para dicha área. Alternativamente, dichos límites pueden definirse tomando cierto número de desviaciones estándar para ambos lados de la media del área de entrenamiento.

<span id="page-92-0"></span>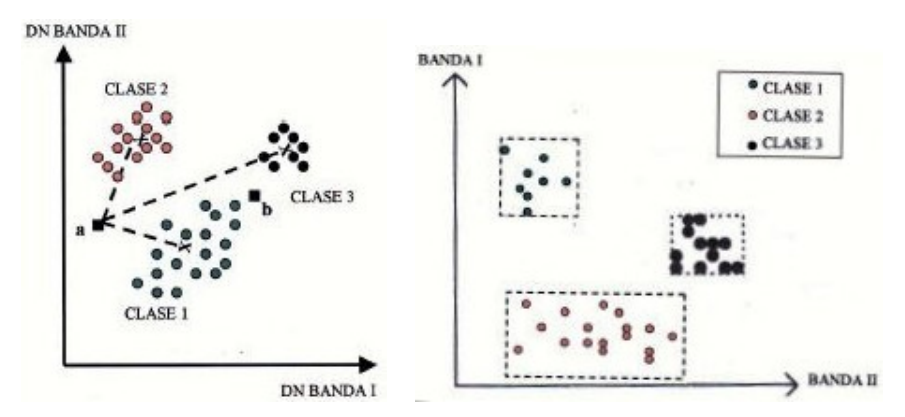

<span id="page-92-1"></span>FIGURA  $6.1$ : Clustering  $k$ -means

En este caso la regla de decisión es que el píxel de identidad desconocida caiga dentro de alguno de los paralelep´ıpedos para adjudicarlo a la correspondiente clase. Un ejemplo de la aplicación de este clasificador en el caso sencillo de un diagrama de dispersión de sólo dos bandas se presenta en la Fig.  $6.1(b)$ .

Este clasificador es rápido y fácil de implementar. Tiene sin embargo fuentes de error asociadas al relativamente frecuente solapamiento de los paralelepípedos: un píxel puede caer dentro de más de un paralelepípedo si éstos se solapan. Puede darse también el caso de que no caiga en ninguno. Estos factores quitan robustez al clasificador.

#### 6.2.1.4 Clasificador por Redes Neuronales

El método de clasificación empleando redes neuronales se basa en utilizar un número de neuronas sensitivas igual al número de parámetros de entrada (tantos como bandas \* parámetros de cada clase) y un número de neuronas efectoras igual al número de clases deseado.

Durante el proceso la red es entrenada con los datos de ROIs (Selección de Conjuntos Usando Regiones de Interés) introducidos y aplicada para clasificar el resto de los píxeles no asignados.

#### 6.2.2 Clasificación no supervisada

Las clasificaciones no supervisadas son aquellas en las que el algoritmo clasificador no necesita de más información que la escena a clasificar y algunos parámetros que limiten el número de clases. Estos mecanismos de clasificación basan su efecto en la búsqueda de clases con suficiente separabilidad espectral como para conseguir diferenciar unos elementos de otros. La clasificación en teledetección es un caso particular del problema general de clasificar  $N$  objetos en un conjunto de  $K$  clases en función de una serie de variables  $(X_1, X_2, ..., X_n)$ . Para resolver este problema se necesita una medida de la semejanza o diferencia entre los diferentes objetos, la relación entre ellos con la clase. Dos objetos muy parecidos pertenecer´an con toda seguridad a la misma clase, mientras que si son distintos pertenecerán a diferentes clases. La medida más utilizada es la distancia euclidiana:

$$
d_{i,j} = \sqrt{\sum_{v=1}^{n} (X_{vi} - X_{vj})^2}
$$
 (6.1)

aunque pueden utilizarse otro tipo de distancias. Para estimar los valores de  $X_1, X_2, ..., X_n$ para las diferentes clases se utiliza la media aritm´etica de los valores de los p´ıxels incluidos en la clase. Puesto que en la práctica no se puede saber con certeza a que clase corresponde cada uno de los píxels, el problema de la clasificación se convierte en un problema de probabilidad de pertenencia a cada una de las clases de un conjunto, por tanto se suelen usar métodos estadísticos.

La clasificación conlleva dos pasos fundamentales:

1. Generación de un conjunto de clases y sus respuestas espectrales características (generalmente a partir de una muestra de píxels) Adjudicación de todos los píxels a alguna de las clases

Suponiendo que los datos han pasado ya todo tipo de correcciones de tipo geométrico o atmosf´erico, existen dos m´etodos complementarios para afrontar el problema de la generación de clases, estos son válidos tanto en imágenes de satélite como en cualquier otro campo.

2. Partir de una serie de clases previamente definidas y obtener sus signaturas espectrales (clasificación supervisada) No establecer ninguna clase a priori, aunque es necesario determinar el número de clases que queremos establecer, y dejar que las defina un procedimiento automático (clasificación no supervisada)

En realidad suelen utilizarse ambos procedimientos ya que son complementarios. La clasificaci´on supervisada utiliza el conocimiento del terreno pero si este conocimiento no es perfecto pueden escaparse cosas que una clasificación no supervisada detectaría.

#### 6.2.2.1 Clasificación Empleando las  $K$ -Medias

El método de clasificación de las K-Medias se basa en ir determinando las medias de las clases y luego de forma iterativa los píxeles son insertados en las clases más cercanas utilizando las técnicas de mínima distancia. En cada iteración se recalcula la media de la clase y se vuelven a reclasificar todos los píxeles. Todos los píxeles serán clasificados si se limita la desviación estándar o la distancia máxima de búsqueda.

El problema es computacionalmente difícil (NP-hard). Sin embargo, hay eficientes heurísticas que se emplean comúnmente y convergen rápidamente a un óptimo local. Estos suelen ser similares a los algoritmos expectation-maximization de mezclas de distribuciones Gaussianas por medio de un enfoque de refinamiento iterativo empleado por ambos algoritmos. Además, los dos algoritmos usan los centros que los grupos utilizan para modelar los datos, sin embargo k-means tiende a encontrar grupos de extensión espacial comparable, mientras que el mecanismo expectation-maximization permite que los grupos que tengan formas diferentes.

A continuación se describe el algoritmo, dado un conjunto de observaciones  $(X_1, X_2, ..., X_n)$ , donde cada observación es un vector real de  $d$  dimensiones,  $k$ -means construye una partición de las observaciones en k conjuntos  $k \le n$  y  $S = \{S_1, S_2, ..., S_k\}$ 

$$
arg\min \sum_{i=1}^{k} \sum_{X_j \in S_i} ||X_j - \mu_i|| \tag{6.2}
$$

donde  $\mu_i$  es la media de puntos en  $S_i$ .

Dado un conjunto inicial de  $k$  centroides  $m_1^{(1)}$  $\binom{1}{1},...,\binom{1}{k}$  Paso de asignación: Asigna cada observación al grupo con la media más cercana (es decir, la partición de las observaciones de acuerdo con el diagrama de Voronoi generado por los centroides).

$$
S_i^{(t)} = \{x_p : ||x_p - m_i^{(t)}|| \le ||x_p - m_j^{(t)}|| \forall 1 \le j \le k\}
$$
\n(6.3)

Donde cada  $x_p$  va exactamente dentro de un  $S_i^{(t)}$  $i^{(l)}$ , incluso aunque pudiera ir en dos de ellos.

Paso de actualización: Calcular los nuevos centroides como el centroide de las observaciones en el grupo.

$$
\mathbf{m}_{i}^{(t+1)} = \frac{1}{|S_{i}^{(t)}|} \sum_{\mathbf{X}_{j} \in S_{i}^{(t)}} \mathbf{X}_{j}
$$
(6.4)

El algoritmo se considera que ha convergido cuando las asignaciones ya no cambian.

Comúnmente utilizados son los métodos de inicialización de Forgy y Partición Aleatoria. El método Forgy elige aleatoriamente  $k$  observaciones del conjunto de datos y las utiliza como centroides iniciales. El método de partición aleatoria primero asigna aleatoriamente un cluster para cada observación y después procede a la etapa de actualización, por lo tanto calcular el cluster inicial para ser el centro de gravedad de los puntos de la agrupación asignados al azar. El método Forgy tiende a dispersar los centroides iniciales, mientras que la partición aleatoria ubica los centroides cerca del centro del conjunto de datos. Según Hamerly y compañía, el método de partición aleatoria general, es preferible para los algoritmos tales como los k-harmonic means y fuzzy k-means. Para expectation maximization y el algoritmo estándar el método de Forgy es preferible.

Un ejemplo de demostración del algoritmo estándar:

- 1. k centroides iniciales (en este caso  $k = 3$ ). Son generados aleatoriamente dentro de un conjunto de datos (mostrados en color). Imagen [6.2\(a\)](#page-96-0)
- 2. k grupos son generados asociándole el punto. Imagen  $6.2(b)$
- 3. El centroide de cada uno de los k grupos se recalcula. Imagen  $6.2(c)$

<span id="page-96-0"></span>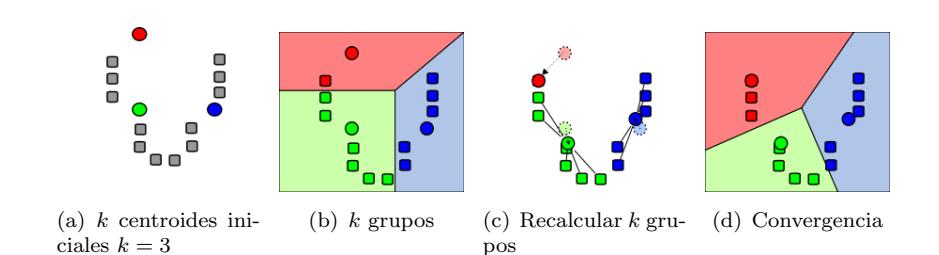

4. Pasos 2 y 3 se repiten hasta que se logre la convergencia. Imagen [6.2\(d\)](#page-96-3)

<span id="page-96-3"></span><span id="page-96-2"></span><span id="page-96-1"></span>FIGURA  $6.2$ : Descripción del algoritmos K-Means

#### 6.2.2.2 Complejidad

Como se trata de un algoritmo heurístico, no hay ninguna garantía de que convergen al ´optimo global, y el resultado puede depender de los grupos iniciales. Como el algoritmo suele ser muy rápido, es común para ejecutar varias veces con diferentes condiciones de partida. Sin embargo, en el peor de los casos, k-means puede ser muy lento para converger: en particular, se ha demostrado que existen conjuntos de determinados puntos, incluso en 2 dimensiones, en la que k-means toma tiempo exponencial, es decir  $2^{\mathcal{O}(n)}$ , para converger. Estos conjuntos de puntos no parecen surgir en la práctica: esto se ve corroborado por el hecho de que en la mayoría de los casos el tiempo de ejecución de k-means es polinomial.

El "paso de asignación" también se le conoce como expectativa, la "etapa de actualización", como paso de maximización, por lo que este algoritmo es una variante del algoritmo generalizado de Expectation-Maximization.

Respecto a la complejidad computacional, el agrupamiento k-means para problemas en espacios de d dimensiones es:

- 1. NP-hard en un espacio euclideano general d incluso para 2 grupos
- 2. NP-hard para un número general de grupos  $k$  incluso en el plano

Si k y d son fijados, el problema se puede resolver en un tiempo  $\mathcal{O}(n^{dk+1}log(n))$ , donde n es el numero de entidades a particionar.

#### 6.2.3 Clasificación Isodata

Este algoritmo puede ser considerado como una mejora al enfoque de  $k$ -means. También busca minimizar el error cuadrático asignando los píxels al centroide más cercano. Sin embargo, a diferencia del anterior, no se maneja con un n´umero fijo de clusters sino con  $k$  clusters, permitiendo que  $k$  varíen un intervalo que contiene la cantidad de clusters pedida por el usuario. Esta situación se debe a que se descartan los clusters con pocos elementos. Por otro lado, se combinan clusters si hay muchos o si existen algunos muy cercanos (operación merge). También un cluster se puede dividir si hay pocos clusters o si contiene píxels demasiado disimiles (operación split). Los parámetros requeridos por Isodata son:

- 1. no clusters: número deseado de clusters, y también el número inicial.
- 2. min elements: mínimo número de píxels requerido por cluster.
- 3. min\_dist: distancia mínima permitida entre los centroides de los clusters.
- 4. split sd: parámetro que controla la división de clusters. (split sd)
- 5. iter\_start: máximo número de iteraciones de la primera parte del algoritmo.
- 6. max merge: máximo número de combinaciones de clusters por iteración.
- 7. **iter\_body:** máximo número de iteraciones del loop principal del algoritmo.

El uso y significado de estos parámetros se describen con mayor detalle a continuación, junto con los pasos del algoritmo:

- <span id="page-97-0"></span>1. Inicialización de los centroides de los clusters.
- 2. Para cada píxel, encontrar el centroide más cercano. Asociar el píxel al cluster correspondiente.
- 3. Calcular los centroides de los clusters resultantes.
- 4. Si al menos un cluster cambió y el número de iteraciones es menos que *iter-start*, volver al paso [2.](#page-97-0)
- 5. Descartar los clusters con menos de min elementos p´ıxels, y descartar esos p´ıxels también.
- 6. Si el número de clusters es mayor o igual que  $2 * no-clusters$ , ir al paso [7](#page-98-0) (merge); sino, ir al paso [8.](#page-98-1)
- <span id="page-98-0"></span>7. Si la distancia entre dos centroides es menor que  $min\_dist$ , combinar estos clusters y actualizar el centroide; caso contrario, ir a [8.](#page-98-1) Repetir hasta max merge veces e ir al paso [8.](#page-98-1)
- <span id="page-98-1"></span>8. Si el número de clusters es menor o igual a  $no-clusters/2$ , o se trata de una iteración impar y el número de clusters es menor que  $2 * no-clusters$ , ir a [9](#page-98-2) (split). Sino ir al paso [10.](#page-98-3)
- <span id="page-98-2"></span>9. Encontrar un cluster que tenga desviación estándar para alguna variable, digamos  $x$ , que sea mayor que split  $\mathbf{sd}$ . De no haber, ir a [10.](#page-98-3) Sino, calcular la media para  $x$  en el cluster. Separar los píxels del cluster en dos conjuntos, uno conteniendo aquellos píxels en los que  $x$  es mayor o igual que la media, y el otro aquellos en que x es menor. Calcular los centroides de estos dos nuevos clusters. Si la distancia entre ellos es mayor o igual que  $1, 1 * min\_dist$ , reemplazar el cluster original por los dos creados; caso contrario, el cluster no se divide.
- <span id="page-98-3"></span>10. Si este paso ha sido ejecutado iter body veces o no hubo cambios en los clusters desde su ultima ejecución, detenerse. Sino, volver al paso [2.](#page-97-0)

Este algoritmo fue implementado en el paquete biOps  $[1]$  y está dada por la función  $imgIsoData$  en dicho paquete, ya que en R no hay paquetes en el CRAN que implementen Isodata.

A modo de ejemplo se muestran im´agenes satelitales, una sin clasificar y otra si, tales imágenes están en la figura [6.3.](#page-107-0)

## Clasificación posterior ICM

La segmentación de imágenes píxelwise (procesar píxeles en un solo lugar a la vez), usando los modelos Markovianos anteriores, depende de varias hipótesis que determinan el número de parámetros y complejidad general de la estimación y de los algoritmos de predicción.

La hipótesis de la vecindad Markoviana (Markovian neighborhood), el orden y la isotropía, son las propiedades más notables para establecer.

En esta sección, se estudiará la precisión estadística de la clasificación de los dos entornos de Markov para la segmentación de imágenes píxelwise, considerando las etiquetas de la imagen como estados ocultos y resolviendo la estimación de tales etiquetas como una solución de la ecuación MAP, tal ecuación es la siguiente

<span id="page-99-0"></span>
$$
s^* = \arg\max_{s} p(s|I, \theta) \tag{6.5}
$$

donde I es la imagen en observación y  $\theta$  el modelo. La distribución de emisión se asume que es la misma en todos los modelos, y la diferencia radica en la hipótesis de Markov anterior hecha sobre un campo aleatorio ya etiquetado.

Ese conocimiento previo del etiquetado anterior se modela con

- 1. Un modelo de Markov de segundo orden anisotrópico de Markov del acoplamiento (mesh).
- 2. Un modelo clásico isotrópico de Potts.

Se consider´a el segundo modelo, para ICM (Iterated Conditional Modes). El algoritmo más conocido para ICM de Besag  $[7]$ , hace uso de la aproximación pseudo-verosimilitud.

En Gimenez et al. [\[27\]](#page-135-0) un nuevo estimador del parámetro de suavidad de un modelo Potts de segundo orden fue propuesto e incluido sobre una versión rápida del algoritmo de segmentación ICM.

En comparación con otros estimadores clásicos de suavidad, tales como fueron introducidos por Frery et al.  $[23]$  fue también introducido por Levada et al.  $[41]$  y también discutido en aproximaciones combinando soluciones suboptimales basadas en varios modelos Potts isotr´opicos previos de diferente orden. Las competencias directas del ICM son los m´etodos discutidos por Celeux et al. [\[15\]](#page-134-0) basados en el campo de la media como aproximaciones al algoritmo de Expectation-Maximization (EM) para modelos Potts con vecindades de primer orden, el cual considera probabilidades condicionales en vez de restablecimiento de datos ocultos. El algoritmo de EM es muy usual en el contexto de datos incompletos y en particular para estimar modelos de mezclas independientes debido a su simplicidad. Como se dijo anteriormente, el punto clave en el uso de modelos Markovianos previos para aplicaciones de segmentación es la complejidad de la estimación de parámetros.

Los métodos que consideran vecindades isotrópicas (modelos Potts clásicos y bondpercolation) pueden suavizar estructuras cuasi lineales importantes en las imágenes, mientras que los métodos que consideran vecindades no isotrópicas, como es usual 2DHMM y Potts, implican más parámetros para estimar.

<span id="page-100-0"></span>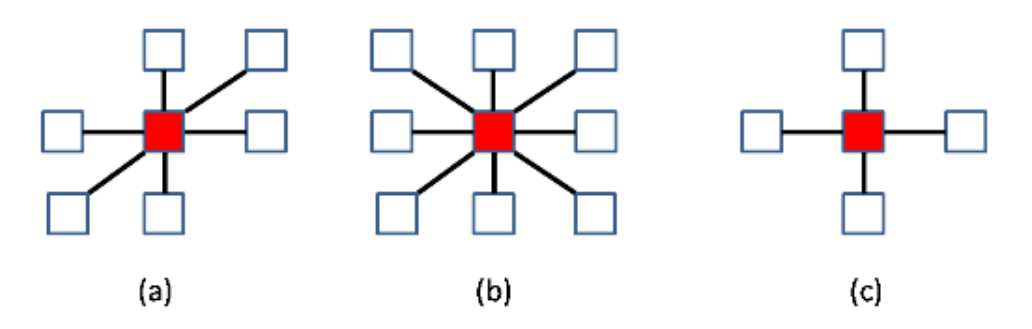

Figura 6.4: Sistemas de Vecindades: (a) Causal Markov Mesh de orden 2D , (b) Modelo Potts de segundo orden, (c) Modelo Potts de primer orden.

Se consideran dos hipótesis de Markov previas específicas para la segmentación de imagen, en la forma de diferentes sistemas de vecindades y relaciones de probabilidad:

- 1. Una vecindad de seis píxeles puestos en diagonal para el caso MRF anisotrópico.
- 2. Una vecindad de cuatro píxeles (primer orden) y otro de ocho píxeles para el caso MRF isotrópico, los cuales están representados en la figura [6.4.](#page-100-0)

La hipótesis Markoviana asumida para cada campo de Markov aleatorio etiquetado es diferente, con el fin de desarrollar diferentes estrategias de estimación. Se mantiene el mismo modelo de Multivariado Gaussiano para las distribuciones de emisión (si se conoce la distribución de los datos que se quieren clasificar es posible considerar otro modelo, o sea con otra distribución distinta a la Gaussiana).

#### 6.3.1 Reglas MAP-MRF

Muchas herramientas computacionales para problemas de procesamiento de imágenes han sido ideado a trav´es del modelado de campos aleatorios de Markov (Markov Random Fields, MRF). Uno de los problemas en la práctica es etiquetar los píxels del dominio de la imagen (an image domain píxelwise) con dadas L etiquetas discretas  $\mathcal{L} = \{\ell_1, \ell_2, ..., \ell_L\}$ un conjunto de etiquetas L, y para cada  $(i, j) \in \mathcal{P}$  se define como un conjunto  $\partial_{ij} \subset \mathcal{P}$ llamado la vecindad de  $(i, j)$ . El sistema de vecindades es una colección de conjuntos  $\partial = {\partial_{ij}: (i,j) \in \mathcal{P}}$  tal que satisface

- 1.  $(i, j) \notin \partial_{ij}$
- 2.  $(i', j') \in \partial_{ij} \Rightarrow (i, j) \in \partial_{i'j'}$
- 3.  $P = \bigcup_{(i,j)\in\mathcal{P}} \partial_{ij}$

El problema de etiquetado es asignar una de las etiquetas del conjunto  $\mathcal L$  a cada par  $(i, j)$ del conjunto  ${\mathcal P}.$  O sea el etiquetado es un mapeo de  ${\mathcal P}$  a  ${\mathcal L}.$  Se denotará un etiquetado por  $s = \{s_{ij}\}\.$  El conjunto de todos los posibles etiquetados  $\mathcal{L}^n$  se denota como  $\mathcal{S}.$ 

Se considerará la segmentación final  $s = \{s_{ij}\}\$ como realizaciones de un campo aleatorio de Markov. Esto significa que cada posible realización (llamada configuración)  $s \in \mathcal{S}$ , se tiene que

1.  $p(s) > 0$ 2.  $p(s_{ij}|s_{\mathcal{P}-\{(i,j)\}}) = p(s_{ij}|s_{\partial_{ij}})$ 

donde  $\mathcal{P} - \{(i, j)\}$  denota la resta de conjuntos, y  $s_{\partial_{ij}}$  denota las etiquetas de los pares  $(i, j) \in \partial_{ij}$ .

#### 6.3.2 Máxima Estimación Posterior

En general, el campo etiquetado no es directamente observable en el experimento. Se tiene que estimar su configuración realizada s basada en una observación  $I$ , el cual está relacionado con s, por la media de la función de verosimilitud  $p(I|s, \theta)$ , donde  $\theta$  representa el conjunto de todos parámetros de los modelos. La forma más común de estimar un MRF es maximizar una estimación posterior (MAP). Este marco fue popularizado en visión por Geman and Geman [\[26\]](#page-135-2).

La estimación MAP consiste de maximizar la probabilidad posterior  $p(s|I, \theta)$ . Desde el punto de vista de la estimación Bayes, la estimación MAP minimiza el riesgo bajo la función de costo cero-uno. Usando la regla de Bayes, la estimación MAP es

<span id="page-102-1"></span>
$$
s^* = \arg\max_{s \in \mathcal{P}} p(s|I,\theta) = \arg\max_{s \in \mathcal{P}} p(I|s,\theta)p(s|\theta)
$$
(6.6)

#### 6.3.3 Campo de observación Gaussiana

Por razones de completitud, se consideran imágenes multiespectrales donde cada píxel es un vector de  $\mathbb{R}^q$ . Se asume que la intensidad del píxel observado es una Mezcla Gaussiana Multivariada, y las probabilidades de emisión dado el estado  $\ell \in \mathcal{L}$  son Gaussianas Multivariadas:

<span id="page-102-0"></span>
$$
p(x|\ell) = \frac{1}{(2\pi)^{q/2} |\Sigma_{\ell}|^{1/2}} \exp\left\{-\frac{1}{2}(x - \mu_{\ell})^T \Sigma_{\ell}^{-1} (x - \mu_{\ell})\right\}
$$
(6.7)

con media  $\mu_{\ell}$  y matriz de covarianza  $\Sigma_{\ell}$ . En este caso se computa la clasificación inicial sin considerar cualquier contexto previo, siguiendo el algoritmo [6.](#page-138-0)

Algoritmo 6 Algoritmo de Máxima Verosimilitud (ML)

- 1: Segmentación supervisada de I con Máxima Verosimilitud: asignar la etiqueta dada por  $s_{ij} = arg \max_{\ell \in \mathcal{L}} p(I_{ij}|\ell)$  al píxel  $(i, j)$ , con parámetros elegidos de las modas de los histogramas, o los valores de píxel elegidos.
- 2: Segmentación no supervisada de I con Máxima Verosimilitud (EM-ML): asignar la etiqueta dada por  $s_{ij} = arg \max_{\ell \in \mathcal{L}} p(I_{ij} | \ell)$  al píxel  $(i, j)$ , con los parámetros dados por el algoritmo de Expectation Maximization para la mezcla de Gaussianas, con puntos iniciales aleatorios.

El etiquetado obtenido por ML será la clasificación de referencia.

#### 6.3.4 Campos Aleatorios de Gibbs

Los MRFs son generalizaciones de los procesos de Markov que pueden ser especificado tanto por la distribución conjunta o por distribuciones condicionales locales. Sin embargo, éstas ultimas están sujetas a restricciones de consistencia no trivial, por eso la primera aproximación es la más comúnmente usada.

En este trabajo, se considerar´a dos tipos de campos aleatorios de Markov como restricciones a priori para los campos etiquetados, causal Markov Meshes y campos aleatorios de Gibbs.

Antes de definir campos aleatorios de Gibbs (GRF) se define a un clique.

**Definición 6.1.** Un conjunto de pares  $(i, j)$  se dice clique si cada miembro del conjunto es un vecino de todos los otros miembros.

Un campo aleatorio de Gibbs puede ser especificado por la distribución conjunta de Gibbs:

$$
p(s) = Z^{-1} \exp\left(\sum_{C \in \mathcal{C}} V_C(s)\right) \tag{6.8}
$$

donde  $\mathcal C$  es el conjunto de todos los *cliques*, Z es la constante normalizada, y  $\{V_C : C \in \mathcal C\}$ son funciones reales, llamadas las funciones potenciales de clique. En este modelo, la distribución condicional de la etiqueta de estado  $\{s_{ij} \in \mathcal{L}\}\)$  correspondiente al píxel  $(i, j)$  ∈  $P$  dado la evidencia en la imagen es

<span id="page-103-0"></span>
$$
p(s_{ij}|s_{i'j'}: (i',j') \in \partial_{ij}) = p(s_{ij}|s_{i'j'}: (i',j') \neq (i,j)) \propto \exp\left(-\sum_{C \in \mathcal{C}: (i,j) \in C} V_C(s)\right)
$$
  
(6.9)

Al asumir tales modelos Markovianos garantiza la existencia de la distribución conjunta del proceso.

#### 6.3.5 Modelos de Potts

En este modelo, las funciones potenciales VC de [\(6.3.4\)](#page-103-0) se definen como sigue:

$$
V_C(s) = \begin{cases} -\beta & s_{ij} = s_{i'j'}, C = \{(i,j), (i',j')\} \in \mathcal{C}, \\ 0 & \text{caso} \end{cases}
$$
 (6.10)

donde C es el conjunto de clique correspondiente al sistema de vecindades ∂. Luego, la distribución sobre la vecindad en el modelo Potts se convierte en:

$$
p(s_{ij}|s_{i'j'}: (i',j') \in \partial_{ij}) \propto \exp\left\{\beta U_{ij}(s_{ij})\right\}
$$
\n(6.11)

donde  $U_{ij}(s_{ij}) := \# \{(i',j') \in \partial_{ij} : s_{i'j'} = s_{ij}\},\ y \beta \text{ es el parámetro de suavidad, a veces}$ llamado temperatura inversa. Luego, la verosimilitud conjunta del campo aleatorio de Markov es

$$
p(s) \propto \exp\{\beta U_s\} \tag{6.12}
$$

donde  $U_s = \# \{ C \in \mathcal{C} : C = \{ (i, j), (i', j') \}, s_{ij} = s_{i'j'} \}.$ 

El proceso observado, el cual se supone estar emitido por campos ocultos de Markov, se considera Gaussiano Multivariado como en  $(6.7)$  con media  $\mu_{\ell}$  y matriz de covarianza  $\Sigma_{\ell}$  el cual depende de las clases. Luego, dada la intensidad de los píxeles observados I, la distribución posterior del mapa de clases es

$$
p(s|I, \theta) \propto \exp\left\{\beta U_s + \sum_{ij} p(I_{ij}|s_{ij})\right\} \tag{6.13}
$$

Esta distribución corresponde al nuevo modelo de Potts en el cual el campo externo en un píxel  $(i, j)$  es  $p(I_{ij} | s_{ij})$ .

La segmentación óptima  $s^*$  se define como una solución MAP [\(6.6\)](#page-102-1), con  $\theta = (\beta, \mu_\ell, \Sigma_\ell)$ lo cual es un problema difícil de resolver en general.

Hay muchas soluciones aproximadas en la literatura. En éste trabajo sólo se verá ICM (Iterated Conditional Modes) detallado en la siguiente sección.

Un propósito clásico para la estimación  $\beta$  consiste en resolver la ecuación de máxima pseudo-verosimilitud.

<span id="page-105-0"></span>
$$
\sum_{(i,j)\in\mathcal{P}} U_{ij}(s_{ij}) - \sum_{(i,j)\in\mathcal{P}} \frac{\sum_{\ell\in L} U_{ij}(\ell) \exp\{\hat{\beta}U_{ij}(\ell)\}}{\sum_{\ell\in L} \exp\{\hat{\beta}U_{ij}(\ell)\}} = 0
$$
\n(6.14)

lo cual implica que un mapa de clase  $s$ , donde el  $s$  inicial es dado por máxima verosimilitud. Usando este mapa, se calcula  $U_{ij}(\ell)$  con  $\partial_{ij}$  igual a la vecindad de primer o segundo orden, como sale en la figura [6.4.](#page-100-0) Asumiendo ésto, se reduce la ecuación  $(6.14)$  a una no lineal más pequeña en función de  $\beta$ , con coeficientes contando el número de parches con ciertas configuraciones; ver  $[40]$ . Esta ecuación está resuelta usando el algoritmo de Brent [\[Brent\]](#page-134-1)

#### 6.3.6 ICM: Iterated conditional Modes

ICM es un algoritmo iterativo que rápidamente converge a un máximo local de la función  $p(s|I, \theta)$  la más cercana a la segmentación inicial prevista por el usuario. Usualmente, la segmentación inicial puede ser brindada por Máxima Verosimilitud. En cada iteración ICM modifica la etiqueta de cada píxel para aquella que sea más probable, dada una configuración de vecindad.

Dadas las observaciones  $I$ , ICM encuentra una solución subóptima de  $(6.5)$ , con el algo-ritmo [7.](#page-138-0) El primer término de

$$
g(\ell) = \ln p(I_{ij}|\ell, \hat{\mu}_{\ell}, \hat{\Sigma}_{\ell}) + \hat{\beta} U_{ij}(\ell)
$$
\n(6.15)

es equivalente a las utilizadas por el clasificador ML. El segundo término es el componente contextual escalado por los parámetros  $\beta$ . Si  $\beta > 0$ , ICM suaviza la segmentación inicial, si  $\beta < 0$ , ICM reduce la coherencia de clusters. Cuando  $\beta = 0$  la regla se reduce a la Máxima Verosimilitud, pero cuando  $\beta \to \infty$ el efecto se reserva, los datos no tienen ninguna importancia en la segmentación final.

#### Algoritmo 7 Iterated Conditional Modes (ICM)

- 1: Segmentación de Máxima Verosimilitud de  $I$  (ML o EM-ML, ver Algoritmo [6\)](#page-138-0)
- 2: Estimación de parámetros por pseudo-máxima verosimilitud con el algoritmo de Brent para el suavizado de parámetros de modelos Potts isotrópicos de segundo orden.
- 3: Elegir un esquema de píxeles para la imagen.
- 4: Por cada píxel  $(i, j)$ , cambiar la etiqueta dada en la iteración anterior por la etiqueta  $\ell \in \mathcal{L}$  que maximice  $g(\ell) = \ln p(I_{ij} | \ell, \hat{\mu}_{\ell}, \hat{\Sigma}_{\ell}) + \hat{\beta} U_{ij}(\ell)$
- 5: Iterar hasta que converja.

<span id="page-107-0"></span>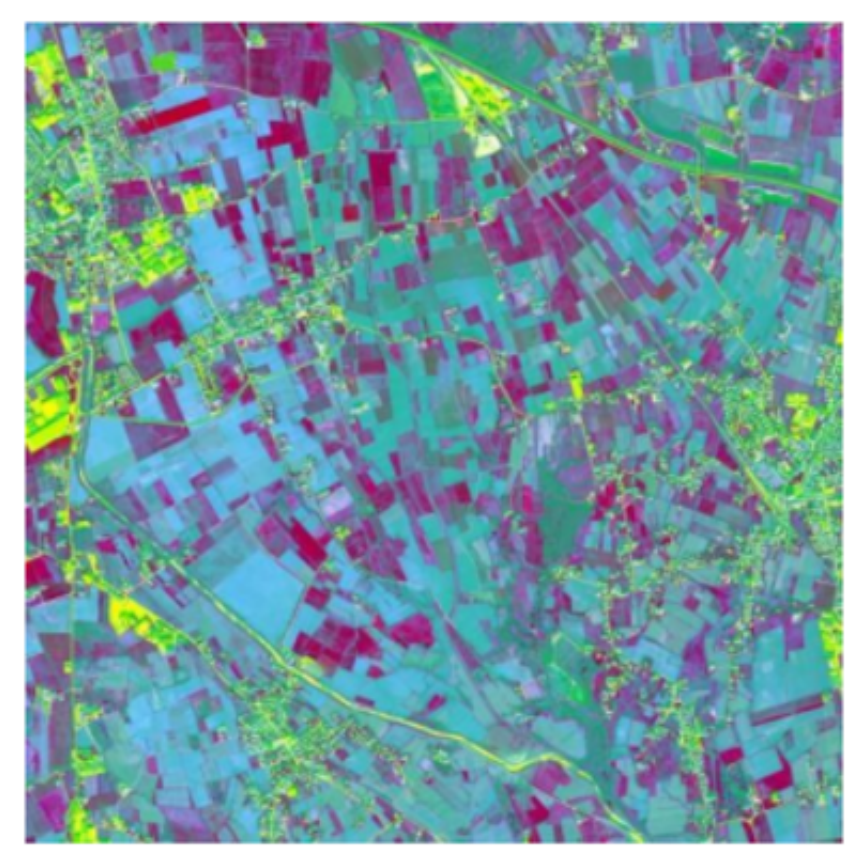

(a) Imagen satelital sin clasificar

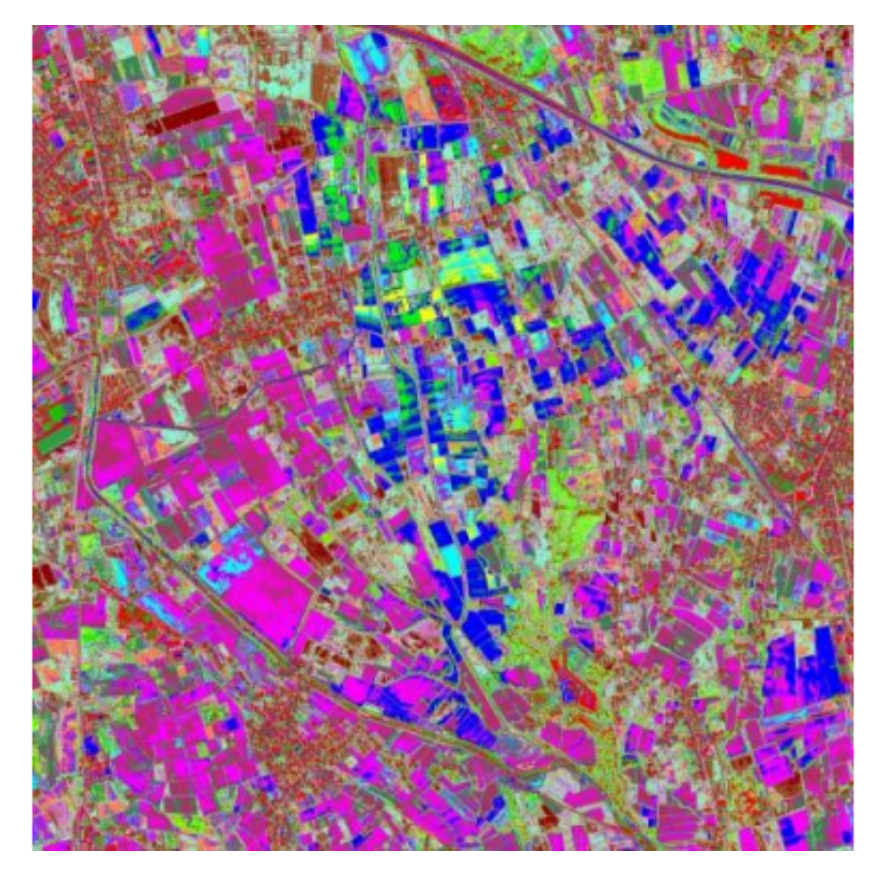

(b) Imagen clasificada con 20 clases y 20 iteraciones

 ${\rm F}$ IGURA 6.3: Ejemplos de clasificación Isodata
### <span id="page-108-0"></span>Capítulo 7

# Influencia en el uso de la correlación en la simulación de imágenes: Clasificación

#### **Introducción**

A partir de las simulaciones realizadas en el cap´ıtulo anterior, se mostrar´an resultados a partir de la clasificación del phantom con ciertos algoritmos clasificadores del tipo no supervisados. Luego, se utilizarán métricas para medir cuan buenas fueron tales clasificaciones tanto en modelos cor relacionados y los que no lo son. Se presentarán tablas que muestran la matriz de confusión y se evaluará por medio de estadísticos la precisión de tales clasificaciones.

#### Creación de un Phantom

Se utilizó un *phantom* el cual presenta seis clases o regiones que servirá para simular dentro de cada una de esas clases diferentes texturas que luego, teniendo el phantom rellenado, se procede a la clasificación por medio de los métodos presentados en el capítulo anterior. Después de la clasificación se evaluarán resultados que sirven para determinar y simular una situación real, pero con algunas restricciones. La simulación constará de rellenar ciertas clases con variables aleatorias con y sin correlación, y ver como se comportan los actuales clasificadores presentados para determinar qué tan precisos son a la hora de separar clases cuando se invecta correlación a los datos que representan la escena.

La creación de un phantom ha sido utilizado para trabajos relacionados con datos SAR (Jain, 1989; Lucca, 1998), ya que se necesita idealizar im´agenes a partir de una estructura e inducir valores asociados a algún modelo para la formación de las clases, permitiendo inferir cuantitativamente sobre procedimientos que precisan procesar y analizar imágenes.

<span id="page-109-0"></span>En figura [7.1](#page-109-0) se muestra el phantom que será utilizado en este capítulo para realizar experimentos.

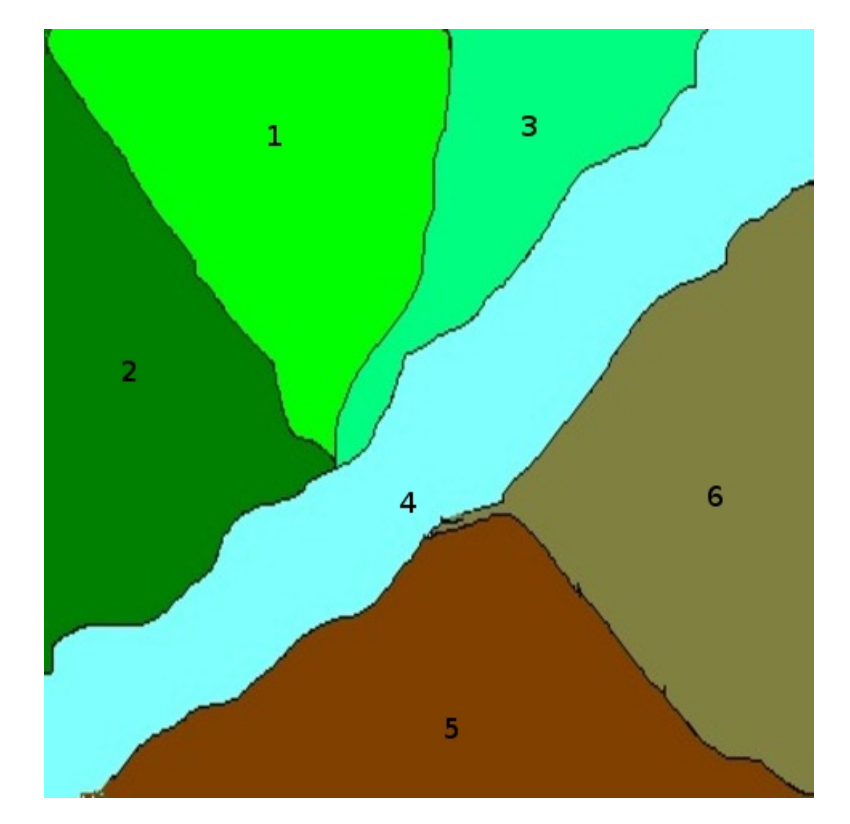

FIGURA 7.1: Phantom con seis clases y sus números de clase correspondiente.

#### Ejemplos y Resultados

En las figuras [7.2](#page-111-0) y [7.4](#page-113-0) se muestran el phantom rellenado con las simulaciones de variables  $Gamma$  y K con y sin correlación para las seis clases, respectivamente. Tales simulaciones

fueron hechas con los parámetros detallados en el cuadro [7.1.](#page-110-0) Las imágenes son de tamaño 480 × 480 asumiendo  $\gamma = 1, 0$ ,  $n = 3$  y diferentes valores de a,  $\ell$ ,  $\alpha$  y funciones de correlación también.

En el cuadro [7.2](#page-110-1) se presentan los parámetros con los cuales se simularon las variables aleatorias  $\mathcal{G}_{A}^{0}$ . Tales simulaciones se encuentran en la figura [7.3](#page-112-0) para los casos ambos casos, correlacionado y no correlacionado.

<span id="page-110-0"></span>

|             | Clase 1 | Clase 2 | Clase $3$ | Clase 4 | Clase 5     | Clase 6     |
|-------------|---------|---------|-----------|---------|-------------|-------------|
| $\alpha$    | J.5     |         |           |         | 2.5         |             |
|             |         |         |           |         |             |             |
| correlación | Normal  | Seno    | Normal    | Normal  | Exponencial | Exponencial |

CUADRO 7.1: Parámetros del phantom rellenado de la figura [7.4,](#page-113-0) la figura (a) muestra Gamma y (b) phantom con distribución  $\mathcal{K}_I$ , la figura (d) para Gamma correlacionada y la (e) es  $\mathcal{K}_I$  correlacionada.

<span id="page-110-1"></span>

|             | Clase 1 | Clase $2$ | Clase $3$ | $\vert$ Clase 4 $\vert$ Clase 5 |                 | Clase 6 |
|-------------|---------|-----------|-----------|---------------------------------|-----------------|---------|
|             | $-2.5$  | -3        | -3        |                                 |                 | -1,5    |
|             |         |           |           |                                 |                 |         |
| correlación | Caso 4  | Caso 2    | Caso 1    | $\text{Caso } 8$                | $\text{Caso}~6$ | Caso 4  |

CUADRO 7.2: Parámetros del clutter $\mathcal{G}_{A}^{0}$ en las figuras [7.3,](#page-112-0) figura (a), y clutter correlacionado en la figura (b).

Las funciones de correlación son diferentes en cada clase, permitiendo así insertar texturas en cada una de ellas. La clasificación no paramétrica de imágenes texturadas tiene mayor precisión (accuracy) que las no correlacionadas, a pesar de que las clases tienen más diferencias. Este simple ejemplo muestra que mejores esquemas de clasificación pueden ser ideados si la correlación se tuviera en cuenta.

#### 7.3.1 Análisis de la clasificación de datos sintéticos

La clasificación no supervisada (también conocida como clustering) es un método de particionar los datos de una imagen para extraer información de la cobertura terrestre. Este tipo de clasificación requiere menos información de entrada por parte del analista comparado con la clasificación supervisada por que clustering no requiere datos de entrenamiento. En este proceso, se obtiene un mapa con k clases. Existen cientos de algoritmos de clustering. Dos familias de algoritmos m´as conceptualmente simples son los llamados clustering basados en modelos y el otro clustering basado en distancia.

<span id="page-111-0"></span>Capítulo 7 Influencia en el uso de la correlación en la simulación de imágenes:  $\textit{Classification}$  100

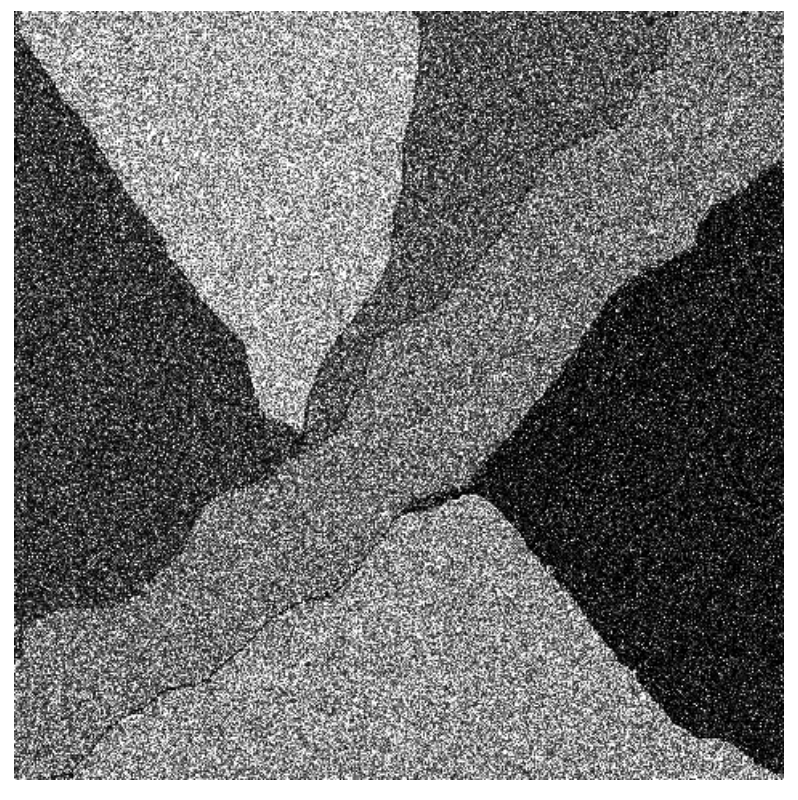

(a) Gamma no correlacionada.

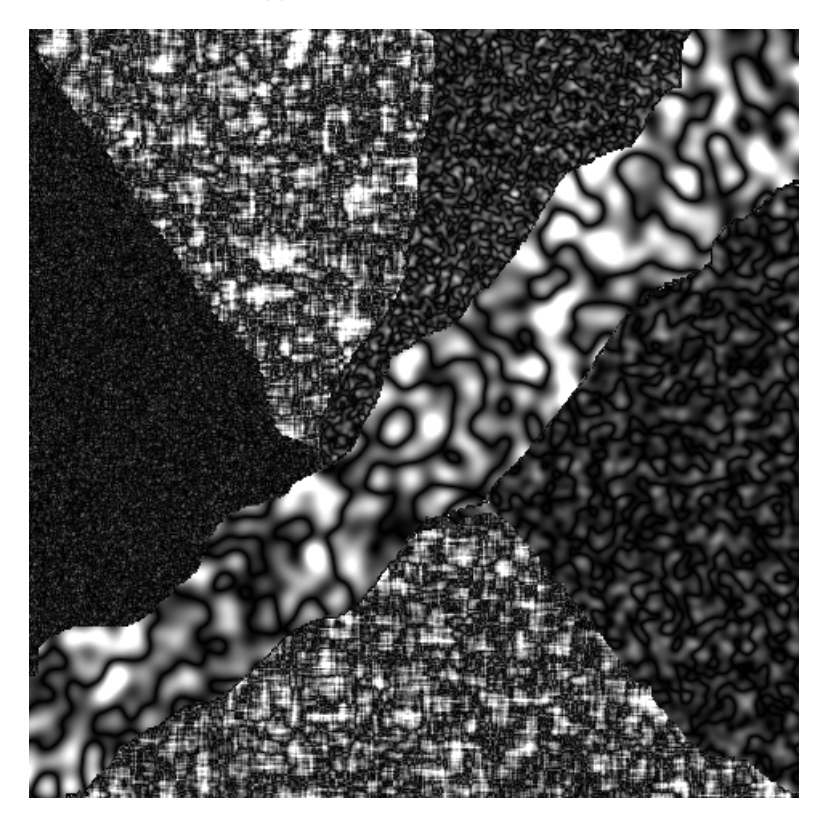

(b) Gamma correlacionada.

FIGURA 7.2: Ejemplo de simulación. Las figuras (a) y (b) simulan variables  $Gamma$ , una sin correlacionadar y la otra correlacionada.

<span id="page-112-0"></span>Capítulo 7 Influencia en el uso de la correlación en la simulación de imágenes:  $\textit{Classification}$  101

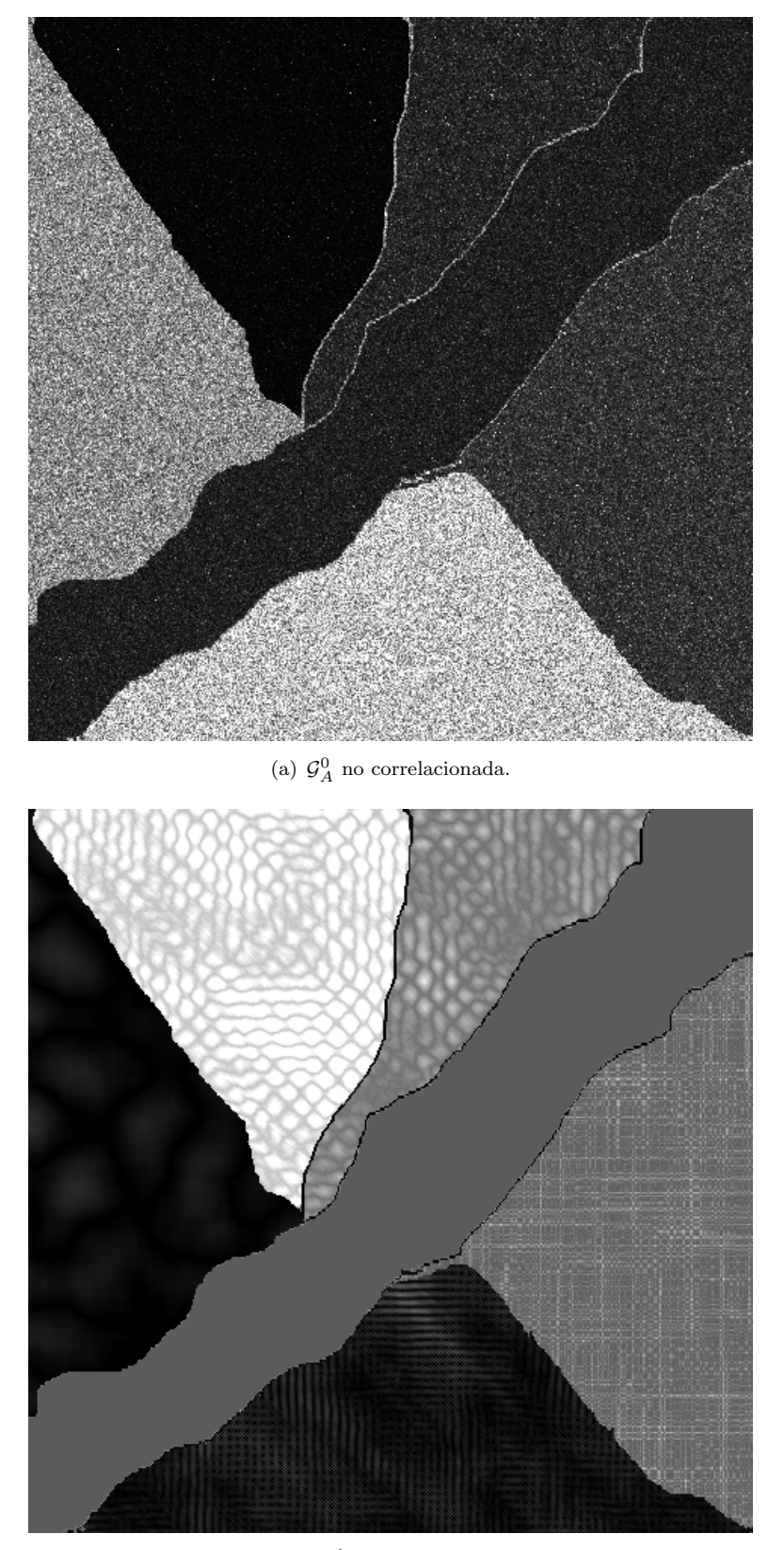

(b)  $\mathcal{G}^0_A$  correlacionada.

FIGURA 7.3: Las figuras (a) y (b) simulan $\mathcal{G}^0_A,$ sin correlacionar la primera y la segunda correlacionada. Los parámetros están dados en las tablas [7.2.](#page-110-1)

<span id="page-113-0"></span>Capítulo 7 Influencia en el uso de la correlación en la simulación de imágenes:  $\emph{Clasificación}$  102

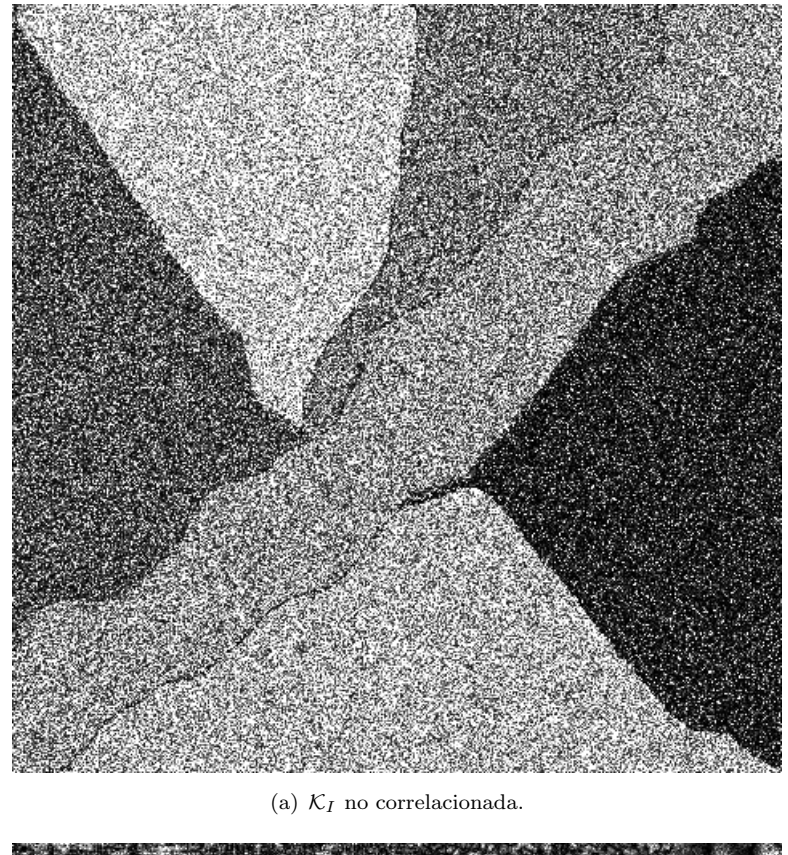

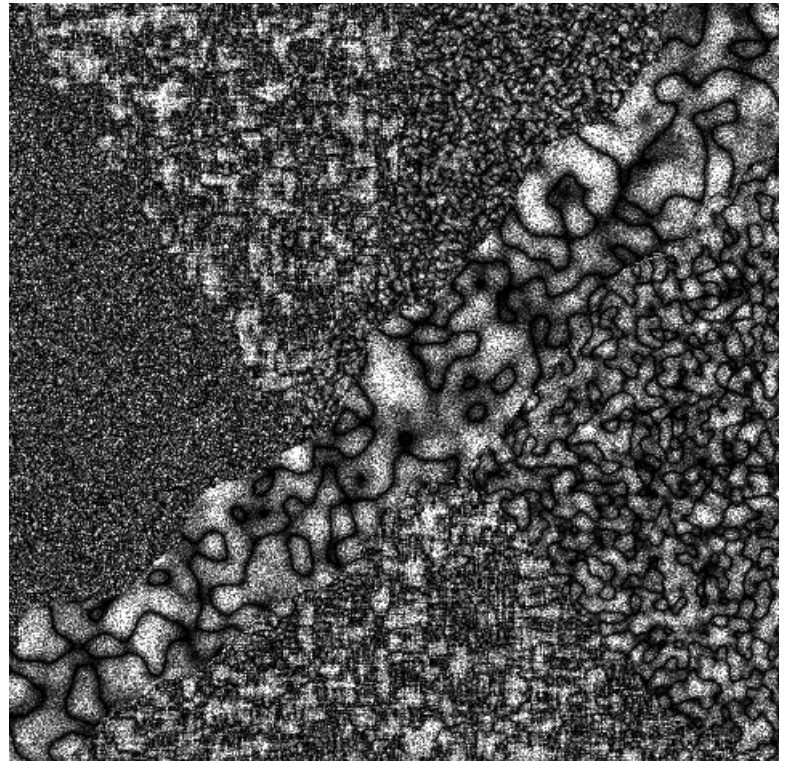

(b)  $\mathcal{K}_I$  correlacionada.

FIGURA 7.4: Las figuras (a) y (b) simulan  $\mathcal{K}_I$ , de vuelta, una sin correlacionar y la otra s´ı.

Una aproximación al algoritmo basado en modelos consiste en usar ciertos modelos para clusters y tratando de optimizar el ajuste entre los datos y el modelo. En la práctica, cada cluster puede ser matemáticamente representado por una distribución paramétrica y todo el conjunto de datos es a su vez modelado con una mezcla de esas distribuciones.

El m´etodo de clustering mas utilizado de esta clase es el que se basa en el aprendizaje de una mezcla de Gaussianas, con sus parámetros estimados automáticamente con el algoritmo de Expectation-Maximization.

Los algoritmos de clustering basados en distancia tratan de minimizar una función objetiva sobre el conjunto de las posibles configuraciones de cada cluster. Para este caso, dos algoritmos mayormente citados en la literatura del sensado remoto son los algoritmos k-means e ISODATA, para más detalles consultar en Jensen [\[33\]](#page-136-0) y Mather [\[44\]](#page-137-0).

<span id="page-114-0"></span>

|             | Clase 1 | Clase 2 | Clase 3   Clase 4   Clase 5 |                  |                 | $\text{Close } 6$ |
|-------------|---------|---------|-----------------------------|------------------|-----------------|-------------------|
|             | -1.5    | - วั    | –፡ ነ                        | $-9$             |                 | -15               |
|             |         |         |                             |                  |                 |                   |
| correlación | Caso 4  | Caso 2  | $\text{Caso } 2$            | $\text{Caso } 8$ | $\text{Caso}~6$ | Caso 4            |

CUADRO 7.3: Distribuciones correlacionadas  $\mathcal{G}^0_A$  consideradas en el phantom de la figura [7.6.](#page-116-0)

Todos esos procedimientos consideran información espectral como representaciones independientes de la densidad conjunta subyacente. La correlación espacial es a menudo reforzada por el uso de un modelo Markoviano oculto sobre el campo etiquetado.

El procedimiento ICM (iterated conditional modes) estima el mejor mapa de clustering que ajusta con el modelo Markoviano oculto, usualmente es un modelo Potts con ocho vecinos, ver Frery et al.  $[23]$ , Gimenez et al.  $[28]$  por más detalles sobre el método.

Puntos iniciales pueden ser dados para el algoritmo de k-means o el algoritmo de EM-MG (mezcla of Gaussianas). Mejail et al. [\[45\]](#page-137-1) hizo un importante experimento Monte Carlo con datos  $\mathcal{G}^0_A$  simulados, clasificando la simulación con ICM usando como punto de partida un mapa de clusters hecho a partir estimaciones por puntos del parámetro de rugosidad $\alpha$ de la $\mathcal{G}^0_A$  .

La estimación de parámetros es usualmente un punto delicado al considerar distribuciones  $\mathcal G$ , Lucini [\[43\]](#page-136-1) discutió los problemas numéricos de máxima verosimilitud y métodos para la estimación robusta, y la pobre precisión (accuracy) del método de los momentos. Puesto que se quiere remarcar solo la importancia de considerar las propiedades de

Capítulo 7 Influencia en el uso de la correlación en la simulación de imágenes:  $\emph{Classification}$  104

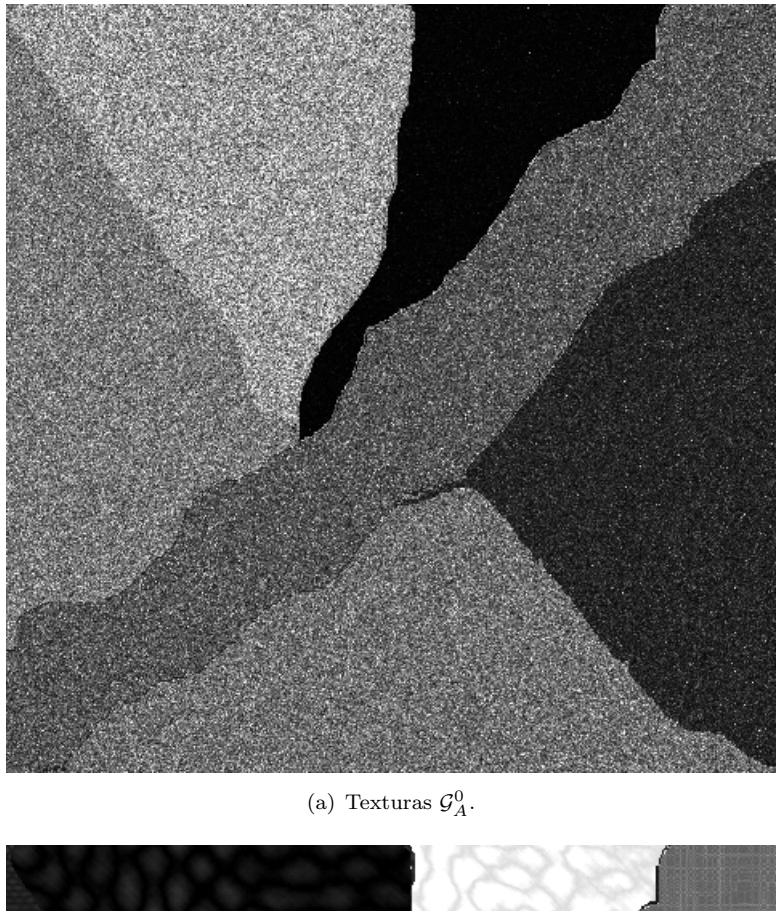

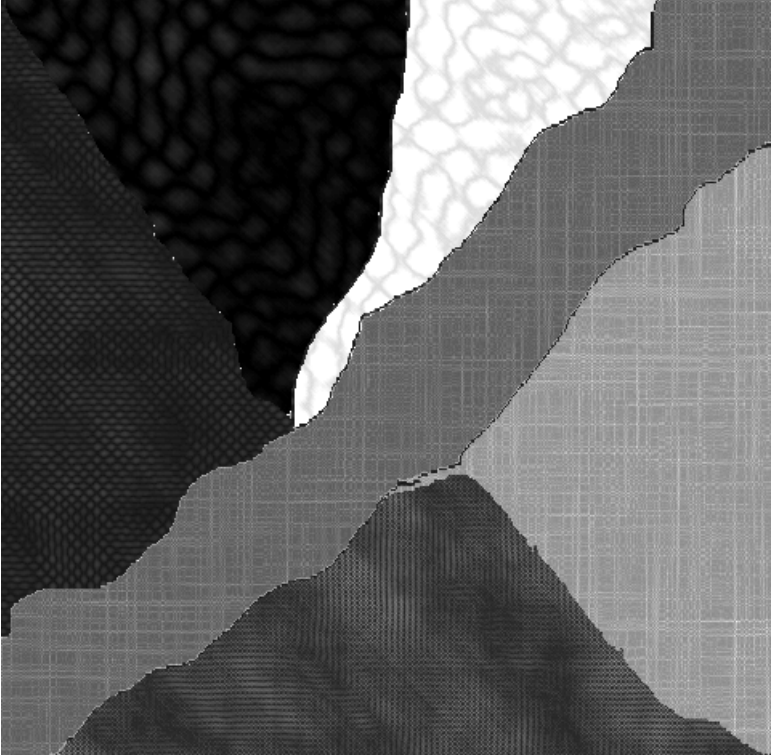

(b) Texturas Correlacionadas  $\mathcal{G}^0_A.$ 

<span id="page-115-0"></span>FIGURA 7.5: Simulaciones sobre el Phantom con parámetros dados en la tabla [7.3.](#page-114-0)

<span id="page-116-0"></span>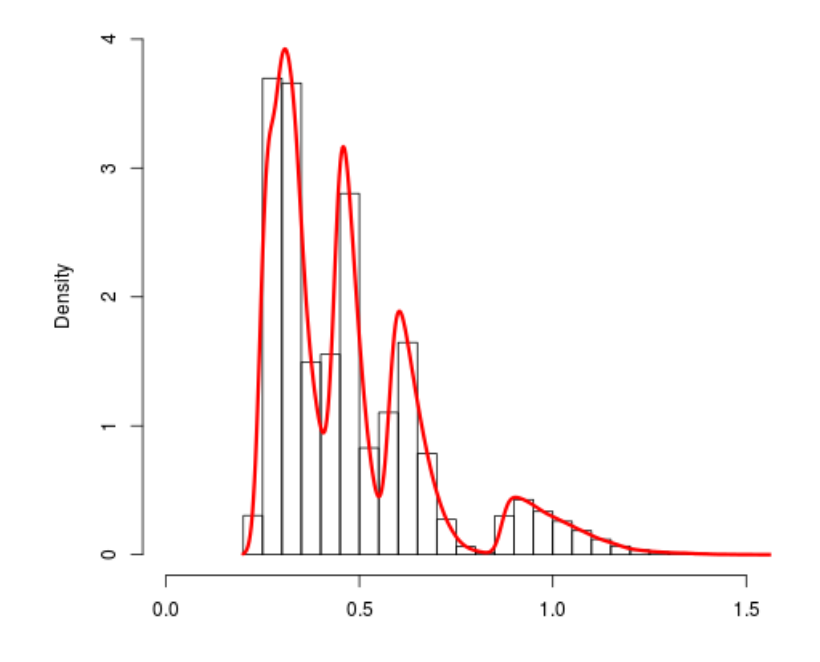

Figura 7.6: Histograma de la imagen [7.5\(b\).](#page-115-0)

correlación en los estudios de simulación involucrando distribuciones  $\mathcal{G}^0_A$ , se reportarán las diferencias sobre la precisión de clustering en los métodos no paramétricos computados sobre una imagen simulada con los mismos parámetros y diferentes propiedades de correlación.

En esta sección se mostrará un pequeño ejemplo de simulación que involucra algoritmos de estimación puntual, k-means, ISODATA, EM-MG como punto de partida del contexto ICM en el caso sin correlación de datos  $\mathcal{G}^0_A$ , y sin contexto ICM en el caso de datos  $\mathcal{G}^0_A$ correlacionados.

Frery et al. [\[23\]](#page-135-0) reporta un experimento Monte Carlo para evaluar el desempeño de los procedimientos para la clasificación puntual y la contextual con una etapa de entrenamiento.

En este trabajo se sigue su diseño; cada replicación consiste en asumir una cierta clase de imagen y la transformación de las clases en las observaciones a raíz de la supuesta  $\mathcal{G}^0_A$ y los modelos correlacionados, produciendo mapas de clustering y validándolos.

En este trabajo solo se muestran resultados para el algoritmo  $k$ -means, dando el número de clusters, en este caso,  $k = 6$  como información previa: k-means como una estimación

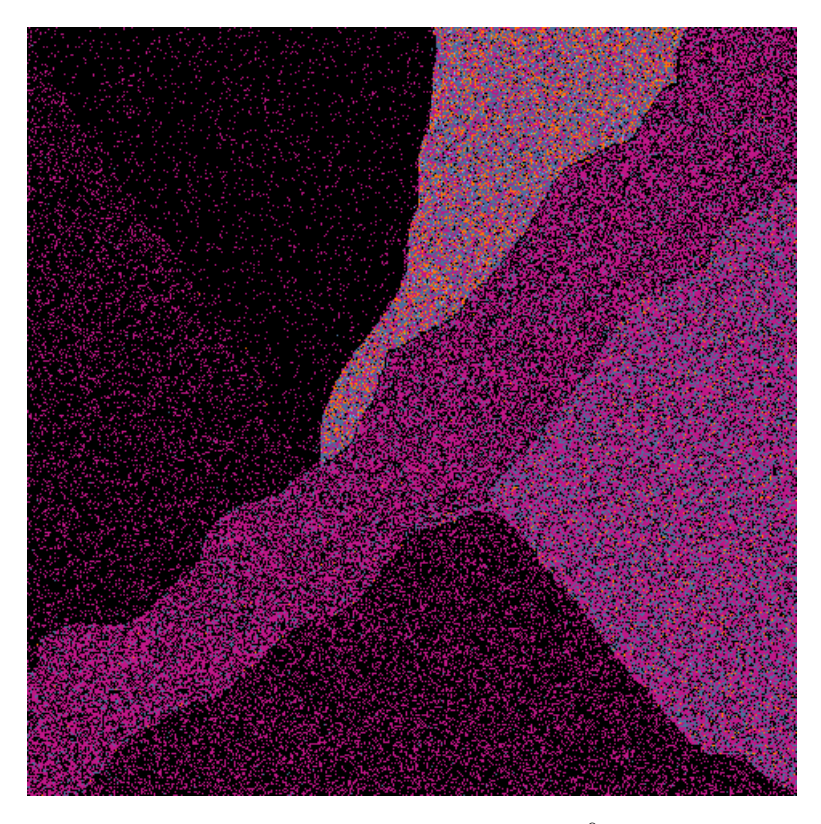

FIGURA 7.7: Clasificación k-means sobre la $\mathcal{G}_{A}^{0},\,kappa_{2}=0,31$ 

contextual antes del ICM, como una forma de incorporar correlación espacial en la apro-ximación del clustering (ver Frery et al. [\[23\]](#page-135-0)), y k-means sobre el modelo correlacionado. Ejemplos de las imágenes consideradas se muestran en la figura [7.6.](#page-116-0) Los parámetros usa-dos en la simulación están dados en la tabla [7.2.](#page-110-1) Los resultados de precisión (accuracy) de ISODATA y EM-MG son similares.

En la figura [7.8](#page-118-0) se observa dos resultados de clustering sobre datos no correlacionados, con valores kappa significativamente diferentes (no por encima del 95 % del intervalo de confianza). El clustering mejora cuando el ICM es aplicado, reforzando la idea de que la correlación espacial o contextual debe ser considerada en el modelo para una mejor precisión en el clustering. La tercera imagen es un mapa de clustering hecha con  $k$ -means sobre el clutter correlacionado, simulado con el mismo parámetro que la imagen no correlacionada, y diferentes propiedades de correlación por clase, ver tabla [7.2](#page-110-1) para más detalles.

La matriz de confusión en la tabla [7.4](#page-119-0) muestra el cambio en falsos positivos y falsos negativos cuando se considera correlación. El largo de correlación elegido es grande para casi todas las clases, lo cual ayudó a diferenciar las texturas de los datos independientes

<span id="page-118-0"></span>Capítulo 7 Influencia en el uso de la correlación en la simulación de imágenes:  $\textit{Classification}$  107

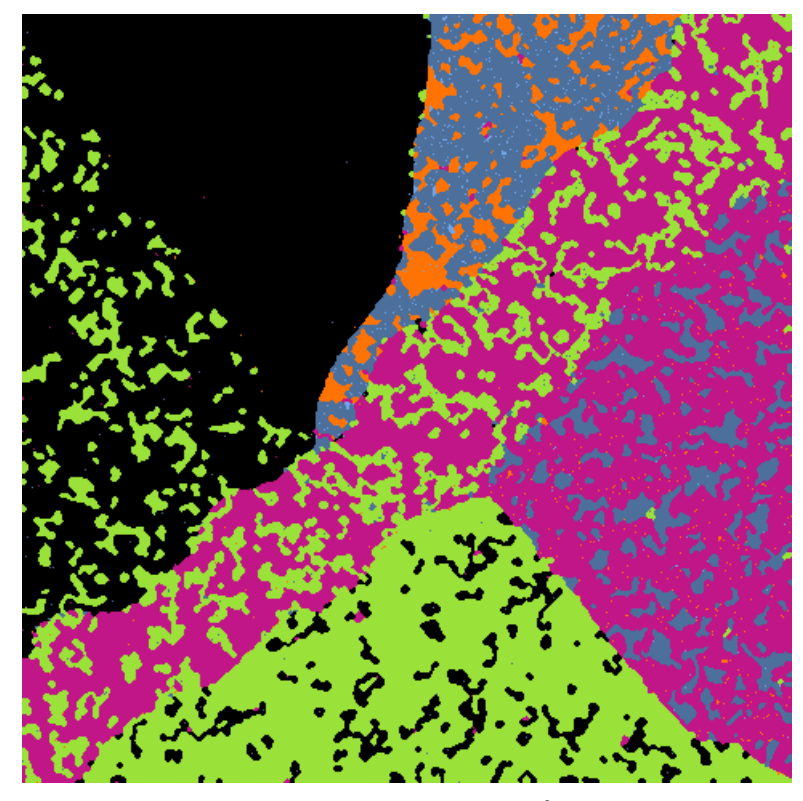

(a) Clasificaciones k-means-ICM sobre la  $\mathcal{G}_{A}^{0}$ , kappa = 0,48

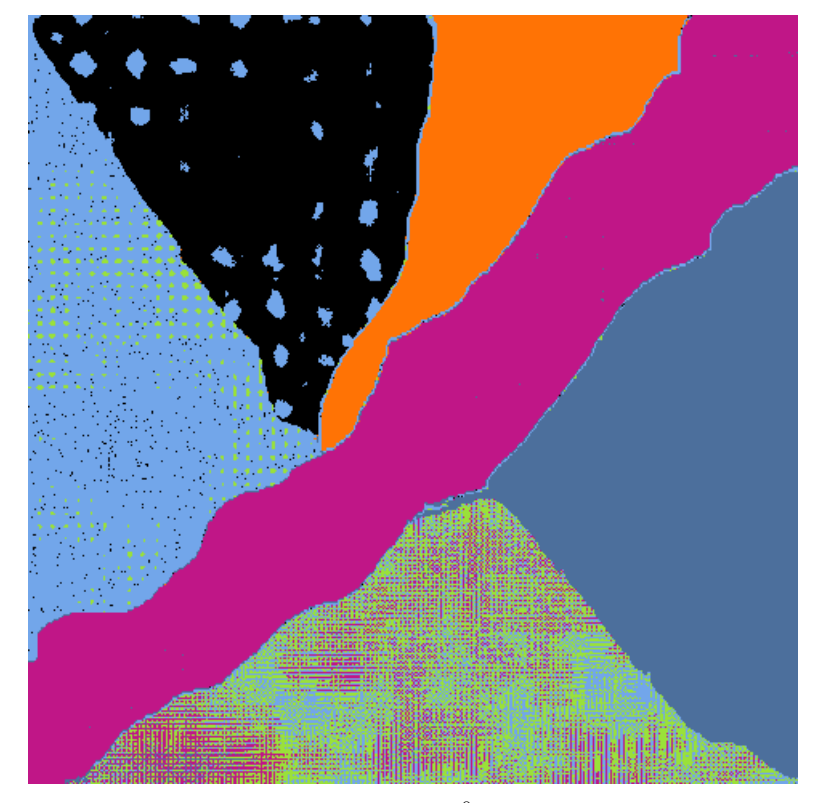

(b) Clasificaciones k-means-ICM sobre  $\mathcal{G}_{A}^{0}$  correlacionada,  $kappa=0.86$ 

FIGURA 7.8: Mapas de clustering sobre las imágenes de la figura [7.6.](#page-116-0)

<span id="page-119-0"></span>Capítulo 7 Influencia en el uso de la correlación en la simulación de imágenes:  $\emph{Clasificación}$  108

| k-means sobre los datos no correlacionados     |          |              |          |          |          |        |  |  |  |
|------------------------------------------------|----------|--------------|----------|----------|----------|--------|--|--|--|
|                                                | $A-2$    | $B-2$        | $C-2$    | $D-2$    | $F-2$    | $F-2$  |  |  |  |
| $A-2$                                          | 0.7368   | 0.2465       | 0.0167   | 0        | ∩        |        |  |  |  |
| $B-2$                                          | 0.3428   | 0.4716       | 0.1775   | 0.0064   | 0.0016   |        |  |  |  |
| $C-2$                                          | 0.0860   | 0.3060       | 0.3666   | 0.1365   | 0.0782   | 0.0267 |  |  |  |
| $D-2$                                          | 1.0000   |              |          |          |          |        |  |  |  |
| $E-2$                                          | 0.9622   | 0.0378       |          |          |          |        |  |  |  |
| $F-2$                                          | 0.0109   | 0.0673       | 0.1665   | 0.2315   | 0.2468   | 0.2770 |  |  |  |
| k-means sobre los datos <i>correlacionados</i> |          |              |          |          |          |        |  |  |  |
|                                                | $A-2$    | $B-2$        | $C-2$    | $D-2$    | $E-2$    | $F-2$  |  |  |  |
| $A-2$                                          | 1.0000   | ∩            | $\Omega$ | $\Omega$ | $\Omega$ |        |  |  |  |
| $B-2$                                          | 0        | 0.9878       | 0.0008   | 0.0115   |          |        |  |  |  |
| $C-2$                                          | $\theta$ | $^{()}$      | 0.8655   | 0.1345   |          |        |  |  |  |
| $D-2$                                          |          | $\mathbf{0}$ | $\Omega$ | 0.9200   | 0.0800   |        |  |  |  |
|                                                |          |              |          |          |          |        |  |  |  |
| $F-2$                                          |          |              | $\Omega$ | 0.2520   | 0.6957   | 0.0522 |  |  |  |

CUADRO 7.4: Matriz de Confusión de los métodos  $k$ -means sobre datos correlacionados y no correlacionados.

 $\mathcal{G}_{A}^{0}$  . Tales texturas fueron simuladas con estructura de correlación similar a los datos reales mostrados en Bustos et al. [\[14\]](#page-134-0).

<span id="page-119-1"></span>

|         | $A-2$    | $B-2$    | $C-2$    | $D-2$    | $E-2$    | $F-2$    | Max      | %Err  |
|---------|----------|----------|----------|----------|----------|----------|----------|-------|
| $A-1$   | 36224.00 | 947.00   | 0.00     | 159.00   | 0.00     | 63.00    | 36224.00 | 3.13  |
| $B-1$   | 3234.00  | 23962.00 | 0.00     | 1.00     | 0.00     | 10371.00 | 23962.00 | 36.22 |
| $C-1$   | 0.00     | 0.00     | 20327.00 | 0.00     | 111.00   | 0.00     | 20327.00 | 0.54  |
| $D-1$   | 14.00    | 0.00     | 0.00     | 51772.00 | 211.00   | 0.00     | 51772.00 | 0.43  |
| $E-1$   | 0.00     | 0.00     | 0.00     | 17.00    | 43284.00 | 0.00     | 43284.00 | 0.04  |
| $F-1$   | 21688.00 | 95.00    | 0.00     | 17280.00 | 638.00   | 2.00     | 21688.00 | 45.37 |
| Max     | 36224.00 | 23962.00 | 20327.00 | 51772.00 | 43284.00 | 10371.00 |          |       |
| $\%Err$ | 40.77    | 4.17     | 0.00     | 25.22    | 2.17     | 0.62     |          |       |

CUADRO 7.5: clustering ISODATA es un  $85.62\%$  similar al de k-means. Clustering k-means es 80.7 % similar al de ISODATA. Porcentaje global (Overall agreement) 83.1591 %. Accuracy 0.92. y Kappa 0.71

Para poder comparar cuán similares son dos clasificaciones, es conveniente resumir los datos de las dos imágenes en una tabla. En la tabla [7.5](#page-119-1) se muestran la similaridades entre el clustering de datos correlacionados usando ISODATA y k-means. Una medida general de cu´an similar es el clustering de ISODATA con el de k-means puede ser derivado mediante la identificación de cada clase en la la clasificación 1. La clase con máximo número de píxeles en la clasificación 2. El siguiente paso es calcular el porcentaje general de esos píxeles. Para la tabla de abajo esto sería igual a:

$$
similarity = \sum \max[n_{ij}] \frac{100}{N}
$$
 (7.1)

### Capítulo 8

# Conclusiones y Trabajos Futuros

En este trabajo se revisaron varios métodos para la simulación de clutter correlacionado con leyes marginales deseables y estructuras de correlación. Esos algoritmos que permiten la obtención de estadísticas precisas y controladas de primer y segundo orden. Además, se simularon imágenes polarimétricas de un solo *look*. Todos los algoritmos que permitieron simular estas variables fueron implementados usando herramientas numéricas estándar en el software libre R.

Esta tesis desde el punto de vista teórico y práctico permitió:

- $\star$  Comprender la necesidad de simular y cuál es su finalidad en el campo de la estadística. Estudiar las características principales del sistema SAR, con sus ventajas y desventajas sobre otros sistemas de observación, y la importancia de las imágenes generadas por sistemas y así como también la razón por la cual es necesario simular imágenes de este tipo. Se explica cuales son las distribuciones más aceptadas universalmente para la simulación de imágenes SAR, siendo la más adecuada la distribución  $\mathcal{G}^0$  por su versatilidad en cuanto a la posibilidad de modelar los diferentes grados de homogeneidad. Además, una breve introducción de la importancia sobre los modelos correlacionados y polarimétricos. (Capítulo [2\)](#page-18-0).
- $\star$  Se estudia el modelo multiplicativo para los datos mono espectrales y las distribuciones para el modelado del backscatter y del ruido speckle con sus propiedades obtenidas en función de los parámetros elegidos para tales distribuciones permitiendo la obtención de diferentes texturas. Con respecto al modelado del ruido

speckle se explica la técnica multilook la cual ayuda a reducir la interferencia presente en las im´agenes SAR reales. Se estudia con profundidad los modelos correlacionados y se presentan algoritmos que permiten la simulación de variables  $Gamma, \mathcal{K}$  y  $\mathcal{G}_{A}^{0}$  con y sin correlación. (Capítulo [3\)](#page-27-0).

- $\star$  Se estudia el modelo multiplicativo para los datos multiespectrales y las distribuciones polarimétricas utilizadas, siendo la más general la distribución  $\mathcal{G}_p$  la cual contempla los casos de las distribuciones  $\mathcal{G}_p^0$  y  $\mathcal{K}_p$ . Se presentan algoritmos para la simulación de estas distribuciones polarimétricas. Se caracterizó estos tipos de distribuciones con diferentes grados de rugosidad para cada componente. (Capítulo [4\)](#page-52-0).
- $\star$  Se muestran ejemplos de simulación, presentando las imágenes obtenidas a partir de los algoritmos implementados en R. Se simularon variables aleatorias con distribución  $Gamma$ , K y  $\mathcal{G}_{A}^{0}$  para los casos correlacionados y no correlacionados. Luego, se simularon variables aleatorias multivariadas para los casos de las distribuciones  $\mathcal{G}_p$ ,  $\mathcal{G}_p^0$  y  $\mathcal{K}_p$ , en sus formatos complejo, amplitud e intensidad. (Capítulo [5\)](#page-66-0).
- $\star$  Se estudian los algoritmos de clasificación supervisados y no supervisados, siendo éste último el de mayor interés en este trabajo tales como k-means e Isodata. Además, se presenta un algoritmo de clasificación posterior (ICM) que permite una mejor evaluación de resultados. (Capítulo [6\)](#page-89-0).
- $\star$  Los resultados fueron obtenidos a partir del rellenado de un phantom con diferentes texturas con y sin correlación, el cual fue clasificado para obtener la precisión o Accuracy de la clasificación. La suficiencia de los algoritmos para la simulación de varios escenarios ha sido evaluado bajo el estudio de una simulación de clustering que envuelve el uso de la correlación. El coeficiente  $kappa$  y la matríz de confusión han sido usadas como un criterio de evaluación. Los resultados muestran que el modelo contextual mejora significativamente la presición *accuracy* del clasificador, añadiendo correlación como una hipótesis previa para el campo etiquetado o bien añadiendo correlación en los datos de reflectividad. (Capítulo [7\)](#page-108-0).

El código implementado en R para esta tesis puede descargarse de la siguiente url: http://www.famaf.unc.edu.ar/∼flesia/

#### Trabajos Futuros

Este trabajo contribuye al cuerpo de investigación para el análisis de imágenes de radar de apertura sintética con una poderosa herramienta de modelado: la distribución  $\mathcal{G}_{A}^{0}$  y su utilización en la clasificación de las mismas.

Muchas posibilidades siguen abiertas para trabajos futuros. Con el fin de continuar con este trabajo los siguientes items relatan las cuestiones más importantes:

- $\star$  Una simulación Monte Carlo más ambiciosa involucrando la clasificación basada en los parámetros de rugosidad usando datos con correlación. En uno de los ejemplos presentados, la correlaci´on ayuda a separar las clases con valores de medias cercanas, aunque las distribuciones sean intrínsecamente diferentes.
- $\star$  Optimizar el rellenado del *phantom* utilizando la transformada de Fourier que permite manipular las coordenadas polares. Una herramienta central de este método es la FFT pseudo-polar, consiste en una Transformada de Fourier (FFT) donde las frecuencias de evaluación se encuentran en un conjunto sobremuestreado de puntos no angularmente equiespaciados, para más información ver Averbuch et al. [\[5\]](#page-133-0).
- $\star$  Clasificar imágenes SAR, reales y simuladas, utilizando las dos bandas de características generadas a partir de la estimación de los parámetros de rugosidad y escala ( $\alpha$  y  $\gamma$ , respectivamente) de la distribución  $\mathcal{G}_{A}^{0}$ . Además, sería interesante poder hacer lo mismo para la  $\mathcal{G}_p^0$  (polarimétricas).
- $\star$  El uso de un clasificador más sofisticado y moderno llamado SIFT para la extracci´on de features invariantes distintivos de las im´agenes que puede ser usado para realizar la correspondencia fiable entre los diferentes puntos de vista de un objeto o escena. Una aproximaci´on que utiliza estos features para la reconocer objetos, usando un algoritmo r´apido que encuentra las vecindades m´as cercanas, seguida de la transformación de Hough para identificar clusters que pertenecen a un solo objeto. Consultar en Lowe [\[42\]](#page-136-2).
- $\star$  Caracterizar otros procesos estocásticos con correlación espacial y distribución marginal $\mathcal{G}_{A}^{0}$ que sean más eficientes a la hora de simular. Utilizando algún método de reducción multivariada con una transformación de Fourier unidimensional, como

es el caso de la  ${\mathcal K}$  correlacionada, en vez de usar el método de la transformada inversa para la simulación de  $\mathcal{G}_{A}^{0}$  correlacionada, como fue propuesta en esta tesis.

### Apéndice A

# Matrices Hermitianas

#### Matrices Hermitianas

Para una matríz A compleja, sean  $A^*$  su conjugada y  $A^t$  su transpuesta, entonces  $A^{*t}$ es la matríz conjugada transpuesta de  $A$ .

**Definición A.1.** Una matríz compleja  $A, n \times n$  es Hermitiana si se da  $A = A^{*t}$ .

Propiedad A.2. Una matríz Hermitiana A tiene las siguientes propiedades:

- 1. Los autovalores de una matríz Hermitiana son reales.
- 2. Los elementos de una matríz Hermitiana son reales.
- 3. La matríz compleja conjugada de una matríz Hermitiana es Hermitiana.
- $4. Si A es una matrix Hermitiana, y B es una matrix complex  $1. Si A$$ A, luego BAB<sup>∗</sup> es Hermitiana.
- 5. Una matríz es simétrica sí y sólo sí es real y Hermitiana.
- 6. Las matrices Hermitianas son un subespacio vectorial del espacio vectorial de las matrices complejas. Las matrices simétricas reales son un subespacio de las matrices Hermitianas.
- 7. Las matrices Hermitianas son tambi´en llamadas self − adjoint ya que si A es Hermitiana, luego en el producto escalar usual de  $\mathbb{C}^n$ , se tiene que

$$
\langle u, Av \rangle = \langle Au, v \rangle \quad \forall u, v \in \mathbb{C}^n. \tag{A.1}
$$

#### A.1.1 Matríz definida Positiva

**Definición A.3.** Sea A una matríz  $n \times n$  Hermitiana. Si, para cualquier vector x no nulo, se tiene que

$$
x^{*t}Ax > 0,\tag{A.2}
$$

luego  $A$  es una matríz definida positiva. Donde  $x^{*t}$  es el vector complejo conjugado y transpuesto de x.

Propiedad A.4. Las matrices definidas positivas tienen ciertas propiedades, algunas  $de$  ellas se indican a continuación:

- 1. Una matríz Hermitiana es definida positiva sí y sólo sí todos sus autovalores son positivos [\[51\]](#page-137-2).
- 2. El determinante de una matríz definida positiva es positivo.
- 3. Una matríz definida positiva es siempre invertible.
- 4. La descomposición de Cholesky provee un método más barato para resolver sistemas de ecuaciones lineales involucrando una matríz definida positiva.

Para más propiedades ver [\[34\]](#page-136-3).

#### A.1.2 Matríz Unitaria

**Definición A.5.** Una matríz unitaria es una matríz compleja U, de  $n \times n$  elementos, que satisface la condición:

$$
U^{*t}U = UU^{*t} = I,\tag{A.3}
$$

donde I, es la matríz identidad y  $U^*$ , es la traspuesta conjugada, hermitiana de  $U$ . Esta condición implica que una matriz  $U$  es unitaria si tiene inversa igual a su traspuesta conjugada  $U^{*t}$ .

#### A.1.3 Raíz cuadrada de una matríz definida positiva

Suponga  $M$  una matríz Hermitiana definida positiva. Luego  $M$  tiene una diagonalización

$$
M = P^{*t} diag(\lambda_1, ..., \lambda_n) P
$$
 (A.4)

Donde P es una matríz unitaria y  $\lambda_1, \ldots, \lambda_n$  son los autovalores de M, los cuales son todos positivos.

Ahora se puede definir la raíz cuadrada de una matríz  $M$ ,

$$
M^{1/2} = P^{*t} diag(\sqrt{\lambda_1}, \dots, \sqrt{\lambda_n}) P
$$
\n(A.5)

Propiedad A.6. Las siguientes propiedades son claras:

- 1.  $M^{1/2}M^{1/2}=M$ .
- 2.  $M^{1/2}$  es Hermitiana y definida positiva.
- 3.  $M^{1/2}$  y M conmutan, ver [A.7](#page-126-0)
- $\mathcal{A}.\,\,(M^{1/2})^T=(M^T)^{1/2}$
- 5.  $(M^{1/2})^{-1} = (M^{-1})^{1/2}$ , lo que se puede escribir como  $M^{-1/2}$
- 6. Si los autovalores de M son  $\lambda_1, \ldots, \lambda_n$ , luego los autovalores de  $M^{1/2}$  son  $\sqrt{\lambda_1}, \ldots, \sqrt{\lambda_n}$ .

<span id="page-126-0"></span>**Definición A.7.** Dos matrices A y B se dice que conmutan si  $AB = BA$  y equivalentemente, su conmutador  $[A, B] = AB - BA = 0$ . Un conjunto de matrices  $A_1, \ldots, A_k$ conmutan si las matrices conmutan en pares, lo que significa que cada par de matrices en el conjunto conmutan entre sí.

### Apéndice B

## Demostraciones

#### Prueba de la proposición [3.4](#page-39-0)

Dem: Algunos resultados bien conocido son:

- 1. Si ξ ∼  $\mathcal{N}(0, 1/2)$ , luego ξ<sup>2</sup> ∼ Γ(1/2, 1)
- 2. Considerar las variables aleatorias idéntica e independientemente distribuidas  $\xi_1, \ldots, \xi_\alpha$ las cuales obedecen la ley  $\mathcal{N}(0, 1/2)$ , entonces  $\xi_1^2 + \ldots + \xi_\alpha^2 \sim \Gamma(\alpha/2, 1)$ .
- 3. Considerar  $\underline{\xi} = (\xi_1, \ldots, \xi_{N^2})^t$  un vector de dimensiones  $N^2$  con distribución  $\mathcal{N}(\mathbf{0}, \Sigma)$ , donde  $\Sigma$  está dada por  $\Sigma = \frac{1}{2}\Sigma_1$  con  $\Sigma_1$  dada en [\(3.20\)](#page-39-1). Sea  $\underline{\xi}_j = (\xi_{1,j}, \ldots, \xi_{N^2,j})^t$ , con  $1 \leq j \leq \alpha$ , vectores aleatorios independientes de dimensión  $N^2$ , cada uno tienen distribución  $\mathcal{N}(\mathbf{0}, \Sigma)$ , con  $\Sigma$  dada más arriba. Se define

$$
\underline{\eta} = \sum_{j=1}^{\alpha} \xi_j^2
$$
  
=  $\left(\sum_{j=1}^{\alpha} \xi_{1,j}^2, \dots, \xi_{N^2,j}^2\right)^t$ 

y sea  $\eta_i = \sum_{j=1}^{\alpha} \xi_{i,j}^2$ , con  $1 \le i \le N^2$ . Luego,  $\eta_i \sim \Gamma(\alpha/2, 1)$ , con  $E(\eta_j) = \alpha/2$ . En otras palabras, $\eta$ tiene distribución Gamma.

Con el fin de computa la correlación entre  $\eta_i$  y  $\eta_j$ , se verifica que si  $(U, V) \sim \mathcal{N}((0, 0), \Sigma)$ con matriz de covarianza de la forma

$$
\Sigma = \begin{bmatrix} \rho_1^2 & \rho \sigma_1 \sigma_2 \\ \rho \sigma_1 \sigma_2 & \rho_1^2 \end{bmatrix}
$$
 (B.1)

Luego,  $E(U^2V^2) = \sigma_1\sigma_2(1+2\rho^2)$ . Usando esto, dado que  $Cov(\eta_i, \eta_j) = E(\eta_i\eta_j)$  $E(\eta_i)E(\eta_j)$ , y  $E(\eta_j) = E(\eta_i) = \alpha/2$ , se debe computar  $E(\eta_i \eta_j)$ . Usando el hecho que los vectores  $\underline{\xi}_j$  son independientes, el resultado previo y teniendo en cuenta que  $E(\xi_{i,k}^2)$  =  $1/2$ , se tiene que

$$
E(\eta_i \eta_j) = E\left(\sum_{h=1}^{\alpha} \xi_{i,h}^2 \sum_{k=1}^{\alpha} \xi_{j,k}^2\right)
$$
  
= 
$$
\sum_{h=1}^{\alpha} \sum_{k=1}^{\alpha} E(\xi_{i,h}^2 \xi_{j,k}^2)
$$
  
= 
$$
\sum_{h=1}^{\alpha} E(\xi_{i,h}^2 \xi_{j,k}^2) + \sum_{h=1}^{\alpha} \sum_{k \neq h} E(\xi_{i,h}^2) E(\xi_{j,k}^2)
$$
  
= 
$$
\alpha E(\xi_{i,i}^2 \xi_{j,i}^2) + \alpha(\alpha - 1) E(\xi_{1,1}^2)^2
$$
  
= 
$$
\frac{\alpha}{4} (1 + 2\rho_{i,j}^2) + \alpha(\alpha - 1) \frac{1}{4}
$$
  
= 
$$
\frac{\alpha}{4} (1 + 2\rho_{i,j}^2).
$$

Luego,  $Cov(\eta_i, \eta_j) = \frac{1}{4}\alpha^2 + \frac{\alpha}{2}$  $\frac{\alpha}{2}\rho_{i,j}^2-\frac{\alpha^2}{4}=\frac{\alpha}{2}$  $\frac{\alpha}{2} \rho_{i,j}^2$ , entonces

$$
\rho(\eta_i, \eta_j) = \frac{Cov(\eta_i, \eta_j)}{\sqrt{Var(\eta_i)Var(\eta_j)}}
$$

$$
= \frac{(\alpha/2)\rho_{i,j}^2}{\alpha/2}
$$

$$
= \rho_{i,j}^2
$$

Para resumir, considerar  $\eta = (\eta_1, \dots, \eta_{N^2})^t$  es un vector de dimensión  $N^2$  con  $\eta_j \sim$  $\Gamma(\alpha/2, 1)$  y con  $\rho(\eta_i, \eta_j) = \rho_{i,j}^2$ . Si  $B = Diag(\beta_1^{-1}, \dots, \beta_{N^2}^{-1})$  con  $\beta_i > 0$  y  $X' = B\underline{\eta}$ , luego  $\eta_i \sim \Gamma(\alpha/2, \beta_i)$  y  $Cov(X'_i, X'_j) = Cov(\eta_i, \eta_j) = \rho_{i,j}^2$ .

#### Prueba de la proposición [3.5](#page-41-0)

Dem: Se probará que existe  $\theta_1 : \mathbb{Z} \to \mathbb{R}$  con periodo  $R = \{0, \ldots, N - 1\}$  tal que

1. 
$$
\theta_1 * \theta_1(s_1) = \sum_{j=0}^{N-1} \theta_1(j)\theta_1(s_1 - j) = E_1(s_1)
$$
 para todo  $s_1 \in \mathbb{Z}$ .  
2.  $\theta_1(s_1) = \theta_1(N - s_1)$ , si  $(N/2) + 1 \le s_1 \le N - 1$ .

Si tal  $\theta_1$  existe, basta con definir la función  $\theta$  de forma separable, esto es,  $\theta(s_1, s_2)$  =  $\theta_1(s_1)\theta_1(s_2)$  con el fin de sostener la preposición. Usando el Lema [B.1,](#page-130-0) la transformada de Fourier de  $\mathcal{E}_1$ 

$$
\widehat{E}_1(s_1) = \frac{1}{N} \sum_{k=0}^{N-1} E_1(k) \omega_{s_1 k, N}^*
$$
\n(B.2)

es una función real positiva, luego se puede definir la función periódica  $\psi$  como  $\psi = \sqrt{\widehat{E}_1}.$ Esta función satisface que  $\psi(k) = \psi(N - k)$ , ya que

$$
\widehat{E}_1(N-k) = \frac{1}{N} \sum_{\ell=0}^{N-1} E_1(\ell) \omega_{(N-k)\ell,N}^*
$$

$$
= \frac{1}{N} \sum_{\ell=0}^{N-1} E_1(N-\ell) \omega_{(N-k)\ell,N}^*
$$

$$
= \widehat{E}_1(k).
$$

Con el fin de obtener este resultado, las propiedades de las raíces unitarias y la definición de  $E_1$ son usadas. Considerar ahora  $\theta_1,$  la transformación de Fourier Inversa de  $\psi$ está dada por

$$
\theta_1(s_1) = \tilde{\psi}(s_1) = \sum_{k=0}^{N-1} \psi(k)\omega_{ks_1,N}.
$$
 (B.3)

Luego, por las propiedades de la transformada periódica de Fourier y la definición de  $\theta_1$ ,  $\widehat{\theta_1 * \theta_1} = \widehat{\theta_1} \widehat{\theta_1} = \widehat{\widetilde{\psi}} \cdot \widehat{\widetilde{\psi}} = \psi \cdot \psi = \widehat{E}_1$ , y por la unicidad de la transformación uno tiene que  $\theta_1 * \theta_1 = E_1$ , lo que verifica así la primera condición. La segunda condición se basa del hecho que la transformada de Fourier Inversa siempre satisface que  $\widetilde{\psi}(N-k) = \widetilde{\psi}(k) *$ para todo $0 \leq k \leq N-1,$ y que

$$
\widetilde{\psi}(k)^* = \sum_{\ell=0}^{N-1} \psi(\ell) \omega_{k\ell,N}^*
$$
\n
$$
= \sum_{\ell=0}^{N-1} \psi(N-\ell) \omega_{(N-\ell)k,N}
$$
\n
$$
= \widetilde{\psi}(k).
$$

De ésta última ecuación, se tiene que  $\theta_1(s_1) = \theta_1(N - s_1)$  si  $N/2 + 1 \leq s_1 \leq N - 1$ .

<span id="page-130-0"></span>Lemma B.1. La Transformada de Fourier de E1, dada por

$$
\widehat{E}_1(s_1) = \frac{1}{N} \sum_{k=0}^{N-1} E_1(k) \omega_{s_1 k, N}^*,
$$
\n(B.4)

es una función real positiva.

Dem: Se probará que  $\widehat{E}_1$  es una función real positiva. Recordar que  $E_1(j) = c(j)$ , para todo  $0 \le j \le N/2 - 1$ , con c una función real característica. Ya que c es una función definida positiva, luego

$$
M = \begin{bmatrix} E_1(0) & E_1(1) & \cdots & E_1(N-1) \\ E_1(N-1) & E_1(0) & \cdots & E_1(N-2) \\ \vdots & \vdots & \ddots & \vdots \\ E_1(1) & E_1(2) & \cdots & E_1(0) \end{bmatrix} \tag{B.5}
$$

es una matriz circulante definida positiva. Por lo tanto, (ver [\[11\]](#page-134-1)), sus autovalores son números reales positivos. Esos autovalores son, para cada  $0 \leq j \leq N-1$ , dada por

$$
\lambda_j = \sum_{k=0}^{N-1} E_1(k) \omega_{jk,N}^* = N \widehat{E}_1(j) > 0.
$$
 (B.6)

Y por lo tanto,  $\widehat{E}_1$  es una función real positiva.

#### Prueba de la proposición [3.7](#page-42-0)

Dem: Ya que la convolución periódica es una combinación lineal finita, el proceso  $\xi_k$ obedece la distribución Normal mientras que  $\zeta_k$  son procesos de ruido blanco Gaussiano. Con el fin de verificar el segundo item, el mismo razonamiento se usa junto con la definición de  $\theta$ ,

$$
E(\xi_k(0,0)\xi_k(s_1,s_2)) = E\Big(\sum_{t,n} \zeta_k(t_1,t_2)\theta(s_1-t_1,s_2-t_2)\zeta_k(n_1,n_2)\theta(-n_1,-n_2)\Big)
$$
  
= 
$$
\sum_{t,n} \theta(-n_1,-n_2)\theta(s_1-t_1,s_2-t_2)E(\zeta_k(t_1,t_2)\zeta_k(n_1,n_2))
$$
  
= 
$$
\sum_{n} \theta(-n_1,-n_2)\theta(s_1-n_1,s_2-n_2)E(\zeta_k(n_1,n_2)\zeta_k(n_1,n_2))
$$
  
= 
$$
\frac{1}{2}\sum_{n} \theta(n_1,n_2)\theta(s_1-n_1,s_2-n_2)
$$
  
= 
$$
\frac{1}{2}(\theta * \theta)(s_1,s_2) = \frac{1}{2}E(s_1,s_2).
$$

También hay que notar que  $\rho(\zeta(0, 0), \zeta(s_1, s_2)) = E(s_1, s_2).$ 

#### Prueba de la proposición [3.9](#page-42-1)

Dem: Notar que los procesos  $\xi_1, \ldots, \xi_{2\alpha}$  son procesos independientes débilmente estacionarios, cada uno cumple

1. 
$$
\xi_k(s_1, s_2) \sim \mathcal{N}(0, 1/2), \ \forall (s_1, s_2) \in R_N
$$
,

2.  $E(\xi_k(s_1, s_2)\xi_k(t_1, t_2)) = \frac{1}{2}E(s_1 - t_1, s_2 - t_2).$ 

Aplicando la proposición [3.4](#page-39-0) a  $\xi_k$  en  $R_N$ , se obtiene el proceso  $\eta$  Gaussiano correlacionado con  $\eta(s_1, s_2) \sim \Gamma(\alpha, 1)$ . Análogamente,  $\sigma$  es un proceso periódico con distribución Gamma correlacionada y  $\sigma \sim \Gamma(\alpha, \beta)$ , con coeficientes de correlación dados por

$$
\rho(\sigma_{(s_1, s_2)}, \sigma_{(0,0)}) = \rho(\eta(s_1, s_2), \eta(0, 0))
$$

$$
= \rho^2(\xi(s_1, s_2), \xi(0, 0))
$$

$$
= E^2(s_1, s_2).
$$

# **Bibliografía**

- [1] Alini, W. and Bordese, M. (2007). Biops: un paquete de procesamiento de imágenes en r. Master's thesis, Facultad de Matemática, Astronomía y Física, Universidad nacional de Córdoba, Argentina.
- [2] Amberg, V., Coulon, M., Marthon, P., and Spigai, M. (Jul. 2005). Improvement of road extraction in high resolution sar data by a context-based approach. Proc. IGARSS, 2005, Seoul, Korea, vol. 1:490–493.
- [3] Amberg, V., Coulon, M., Marthon, P., and Spigai, M. (Sep. 2004). Structure extraction from high resolution sar data on urban areas. Proc. IGARSS,2004, Anchorage, AK, vol. 3:1784–1787.
- [4] Andrews, L. and Phillips, R. (2005). Mathematical techniques for engineers and scientists. New Delhi-110001: Prentice-Hall of India,  $2005$ , vol.  $82$ (no. 12):677.
- <span id="page-133-0"></span>[5] Averbuch, A., Coifman, R., Donoho, D., Elad, P., and Israeli, M. (2003). Accurate and fast discrete polar fourier transform. In Signals, Systems and Computers, 2004. Conference Record of the Thirty-Seventh Asilomar Conference on, volume 2, pages 1933–1937 Vol.2.
- [6] Beaulieu, J. and Touzi, R. (Oct. 2004). Segmentation of textured polarimetric sar scenes by likelihood approximation. IEEE Trans. Geosci. Remote Sens., vol. 42(no. 10):2063–2072.
- [7] Besag, J. (1986). On the statistical analysis of dirty pictures. Journal of the Royal Statistical Society, B(48):259–302.
- [8] Bombrun, L. and Beaulieu, J. (Jul. 2008). Fisher distribution for texture modeling of polarimetric sar data. IEEE Geosci. Remote Sens. Lett, vol. 5(no. 3):512–516.
- [9] Bombrun, L., Vasile, G., Gay, M., and Totir, F. (Feb. 2011). Hierarchical segmentation of polarimetric sar images using heterogeneous clutter models. IEEE Trans. Geosci. Remote Sens., vol. 49(no. 2):726–737.
- [Brent] Brent, R. Algorithms for minimization without derivatives. Prentice Hall, New York.
- <span id="page-134-1"></span>[11] Brockwell, P. J. and Brockwell, R. A. (1991). Time series: Theory and methods. Springer-Verlag, 2nd. edition.
- [12] Bustos, O. H., Flesia, A. G., and Frery, A. C. (2001a). Generalized method for sampling spatially correlated heterogeneous speckled imagery. EURASIP Journal on Applied Signal Processing, 2001(2):89–99.
- [13] Bustos, O. H., Flesia, A. G., and Frery, A. C. (2001b). Performance of spectral estimators in simulated synthetic aperture radar images. Latin American Applied Research, 2001(31):93–98.
- <span id="page-134-0"></span>[14] Bustos, O. H., Flesia, A. G., Frery, A. C., and Lucini, M. (2009). Simulation of spatially correlated clutter fields. Communications in Statistics - Simulation and Computation, 38(10):2134– 2151.
- [15] Celeux, G., Forbes, F., and Peyrard, N. (2003). Em procedures using mean field-like approximations for markov model- based image segmentation. Pattern Recognition, (4):131–144.
- [16] Chou, C. W. and Huang, W. J. (2004). On characterizations of the gamma and generalized inverse gaussian distributions. Stat. Probab. Lett., (no. 4):381–388.
- [17] Cross, D. (May. 2008). On the relation between real and complex jacobian determinants.[online]. available: http://www.brynmawr.edu/physics/djcross/docs/papers/jacobian.pdf.
- [18] Dagpunar, J. (1989). An easily implemented generalized inverse gaussian generator. Commun. Statist. -Simula., vol. 18(no. 2):703–710.
- [19] Doulgeris, A. and Eltoft, T. (Jan. 2010). Scale mixture of gaussians modelling of polarimetric sar data. EURASIP J. Adv. Signal Process, vol. 2010(no. 874592):1–12.
- [20] Flesia, A. (1998). Modelaje de imágenes con correlación.
- $[21]$  Flesia, A. G. (1999). Caracterización espectral del modelo estocástico para imágenes : estudio y estimación de la densidad espectral de potencia en imágenes  $SAR$ . PhD thesis, Facultad de Matemática, Astronomía y Física, Universidad nacional de Córdoba, Argentina.
- [22] Freitas, C., Frery, A., and Correia, A. (Feb. 2005). The polarimetric  $\mathcal G$  distribution for sar data analysis. Environmetrics, vol. 16(no. 1):13–31.
- <span id="page-135-0"></span>[23] Frery, A., Ferrero, S., and Bustos, O. (2009). The influence of training errors, context and number of bands in the accuracy of image classification. International Journal of Remote Sensing, 30(6):1425–1440.
- [24] Frery, A., Muller, H., Yanasse, C., and Sant'Anna, S. (May. 1997). A model for extremely heterogeneous clutter. IEEE Trans. Geosci. Remote Sens., vol. 35(no. 3):648–659.
- [25] Gao, G. (Jan. 2010). Statistical modeling of sar images: A survey. Sensors, vol.  $10(no. 1):775-795.$
- [26] Geman, S. and Geman, D. (1984). hastic relaxation, gibbs distributions, and the bayesian restoration of images. IEEE Transactions on Pattern Analysis and Machine Intelligence, 6(6):721–741.
- [27] Gimenez, J., Frery, A., and Flesia, G. (2013). Inference strategies for the smoothness parameter in the potts model. To appear Procc. IGARSS 2013.
- <span id="page-135-1"></span>[28] Gimenez, J., Frery, A., and Flesia, G. (2014). When data do not bring information: A case study in markov random fields estimation. Selected Topics in Applied Earth Observations and Remote Sensing, IEEE Journal of, in press.
- [29] Gini, F. and Greco, M. (Dec. 2002). Covariance matrix estimation for cfar detection in correlated heavy tailed clutter. Signal Process., vol. 82(no. 12):1847–1859.
- [30] Goodman, N. R. (Mar. 1963). Statistical analysis based on a certain multivariate complex gaussian distribution (an introduction). Ann. Math. Stat., 34(no. 1):152–177.
- [31] Jain, A. K. (1989). Fundamentals of digital image processing. Englewood Cliffs, NJ: PrenticeHall International Editions.
- [32] Jakeman, E. and Tough, R. (1987). Generalized  $K$  distribution: a statistical model for weak scattering. Journal of the Optical of America A, 4(9):1764–1772.
- <span id="page-136-0"></span>[33] Jensen, J. R. (2005). Introductory Digital Image Processing: A Remote Sensing Perspective. Upper Saddle River : Pearson Prentice Hall.
- <span id="page-136-3"></span>[34] Johnson, C. R. (March 1970). Positive definite matrices, volume 77 Issue 3.
- [35] Kay, S. M. (1988). Modern spectral estimation: Theory & application. Englewood Cliffs,NJ: PrenticeHall International Editions.
- [36] Lagarias, J., Reeds, J., Wright, M., and Wright, P. (1998). Convergence properties of the nelder-mead simplex method in low dimensions. SIAM Journal of Optimization, vol. 9:112–147.
- [37] Lee, J. and Pottier, E. (2009a). Polarimetric radar imaging: From basics to applications. Boca Raton, FL: CRC Press, Taylor & Francis Group, 2009, pages 114–115.
- [38] Lee, J. and Pottier, E. (2009b). Polarimetric radar imaging: From basics to applications. Boca Raton, FL: CRC Press, Taylor & Francis Group, (ch. 4):101–107.
- [39] Lee, J., Schuler, D., Lang, R., and Ranson, K. (Aug. 1994). K-distribution for multi-look processed polarimetric sar imagery. Proc. IGARSS, Pasadena, CA, 1994, vol. 4:2179–2181.
- [40] Levada, A., Mascarenhas, N., and Tannús, A. (2009). Pseudo-likelihood equations for potts model on higher-order neighborhood systems: A quantitative approach for parameter estimation in image analysis. Brazilian Journal of Probability and Statistics, 23:120–140.
- [41] Levada, A., Mascarenhas, N., and Tannus, A. (2010). A novel map-mrf approach for multispectral image contextual classification using a combination of suboptimal iterative algorithms. Pattern Recognition Letters, 31(6):1795–1808.
- <span id="page-136-2"></span>[42] Lowe, D. G. (2004). Distinctive image features from scale-invariant keypoints. International Journal of Computer Vision, vol. 60(no. 2):91–110.
- <span id="page-136-1"></span>[43] Lucini, M. (2002). *M-estimadores en imágenes de radar de apertura sintética*. PhD thesis, Facultad de Matemática, Astronomía y Física, Universidad nacional de Córdoba, Argentina.
- <span id="page-137-0"></span>[44] Mather, P. (2004). Computer Processing of Remotely-Sensed Images. John Wiley & Sons, Ltd.
- <span id="page-137-1"></span>[45] Mejail, M. E., Jacobo-Berlles, J. C., Frery, A. C., and Bustos, O. H. (2003). Classification of sar images using a general and tractable multiplicative model. International Journal of Remote Sensing, 24(18):3565–3582.
- [46] Migliaccio, M., Gambardella, A., and Nunziata, F. (May. 2008). Ship detection over single-look complex sar images. IEEE/OES US/EU-Baltic International Symposium, 2008, pages 1–4.
- [47] Oliver, C. and Quegan, S. (1991). Information from sar images. Journal of Physics D: Applied Physics, (24):1493–1514.
- [48] Oliver, C. and Quegan, S. (1998). Understanding synthetic aperture radar images. Artech House, Boston.
- [49] Oliver, C. and Quegan, S. (2004). Understanding Synthetic Aperture Radar Images, 2nd ed. Number ch. 5.
- [50] Oliver, C. and Quegan, S. (Feb. 2011). Understanding synthetic aperture radar images, 2nd ed. raleigh. NC: SciTech Publishing, 2004, pages 326–327.
- <span id="page-137-2"></span>[51] Pease, M. C. (1965). *Methods of Matrix Algebra*. Academic Press.
- [52] Quegan, S., Rhodes, I., and Caves, R. (Aug. 1994). Statistical models for polarimetric sar data. Proc. IGARSS, Pasadena, CA, 1994, vol. 3:1371–1373.
- [53] Ross, S. (2012). Simulation, fifth edition. Academic Press.
- [54] Tison, C., Nicolas, J., Tupin, F., and Maitre, H. (Oct. 2004). A new statistical model for markovian classification of urban areas in highresolution sar images. IEEE Trans. Geosci. Remote Sens., vol. 42(no. 10):2046–2057.
- [55] Tough, R., Blacknell, D., and Quegan, S. (Aug. 1994). Estimators and distributions in single and multi-look polarimetric and interferometric data. Proc. IGARSS, Pasadena, CA, 1994, vol. 4:2176–2178.
- [56] Ulaby, F., Kouyate, F., Brisco, B., and Williams, T. (1986). Textural information in sar images. IEEE Transactions on Geoscience and Remote Sensing, GE(24):235–245.

[57] Yueh, S. H., Kong, J. A., Jao, J. K., Shin, R. T., and Novak, L. M. (Aug. 1989). K-distribution and polarimetric terrain radar clutter. J. Electrom. Waves Appl., vol. 3:747–768.